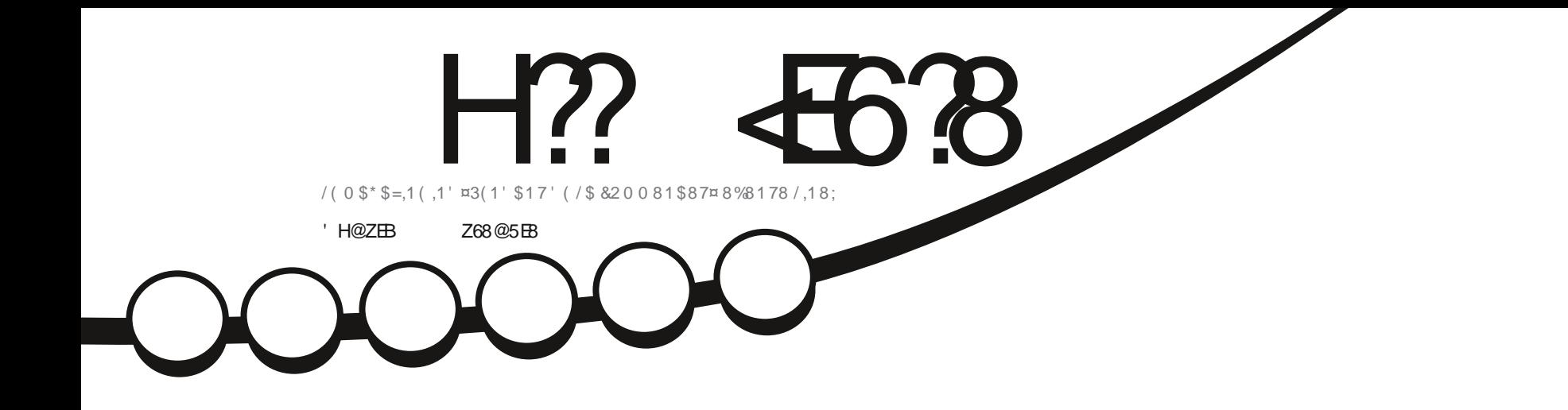

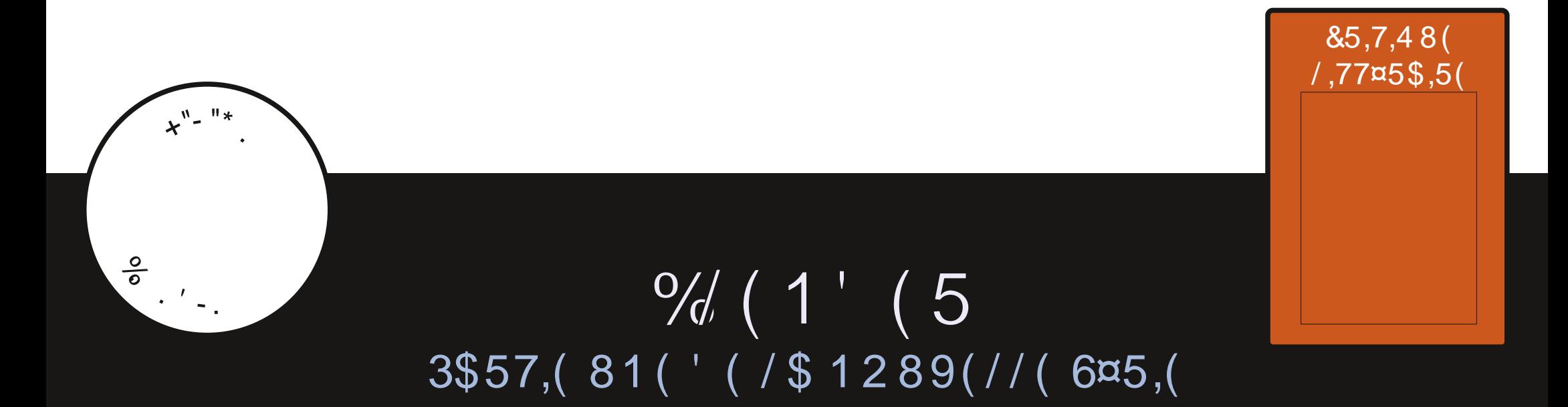

<span id="page-1-1"></span><span id="page-1-0"></span>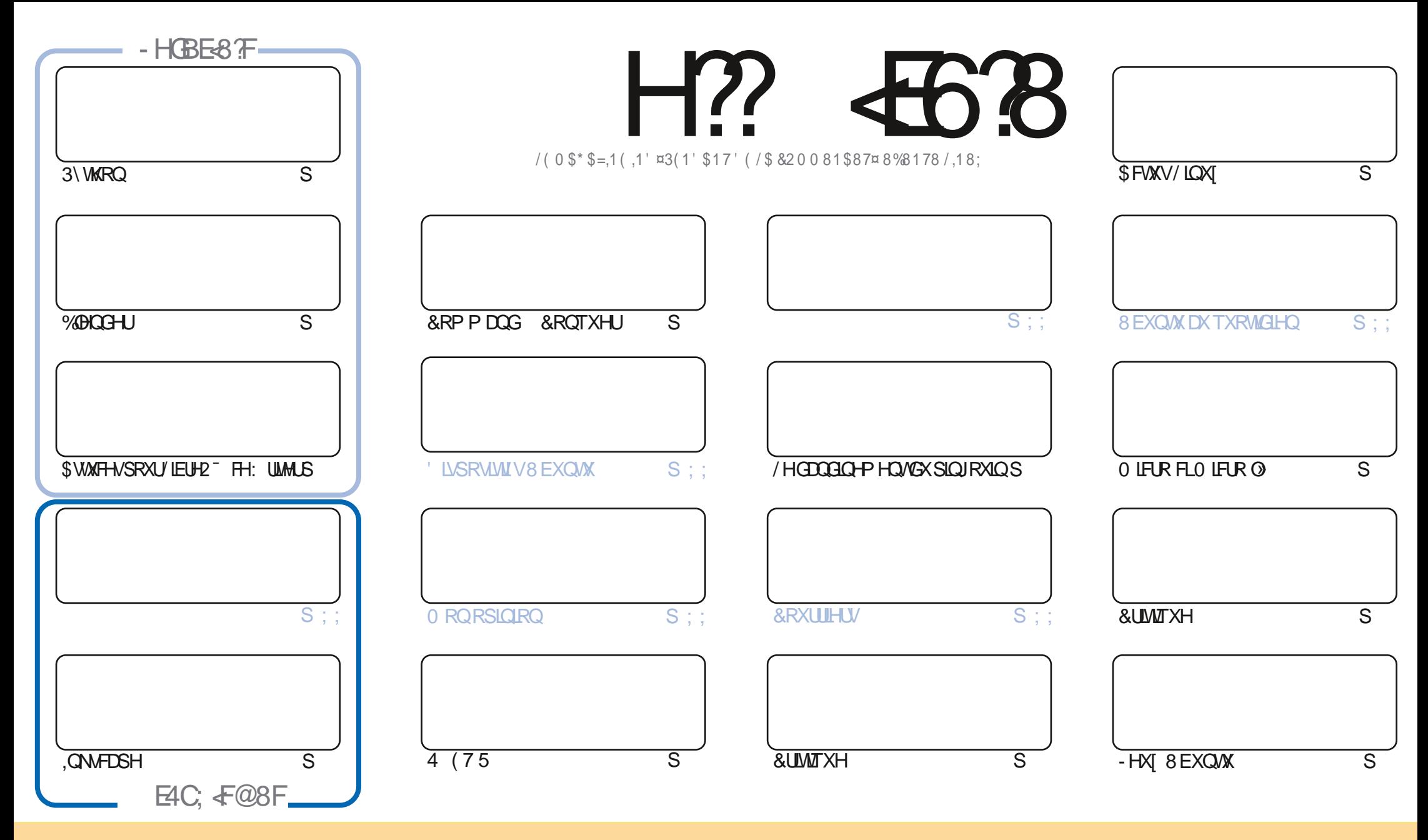

/HVDUNFON/FROMOXVGDOVFHPDJDICHVROVSXEQÄVVRXVODGFHOFH&UHDWYH&RPPROV\$WWLEXMRO.6KDUH\$QNH 8GSRUMKG@FHOVH&HDVUGL=HTXHYRXV SRXYH DODSWNU FRSIL-U QUWIEXHU HWWDQVP HWWH (BN DUWFOHN P DLY XQITXHP HQWARXY OHY FRQQWARQY VALYDQWMY YRXY GHYHI FLWMUG RP GH ODXWAXUG XCH HUMICH PDQÃUH DX PRIQV XQ QRP XQH DGUHMH HPDLORX XQH 85/HW OH QRP GX PDUDILQH †)XOO &ILUFOH O DUDILQH - DLQML TXH Q85/ ZZZIXOBUFOP DIDIICHRUI VDQVSRXUDXMDQWXJJÄUHUTXIOVDSSURXYHQWRWHXMODDMRQGHQYXWH 6LYRXVPRGLHI WDQWRUPHIRXDGDSMIFHWMFÜADMRQYRXVGHYHIGLWMEXHU **OD FLÄDMROTXLHOLÄVXOM VRXVOD PÅP HOTHOTHRX XOHVIP LODUH** 

H?? 4538 & 4:4MA8 8FG8AGATE@8AG-A7ZC8A74AG78 4ABA-64? 38 FCBAFBE78FCEB-8GF. 5HAGH / BHFA8 7818M8A 4H6HA 64FCEZFH@8EDH8 38F41 4F8G38FBC-A+BAF8KCE+@ZF 6<BAGERXH?4CCEB54GBA78 4ABA-64?

 $\bigcup$  "- $\big|$  +"  $\%$ 

### "'/'. ', +'"+'.&U+(.& 3" .% "+ %

A XLOND PILY OF PRP HOLM-MAYHOX GHOLLH DX UHARLL > GRXYHOX LOND ON VAMRULHOY KDELWAHOY <u>Z QRMOP PHOWS\WARQ.QNADSHHWO LEUR RIP LEUR O & HPRIVELYCHORXYHOON VÄULHGÄP DULH » QRXYHDX</u> G (UIN VXU%DDQGHU, O DSDVPDOGH WHP SV RQDHXXQH FRXUWH VÄULH VXU%DDQGHU PDLV UHFRP PHQÂRQV &RP P HLOYGLYHQWXUVFÃCH HOFRUHXCHIRLY GHSXLYGHGÄEXW QWARLIÃP HOLHX CRXVDYRQVODSUÄVHQUAMRQ GHTXHOTXHVDWXFHVSRXU/LEUH2<sup>-</sup> FH: ULMHU&HQHWSDVTXHMMYHXI GUHTXLQDXGUDWFKDUJHU: ULMHUHW ÄFULLH XQ DUWFOH RX QIP SRUMM TXRL (QIDLWVL & HWAPD TXH MH YHAT GLUH 1 RXV DYRQV' ¤6(63¤5¤0 (17 EHARLO GDUNFOHV, OCH PHUHAMM SUHATXHULHO, \$0RUV 6, /92863/\$07 SDAMH TXHOTXHAVPLOXMM/HAÄRULMH 48(/48( & + 26) WUFH TXH YRXV FROQDIVAH ¢D SHXWAWH QIP SRUM TXRL GX P RP HOWRÔ LOFROFHLOH / LOXI OD FUM MY XH G XQ P DWALLHOXQ QRU LEHO XQ VAM RUHO XU TXH DI XH HAR YA P APHYRWH SURSUH KLV MRUHD YHF 8 EXQ M / LOXI QLP SRUM TXHOGN DYHAU (QYR H @ TXHOTX LOVALW » URQQLH# IXOGILF@P DJD LCH RUJ

1 RXEQH SDV VLYRXVFKHUFKH GHODGH GHVFROVHOV RX INNVMXQSHX GHEDYDUGDJH VRXYHQH YRXV TXH QRXV DYRQV XQ JURXSH VXU 7HOHUUD - HQ SDUAH SDUFH TXH MDL GRQQÄ XQ PDXYDV OHQ GDQV TXHOTXHV PDQY/HQHQQQRXYHDXHWPLV » MRXUHWWAWSV WPHMACGROW HFR0)2 =M4'F - HWSAUHYRXV UHOFROMHU9HOH PHOLLHEROWRXU

\* HB<DH<28AFB<GERFGBMCEH78AG8G8A5BAA8F4AGZ & 8<2BHEFINH<CBHE  $-$ , ,  $\circ$ UROQUH# IXCORUFORP DJDILCHRUJ

**CHICH CHEHAMH DOOÄH HATIX I HYRILI»** 

& U T, & KWSSV Z Z Z SDWURQ FRP IXCOFURD PD DILGH

8 @4: 4MAA 84 7 G 6 F 7 7 4 8 6

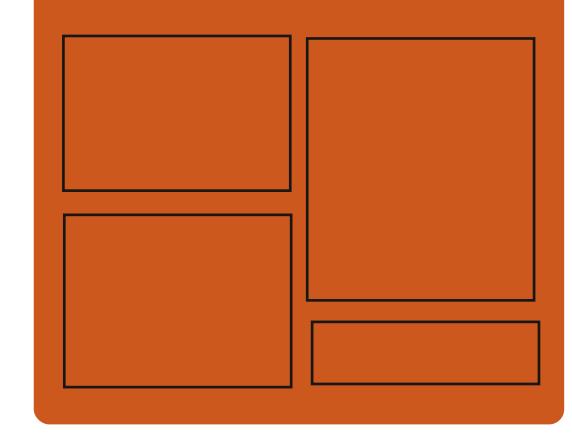

 $-BH$  8M  $H$ ?  $46$ <sup>3</sup>8  $H$   $E$ **IDHERRNFRP** IXCOFLIFORP DUDILCH **VZ LWHUFRP IXCELLFOP DJ** KWSS LWXX FRP IXCORLFORP DUDICH KWSV PDWRGROVRFIDO # IXCORUFORP DJDILGH BH 8? BF: 857B@474 BF KWS IXCOFLIFOHP DUDJICH RUI **IHHG SRGEDWV** 

> KWS 777 WWWFKHJFRP V **IHG WSU**  $\neg$ G

KWS WICHLOFRP UDGIR) XOD **&ILFOH: H-NO 1 HZ VS** 

IXOFLUFOHP DUDILCHO

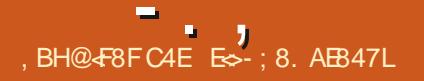

### <span id="page-3-0"></span> $, . ) + , , ''(' )$  $\lambda$

**TRXV ON SIORMAV 2 SHO' / FOUNTXHV** ROWÄWÄ VXSSUIP ÄV GH OD EDVH GH FRGHO HADHAMDSULHHOFKDUHGHOLO I UDWWARTWALIH SRXU OBANJ DRWAMAÄ DÄWÄ DEDOGROOÄH / HERGH GHVSIGRMA/DOMÄ UHXUVHIDP DOMOX GOOVXCHEUDORH GUMCFUM + SPEHU- PDV FHV SUBUMV CHIH ROMSON/SD WHIG X FROH SUICH SDO GHO HAD 'H SOXV OD ELEORWAÄTXH I OLE FODANTXH HODÄVÄ HODHYÄH LOHWUH FRP PDOGÄ GXMOUH U ORSMRO JDOOXP I OF » ODSODFH

/ DP RG-FDAROD FFMM VRXVOWSL **@WAVGH0HADTXLQXMADLHQASDVOLQ** WHUDH\*DOOXP ' \ FRP SULVFHAY SRXU  $QMV * 38$  . CMPOL **HML H-M SRXU HVVU HWSRXUGW**  $QW^*38$0' U$ \*38 19, \$1 RXYHDX , ON UHRP PDQ GHOVOXMOLDAIRO GH SLORMAV EDUÄV VXLJ ODUFKLWHFVXLUH \* DOOXP ' » OD SODFH GH FHVSLORMAV FRP PH.ULV \* HQ HV&UR FXV \* HQ \* HQ SRXU (BN \* 38 .QMHQ SRXUCHVFDUMMV\$0' **IDG-ROJ HAU** HWOYF HWOY SRXUGHV FOUWHV 19. '.S / D VXSSUHWLRQ GHV SLORWHV FOOL **VIXHV DXUD SRXU FROVÄTXHOFH ODEDO** GRO GX VASSRIWSRXU FH WDIOV \*38

.QMODQWÄULHXUY \* HQ \* HQ \$0' 5D KWSV JLVIDE I UHGHANNRS RUI  $G$ RO5 HM<sub>5</sub> HMGHVFDUMM/19, PHAD PHAD PHUHBUHTXHAW ', \$ YIHLOONDOWN

/ DURUMFWUHGH\* DOOXP ' VIP SOD-H **CHICAYHDRSSHP HOWGHVSLORMAVO HNDHW** YRXV SHUP HWGH VXSSULP HU OD GXSOL FDAIRQ GX FRGH LOKÄUHOMM DXI SLORMAV FODWIXHV 'DOV\*DOOXP ' GHVWFKHV CH JHMMRQ CHOOP ÄP RILH HMGLQMHU DFWRQDYHF@H\*38 VRQVSQDFÄHV» FIWÄ GHVP RGXOHVÄSDLÄVGX QRIDX SRXUOH '50 'LUHFWSHOGHLIQJODQDJHUHWOH ' 5. ' LUHFWSHOGHUQU, QMMUDFH HWXQ **VALYHAUGÄVMASLÅVA OHP SORLHWIRXLOL** SRXUGHV SURVANY SUHODOVHO FKOUJH OH FDFKH UÄXMOLDEGH GREIMHN DT FKÄV/HV SLORMAV FODVALTXHV QÄFHAALMAQAVKQ EDFN **HOG HWKQ VXLYHXUG ÄVIDVOLWADFW SRXU** FKDTXH SODMARUPH PD AÄULHOOH PDLVLO CH VROWSDV CAV DXI PRGXOHV' 5, GX QRIDX/LOXI FHTXLOBXUSHUP HWGÅWUH XMODA V XUGHV2 6 FRP P H6ROULV

0 LVH » MRXU / HFRGHGX SLORWH6: 5 DÄJDOP HOLVÄVÄ VXSSULPÄGH0 HVD.O R<sup>8</sup> UDIVXQ UDWÄULLHXU (BUIELHO2 SHQ\* / EDVÄ VXU OH SURWHW2 SHOG: 5 G.OMO TXLDJLWDJWFRP P H XCH DOMLODWYH » **ODP SISH** 

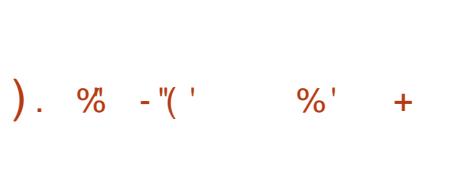

DYBIQGHU) RXQGDAIRQDVRUMY@HQ  $(H)$ XO SDTXHWGH P RGHDUH **JUDAIWFROM-CDOWSRXUXCH YOUAWA** CH WEKHV DSSDUHOVÄHV DX PRGHODJH DXI JUDSKITXHV ' DX GÄYHDRSSH PHOWGH MHX YIGÄR DXI VIPXODAIRQ **LIHOGX FRP SRVWIRO VALM CH P RXYH** PHO WP RGHOUH FLÄDWROGDOLP DWRO HVÄGUNRO YIGÄR 7RXV QRV @FWMXUV VD YHOVIH TXH FHWJTXH %DOGH JHWTX IO VDJIWGH OD JUDOGH YHGHAMM GHV SD TXHW2 SHQ6RXUFH / HFRGHHWGLWML EXÄ VRXVODHOCH1\* 3/ 'HVDVHP EODJHV SLÅW » OHP SOBL VROVU ÄQÄLÄV SRXU/L  $QX$  : LQGRZ VHWP DF2 6

KWSV ZZZ EGRGHURUJ SUHW **EODOHU DG-Z HUDIRUFROMON FU-DARQ** 

#### $, (+^{-1}$  $1$  (  $+$  (

**/D YHULRO GX SURIMIVI QG+D** / YRXL2 6 + SWODOW - HWWRUWH & H SURVAND UHP SODFÄ OD GLWULLEXWRO \$Q **WHURV GROWDH GÄYHDRSSHP HOWD ÄWÄ DEDOGROOÄ HOP DL SDUFHTXHOW** PDQMQ-XU/UHWQQVQDYDLQ/VSD/DVH **CH WAP SV CELH SRXUP DOWNQUOH SUR** MANDX CLYHDX YRXOX / DVDLOCH OLP DJH GIO WOOMRO HWGH  $*R I B$ / DWHP EQUHSRXU\$50 HWGÄYHDRSSÄ **VÄSDLÄP HOW** 

(CG-DYRXU2 6 SHUP HW» OXMOLDWAXU GIONDODU\$URK/ION DYHF OH EXUHDX QÄFHMALLH GDOV VRQ ÄVMZVVMMAGELLG IRXUQLSDUONGÄYHDRSSHXUVGXEXUHDX FKRUL VDOV FRP SOFDAROV LOXVAGIN HW **VDOV SURJUDP PHV VXSSÖP HOMOLIHV SUÄ** LOWDON / D GLWWEXWRO SURSRVH XQ LOWDODKUWP SOHTXLLOWDODUDXQHOML UROCHP HOWSURK/ION CHEDVHDYHFOH EXUHDX : IFH SDUGÄIDXWHWDD FDSDFLWÄ GIOWNOON » SDUWLIGX GÄSÏ WOXQ GHV EXUHDAY WISITXHVEDUÄVVXUODMM/; 4 W &LOODPRQ. ' (300MPD \* 120 (% KG JIH DIQALTXH GHV JHMARQQDIUHV GHIH QÅWLHV HQ PRVDÊTXH L %63: 0 HW 6ZD. OV WUDYDLODO OGANY VXUOD PRYWGX **VXSSRUVG-IVJHVMRQQDLUHVG-IIHQAVMHV** 

4 WILH HW2 SHOER HWOHN HOMUROCH PHONOHEXUHD Y8.8, /: ' (HW HHS IQ 'H SOLV O KO GHV GÄYHDRSSHAUV GX SURMANGÄYHDRSSH VRO SURSUH JHVARO **COLLHGHIHOÅWHV +: RUP -**

n . . .

### KWSSV HOGHDYRXLRVFRP CHZV **WHO WDOWN UHOD DHI LY LQ RUELLY**

 $\left( \begin{array}{ccc} - & - & - \end{array} \right)$  +U,  $\left( \begin{array}{ccc} - & - \end{array} \right)$  +  $\left( \begin{array}{ccc} - & - \end{array} \right)$  +  $\left( \begin{array}{ccc} - & - \end{array} \right)$  $)(. +$ % + U - "( ' " - +  $. - \frac{10}{9} - . + ( . + - $)$ 

**IPHV: HWP DQ GÄYHDRSSHAUGHODS** SOFDARQ \* 120 (0 DSV SUÄVHOMM XQQRXYHDXQDQJDJHHQPDJNXS %QXH SUIQWSRXUID FUIDINRO GIO MUID THV DYHF **ID ELEORMATXH \* 7. / H FRGH GX FRP** SICDUMAXIJSRXIJFROM-HWW JOHP DIJNAS %OXH SUIQNHQXL-FKILHU<sup>\*</sup> 7. HWÄFUINHQ3\ WARQHWELWAWIEXÄ VRXVIOHOFH/\*3/Y

/ DUDURQ SRXU@ FUÄDWRQ GXQ WHO ). % SURMANAMENT ON JON-BOH VXI CHO-V FUISWIRQ GH QIQMAUID FH XMADA AV GDQV \* 7/ DX IRUP DW: 0 / GROW OÄFULMAUH RX OÄGUAROGXPDUNS » ODPDO VROVHO FRP EUDOW HWGFRP P RGHV / HIRUP DW **YOU-SUIQ WH GLWAQJ XH SDUID SUAVEQ VEAIRO YLXHOBIGHOLGIRUP DAIRO HAVJU/FH** » VD V QMZ H QUECH UHQG SRVWECH QD

**OCAM JID H VOOA XMOUH J CHV ÄCHMAXIV GIOMMUDHYLVXHOVSÄFIDDUÄV** 

(OPÅPHWAPSV % XAHSUKO MOHOA FHAMM DXFXQ FKDQJHP HOW \* 7. LÄ SÃMA FRP SÓAMP HOW OH P ROÃOH CHV ZIGJHW\*7. HNHWSRVUNROOÄ FRP PH XCH H WHOMRO TXLFRP SIGH OH P DUNAS DX IRUP DV 0 / WIDGED G SRXU\* WAP 200 SDJIDWAP HOWERKÄLIHOMM DM-F\*WMP/XIO HWSLÄV-DAÄH HWG ªÄU-DM 3RXUMD GDRXMUXO DSSHODX FOXHSUQVERP SIGN DX VAUSWOH FRP SIQUARO VOO V FKOO **JHUDIFROH** 

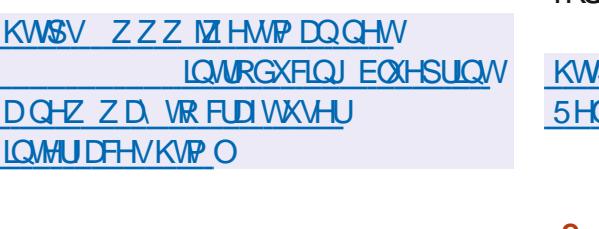

$$
k_0'' - \binom{1}{1} + \frac{1}{1} + \frac{1}{1} + \
$$

← SLÃV XQ DQ GH GÄYHDRSSHP HOW D  $D$ **HUIRO GX SURIMMOHLD&U SW** DÄVÄ SXEQÄH GÄYHDRSSDQVKQIRUNGX V. V. WÄP HOHFU SVIZUHOHV SDUWWROV GXQ GLVTXH 7UXH&U SWTXLQH LVMH SOXV / H

FUÄDMRO OÄGLMRO. HVOÄYDOLDMRO GHV FRGH GÄYHDRSSÄ SDU OH SURWHV9HUD 166 LOUÄU UÄH » OD YHUURO. FKDQJHP HOW GDOV (BN ÄGÄP HOW GH & USWHWALMWEXÄ VRXVIDHOFH \$SDFKH PLVH DIRRXUFROFH OH HOW PROGXCH GHVHP SUKO WGH 7UXH&U SWUROW YXOOAUDELOWAX FUMUTXH GDOV 166 & 90

**VRXMAXLIV ODA ÄV VRXV OD 7 UXH&U SW/L HOH** 

9HUB AND SWAH GUWADI XH SOLUBILIHP SOFT-PHONOH ODDRUMPH5.3(0) GH7UXH&U SWSDU6+\$  $HM6+S$ **ODXJP HOMMROGX ORP EUH GIVÄLDAROV** GX KDFKDJH OD VIP SOGHEDARO GX SUR GHJ/DIRCFWROCODOÄÄGH%OLHSUKOWHWY FHWXVGH FRP SLODWRO SRXU/LOXI HW PDF2 6 HWD FRUIHFWRO GH SUREGAP HV GHJ VHXGH OD I DÂRO GROVOLGI RIJP DWRO IGHOWA ÄV SHOGDOVOH SURFHAVAV GHODX GWGH OD VRXUFH 7UXH&U SW (O P ÅP H GXILIH XO SURWHAWH V % XXI-SUICAWIO AX W WHP SV 9 HUD&U SW RXLOUW O PROH CH FRP SDAFIONÄ DA-F G-M SD WARO V 71 XH & U SWHWFROMHOWGHY RXMOV SRXU OD FROYHUURO GH SDUWWROV 7 UXH&U SWDX IRUP DV9HUD&U SW

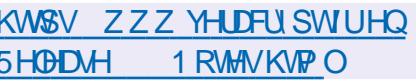

$$
8", R#( . + % + ( )
$$
  
- / ( + + - "(' )

ID'RFXPHOWIRXOODWRODDOOROFÄ GHV SXEQFDAIROV FRUIHFAMHV GH QD **VXIVM FXIHOXVITXHJUDVXIVM/IEUH2 FH** YH VROV  $HM$ TXI PHAMMOA **NRXU OD ELEORVAÃTXH FU SVRJUDSKITXH** 

**TXL SHXWÅWH H SORIVÄH** YID / IEUH2 FH / D YXQAUDEIQUAÄ YRXV SHUP HVGRU DOLYHUOH ÄFXWRO GHYRWUH **FRGHORLVGHODYÄLLFDAROGXCHVJOD V MHO YP ÄUTXH G XO GREXP HO VEROÂXH VSÄFIDER HOW HVSXECTEDAROV VROWED VÄURILIÄHVERP PHGHVERILIHEMIVHMOH** FROM HOCHOWTX XO VHXOFKDOJHP HOW ' HVSDTXHWSLÅW » QQWQQQMRQ VRQW SUÄSDUÄV SRXU OHV SODMA RUP HV / LOXI PDF26HW LOGRZV

 $/ D$ 

**KWSV EORJ GRFXP HOMRXOGDMRO RUJ EORJ ŒURR FH**  $DAG$ **FRP P XQW** 

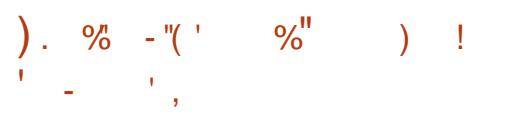

SSDFKH 6RIVZIDUH) RXQQDANRQ 2 UJD **GUDARO D SLÄVHOVÄ XO HOMUROCH** P HONGH GÄYHDRSSHP HONIQUÄJ UÄ SRXU **\$SDFKH 1 HAWHDOV** OSUHOG HO FKDJHONOQJDJHVGHSURJUDP P DARO  $-$ DYD6 $($   $-$ DYD $($   $($   $3+3$  & &  $-$ DYD6FUSW HAY URRY & HAVAD CHXYLÃP H SXECUED WRQ GH GISDFKH ) RXQGDWRQ GHSXLV TX2 UDFOH OLD IDLWORQ GX FRGH 1 HW  $%$ DOV

### KWSV EORJVDSDFKHRUJ CHWEHDOV **HOWL DOORXOFH DSDFKH CHVEHDOV**

 $\overline{a}$  in  $\overline{a}$ 

 $\%$  (  $\forall$  R( . - "%)( . + %)  $\sum_{i=1}^{n}$  $1, '$ ,  $\frac{10}{6}$  32&  $+U$  $, -$  ", ) (  $"$  " %

DEREM » RXMOV1 1\PH **HROÂXH** SRXU OD VXUYHOODOFH GHV UÄVHDXI VDOV-OSRXUGÄWHFWHUXCH DFWMWÄRPD **CIFILIANH CHI CASCRILP HOMOH SRIOW GDF** FÃVIDEMEN (BM FROCHEMROVORODIXMR ULAH HW DUH GHV DWATXHV WSLTXHV HAWARIWAH / H FRGH GX SI RNAMHAWÄR IM HO-DYDHWAWWFXÄVRXVOTHOH663/ 6HJYHJ 6LGH 3XEQT / LFHQJH TXL HWV EDVÄH VXUS\* 3/Y PDV QHWSDV OEUH » FOXVHGHVH LJHQHVGLYFUP LQDVRIUHV

**YIFHVGDQV@IQXDJH** 

YHODO THE HUGHLÄN HOLD HOOP WRENDIH » GROJ WALP H DX FDV RÔG MV H HP SGH OD PREL-FDWROCH PREHVEH GROOÄHV VROWOÄFHWOLLHV » ODOODVH FUJSWOLH ODGÄWHFWRO GHODSLÄVHOFH KWSSV ZZZ QJIP HRUJECRJ GIORGHOW HWGDFWROV PDOFILHXVHV GHGUSRVWWVGDWNOTXHWSITXHV SDU QIIPHY 3DUH HP SOH OH SURJUDP PHYRXV SHU HHP SOH : LL 3LQHDSSOH OD FRUUHF UHOHDVHG PHVGLGHOMH-HUODSSDUMMRO GH SRLOW WARO GXO DTFÃV » XO SLÃJH RX OD GÄ GDFFÄV ORODXMRILLÄV HVVLXCH WHOMD WHEMPLOGH FKDOJ HP HOLVDORLIP DXI GX WITH GH FRP SURP LWIRQ GX UÄVHDK VDQV FRP SRUMMP HOLV SDUH HP SOHTXDOG LO -CHWGÄWHRWÄH LOP ROWHLDOD FLEGHGH \ D GHV FDGUHV LOGENGXHOV DYHF XO CL **CDAMOTXHHAABA/XMADLAMXIVTXIRQAÄVÄ YHDX CH VUCDODDRIP DOPP HOAFDV RX RP SURP IV** 

/ H V WẤP H SHXW ÄOÄUHUSONUHXUV WSHY GDDHIWAY HAAXSSRIWH DXW G

IG DAM FOMAXU/GHP SUHO MG JIWAYOH HW GHOD VRXUFH GHV DORP DOHN CAWAFWAHV ODRÄDMROCHSIÄJHV. OSUHOGHOFKOLJH DYHFGHVSIVMANU TXLSHUPHMMOVGIGHO / H WUD-F HWYFDSWÄL HO EDVFXODOW OD JÄCJÄLDWRO GDOBLWHW TXDOG OD WWW.FF WA HUXO GLASRWW VDOV-OP DODELFATICH ODGOESWAMAXUVDQV¬OYHUV@HPRGHVXU WAUHGXUÄVHDXHWWARGÄHSDUHHPS@HIDÂRQSURJUHWAYHEDVÄVXUVHVDWMUL **OD VALVHOXH GXO %66.' IQTROOX QRUV EXW SLÄFLV HAV@N FKOOJI-P HOW CHOL** VUV/HV WUDPHV LÄVHDX FDSVXLÄHV SHX GH FKDQJHPHQV GDQV GNV SDLIDPÄWHHV YHDXIGX VU QDQ7RXWFHODHWVJÄLÄDX YHDVÅWHHDYR ÄHV»\* UDURJ SRXUXO GX UÄVHDX FROFH 0DDOVAD VÄFXUWÄ SDU. PRIHOGH 0DDMUDFH: HE

> V.GHYDDAWGHYHXIOGHOLOMOWAXÄGDU **ULYÄHG-IVSDTXHWVRQVXIRGIHV**

2 XMH COODONA GDAMMWA P DOFILEYA YHJUHVP ÄVMRGHVSRXUDDGÄVMHAMROGDF ROSHXVXVMDUHJOHVX VVÄVP HSRXUODVXU WAWAX ILILÄJXQÃUH \ FRP SULVHO YÄUHDOVY YHODOFH JÄQÄUDOHGHVUÄVHDXT VDOV¬O

VXUOXMOLDMROGXSURGXLWEDOVOHVHU OHVFRPSRVDOW GX UÄVHDXDMHFGHV DLOWLTXHSRXUODGÄMMFMROSKNJDXH

SHEN VOS KDV EHHO

 $\frac{9}{0}$  - "( '

**UH-1% HWWRUMSRXUGWDJFKL WHALLHY DPG SRZ H SF**  $\mathbf{I}$  $SZHSE$ **SRZ HJSFVSH VSDJF**  $H_{\text{UV}}$ **NPY NPY HMNHK**  $HSSXV$  GHV IP DIHV ROWÄWÄ SUÄSDUÄHV SRXU GHV V. VUÃUP HV GH YILVANDOLOVIRO 482: 9+' 90', UDZ HWOHN HOMUROCH PHOWGDOVOHOXDUH\$PDIRQ(& /D VRUMLH GH) UH-P/6' **HWVSUAYXH SRXLIDISLICMP SV** 

KWSV ZZZ IUHEVGRUJ UHODVHV 5 DOORXQFH

 $\overline{a}$  in  $\overline{a}$  $+$ ! / ("  $\cdot$  , 2' - ! U ", . + ) + (%  $, -)$ . \,

O QV WẤP HŒUHCHV QMẤVHCHSD  $Q$ <sub>IR $H$  5+9RIH</sub> **HWWRUW \$X** GÄSDUWROREIMIFWLÄWDWGHIRXUQUXQ **VASSRI WOH. JUDOOH TXDOMÄ SRXU KOMPOO** JXHUXVAH P DIVIODÄVÄÄ HOVAIMHOODSVÄÄ » GDXWHVODJXHV QRWP P HQWODJOLV **OH SRUWUXDY OD ODDIXH XNUDGHOCH OH** NUI) @HWWWUHW@HJÄRUJIHQ/HFRGH HWÄFULWHO & VRXVOTHOFH/\*3/ /HSURUUDP PHHWARP SDWECHDYHF GHV **IQMUDHV776 WHWRVSHHKWSITXHV** SRXUØD FROMHUURQ GH WH WH HQ YRIL 6\$3. : LOGRZ V 6SH-FK 'LISDARKHU \*18/LON HWG33, 7H WWR6SH-FKG\$Q GURIG PLAVSHAVNOXVILÅ VUHI XVINDIÄ GDOV CHOPMANGÄRIDO 19' \$ / DRÄDWIFH HVSLICHSDORGÄYHDRSSHAVHGH5+9RIFH HWY OD < DRYAMD TXI GÄYHTRSSH (BI SURIVAN'P DO UÄ VD FÄFLVÄ VRVIZOH

/ D GRXYHOOH YHUURQ DIRRXMH **GRX** YHOON YRIL SRXU OH UXVUH / H VXSSRUW CHOD ODJ XH DOEDODJAH HWILP SCÄPHO. WA. O DXQGEMP CODUHP LV » MAXUSRXU **ID DOUXH XNIDOLFCOH HWGH VXSSRUW** SRXI ID YRFODIANRO CHVÄP RIVIHAVÄMMO GX / D QRXYHOOH YHUURO FRUILLIH GHV ERJXHV GDOV ODSSOFDAIRO \$ GGURIGHW VP SCHOP SRUMMRO GH GEMROODLIHV SHURGODOLÄV HOBI DIRIXMA OH VXSSRUW

SRXU\$ GGLRIG ' H GRXYHDXI SDLD PÄWUHVHWROFWROODDWÄVROWÄWÄDTRAX WAV DX Fy XU GX PRMAXU \ FRP SULV **JOUHNGÄJDOLDURO** 

YRIL DQJODUHV/HVYRIL RQVÄVÄÄ FUÄÄHV **VXUOD EDJH GHOUHUWHP HOW GH SD** UROHV CIDWAUHOOHV 'DOV OHV SDUDP ÄVMHV YRXVSRXYHI FKDQJHUOD YUMMUH OBIVRO HVANYROJP H / DFIFORMA ATXHGROFSHXW HWSRWECH GÄWFWHUDXWRP DWIXH PHO MOD ODOUXH GX WH WH GHO MAH HW & '0 /; 4 W& '/ & LOCODP RO & '& GHFKDQJHJODOQJXHGHVRUWHHQFRQ VÄTXHOTH SDUH HP SOH SRXUCH P RW HMGHVFUMMROVGDOVXQDXMUH ODQJDJH **OHP RGÃOH GHV QMÃVH QDMI » OD ODQ** JXHOROOÄHSHXVÅWUHXMMOLÄ 'HVSUR - OVCHYRIL VROWSULV HORFKDUJH LOYGÄ -QUAHQMGHVFRP ELQDURQVGHYRIL SRXU [ GHVODQJXHVG<sup>a</sup> ÄUHDMMV

KWSV UKYRIFHRUJ SRWUKYRIFH

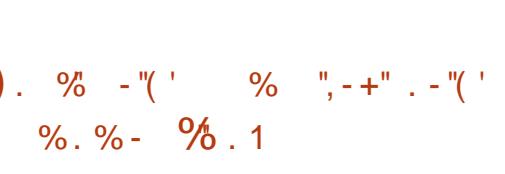

O CHORXYHOOH YHUURQ GHOD GLWWEX **O MRO & DOEXDUM / LOXT HWGLSR QEOH HOOH HWHRQWUXUM VXU\* HQURR** 

/LOXI TXL VXSSRUM XQ FIFOH FROMOX OH WIRFNOJH GHVSUR-OYG XMOLOMAXUVXU GHP LVHV » NRXUHVHWARSWIP LVÄH SRXU (BH VHJVHXU (GBH FRP SUHCG XCH FRODHF XQ GÄSGRILIP HOWLDSIGH GDOV XQ HOYL WRQ GXWADWZILIHV GÄYHDRSSÄH VSÄFIDOH J SFDH Z RUBBEUHDNHWOH WSSRUWGHV UROOFP HOWGHOWHSULH / D ORXYHOOH P HOWSRXUOH SURWHW&DOBXODMH SRXUOD YHUUROIP SÖP HOMMOFDSDFUÄGHP HV FRO-JXUDMRO ODVHP EODIH HVOLOWDO WH » NAXUGHV V VVÄP HV TXLOROVSDV ODMROGX V VVÄP H' HV RXMLOV SRXUOD YRIL UXVIHV VROWOLUSROJEOHV HW ÄVÄ PILV » MAXUGHSXIV ORQJ WHP SV / HV FUÄDWIRO, GIP DJHV, 62 SHUKROODDUÄHV XMOMOUHV&DOBXOOMHRQVÄVÄ VMDGXLWHQ VRQVVRXLQLV 3 WKRO HWOH VHUYHXUDXGIR 3 ISH ILIH **HWDFWYÄ SDUGÄI DXW** 

/HVGWMFXMROVWYDDMA/VROAGV Å WH XWQ ÄHSRXUP RG-HUGH WHP SR .O SRO EGN DX WÄGÄRD JI HP HOW & DOEXOUM / LOX 'HANARS DY<del>IT</del>.' ( & ' 0 \$7) HW; IFH &'; HW&'; ( & DOEXODMH ILLIFURU 6HUYHU &' 6 & DOEXODMY/LOXT **GFUDARK & 6 HA&DOEXODAM GFUDARK GHU** YHU &66 7RXMAV@NYHUUROVGHODGLV WIEXWRO VROWSXEOÄHV FRP PHGHVIPD JHV/LYHDP RUADEON/SRXUGHVV WAP HV DM-F OD FOSDFIVA GIO MATORIARO **VXUXOGVTXHGXURXXOGVTXH86%** 

> &DOEXODMY LOXY HWFRP SDAME@IDYHF **OHV SRUW \* HOWRR XMADLH OH V WATPH IQW2 SHO5& HWONP LVHV » MAXUHOFRO WOX / HGÄSÏ WFROMHOWSOXVGH** SDTXHW ELODUHV / DYHUURQ / LYH 86% FRP SUHOGGHVSLØRMMVYLGÄR 2 SHO.6RXU FH HWSURSUÄVDULHV (OB VXSSRUM OH **THE XOMERRW- HWOD PRE-FOMRO GH** OP DJH GHERRWDY<del>HF</del> GW XMOMOUHV&DO FXODMH / H V WAIP H VXSSRUMH OH GR PDICH & DOEXODAM' LUFFARU GHUYHUDY-F PHO AVXODO **ODXVRULDARO F DADDAH GDOV/' \$3 HW**

KWSV IRUXP FDOFXODWHOLDXT RUJ W FDOFXOOMH ODXI

 $\mathbf{g}$  $+$ <sup>0</sup>  $\ldots$  " $\ll$ "  $\%$ '  $+^{0}$  +  $+$  $S'$  , " " " " - "

**DVRFLÄVÄODUD % TXLVXSHUYLLHOH** A GÄYHDRSSHP HOWGX VH YHXIJCH FDJH GH GROQÄHV 0 DUID % DYHF ORU DOLVD **WRO » EXWORO OXFUDAN GX P ÅP HORP** D DOORGFÄ XCH P RC-FDWRQ P DWAUH GX FOORCILLUSRXUON FRP SLODAROVGH 0 DUD %&RP P XQW 6HJYHJHM@HVFKÄ PD GH VRO VXSSRUW-XVTX » SLÄVHOW 0 DUD %DFROWWWW.CHEUDOFKHPD MAXUH XCH I RIV SDUDQ HMOD P DIGMACKH SHOGDOVHOMURO DOV 6HORO OH ORX YHDX FDOROGLIHU GHVYHUUROVP DIYAXUHV TXLFROMHOO-DVG-IVFKDOJI-PI-DVIROF **WROCHO VHUROWSXEQÄHV FKDTXH WL** P HWILH HWXSSRUWHY SHOGDOWHXCH

/ DOOROTH R FILKOM SDUPH GX < #@  $10#$  "" $\mathcal{O}$  $\mathcal{O}$  $\mathcal{O}$  $\mathcal{O}$   $\mathcal{O}$   $\mathcal{O}$   $\mathcal{O}$   $(1 - 1)$   $\mathcal{H}$   $(1 - 4)$   $\mathcal{O}$   $\mathcal{O}$   $\mathcal{O}$   $\mathcal{O}$   $\mathcal{O}$   $\mathcal{O}$   $\mathcal{O}$   $\mathcal{O}$   $\mathcal{O}$   $\mathcal{O}$   $\mathcal{O}$   $\mathcal{O}$   $\mathcal{O}$   $\mathcal{O}$  \*  $" - + + 3$ . 32 $@ = TXL$  HAVHOWHOP HOW OHWULLO GDXWH TXH GX P DUNHAOJ SXIVTXH OÄTXISH GH 0 DUD % D SLÄFÄ G-P P HOWDSSRUWÄGH ORXYHOON IROF **WROODDWAV GDOV GHV SXECIFIOMROV IOWA** UP DUHV FHTXI HOANH VÄULHX VHP HOANHO FRORIWDY-F G-IV GÄFOLIDAROV GDGKÄ VÄP DOMTXH HWTXL DXVL SOAV GXCH IRIV VROMCHAHOXHV OD FOXVH CH FKOO JHP HOW UÄJ UHVALLY TXLROAP ÅP HHO JHOGLÄ CHLIDSSHOFFRP SCHWCHYHULIROV

 $-$  .  $\overline{1}$ 

**\$SSDIFF PHON OH CRXYHDX FOOHO** GUHUGH G<sup>a</sup> XVRO VHW» SURP RXYRIU **ODW-PEODIH (QW-SULH6HJA-U SXEOÄ** SDUID 0 DUID %& RUSRUDWROH FOXWH PHOVSRXUVHVDEROOÄV / DP RG-FDARO GX F FOH CH GÄYHDRSSHP HOWHWOD LÄ GYFWRQ GX WHP SV GHP DLQMGDQFH GH **OD FRP SIONARO SRXUOD&RP P XODXVÄOD UHOGUDP RICV DWIDFWYH » XWIDLHUGDOV** GHV HOMUROCHP HOW GH SURGXFMRO FHTXLHWSHUAX FRP PHXCHWHOWDWH GDWLUHU GH QRXYHDX DERQQÄV YHUV **OAG MROSD DOM** 

&RP PHOMONGUMMEXMROV/LOXT VH **UROWD<sup>®</sup> HFWAHV SDU OH ORXYHDX FDOHQ** GUHU GH GÄYHDRSSHP HOW OHWYSDV **HOFRUH FOOLU 6DOV SUÄFLYHU OHV GÄVMZOV OH FRP P XOUTXA GH SUHVH GLWTXXQ**  $\langle 204$  (\* "-, )-(, 2 4\$" \*\$1#(120! 32(-, 1= H LWM SRXUI RXLQLU@I VXSSRUNSHQQDQV

XCH SÄURGH SOXV ORQJXH HMSLÄSDUHU XCH YHUURO VSÄFIDOH TXLFROMHOGID OH PLHXIDX PRGÃOH GHP DO MODO HIGH FKDTXH GUWWEXWRO ¤WQQWGROOÄ TXH P ÅP H P DOMODOW ON OM DUROV GX VHYHAUODUD%PÅPHSDUGHVGW WIEXWROV P DYNAUHV WHOON TXH 5+ (/ VROMORMMEGAP HOMHOUHMMAG VALUEN YHU **VROV DEVIGHOON RO SHXVIVDAMEDGLIH »** UHOTH DAI LÃJOHN GXO YH VIROO HP HOW FH TXH OH FKDOJHP HOWGX P RGÃOH CH. GÄYHDRSSHP HOW CHIHLDTX DJUDYHUOD **VIVALDARO** 

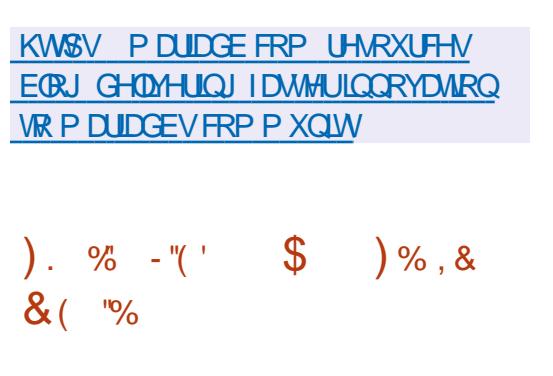

/ D SODM RUP H P RELOH. ' (30 NP D HWVRUMH (ODH HWV  $\int$  0 RELGH EDVÄH VXU OÄGUNRO PREIGH GX EXUHDX 30MPD OHV ELEORMAÄTXHV. ' () UD PHZ RUN OD SLOH ORJUHLHOOH SRXUWA **ØSKRCHORG-PODODIHUHMOHIUDPH** ZRINGHFRPPXQFDMRQ7HDBDMA 3RXU D FKHUGHVJUDSKIUPHVGDQV30DMPD 0 REIGH GH VHUYHAU FRP SRVUMM NZ LOBZ D. **ODOG HWXWOOA HW3XOH\$XGIR HWXW QUÄ SRXUGH WIDLWIP HOWDXGLR ' DOVGH** P ÅP H WHP SV XQ HOWHP EOH GDSSOL

**OLOMULIH GH ODSSOFDARO 4 WXO MAX CH FRP SRVDOW O DXINWHWGH I UDP H** ZRUN, LLULIOP LGH. ' () UDP HZRUNVROW FROWÄTXHOTHVGDWOTXHVSDUGNYR EHU XMOAÄV & HOD SHUP HWGH FUÄHLUGHV IO WAJIDH-VXQYH VHOBVTXLFROMHQQHQVDX **VP DUVSKROHV WDECHWAM/HW8&** 

/ DWWKFWILHFRP SLIHOGGHVDSSOFD **WROVWHOONTXH. ' (&ROO-FWSRXUFRX** SOHU MRAMUH VÄKÄSKROH » YRAMUHRIGIODIMAKU CHEXILLY CHYVROOM ICH CREXP HOW 2 NXONJOH OPEWANJDXGIR 99DYH OH YL **VROCHAUGIP DIHV, RNR DOG3IL %XKR** SRXUGHV ORMAV VXUGH V WÃIP H FOMO GRUL OH SODO-FDAMAJGX FDOBOGUHJ OH JHWROODUHGH-FKUHUV, OGH GHJHV WRODDLIHGDSSOFDAROV' LARYHJODSLIR JUDP P DAROGH ODED UHGHASDEH SRXU **CHOMPL CH 60 6 SOUP DSKRO FERRY SOLV** P D G DAM J (B) CDM. I DWAXI ISON P D DO I HO ¬WHWDPHWDIHIH6SHHWM

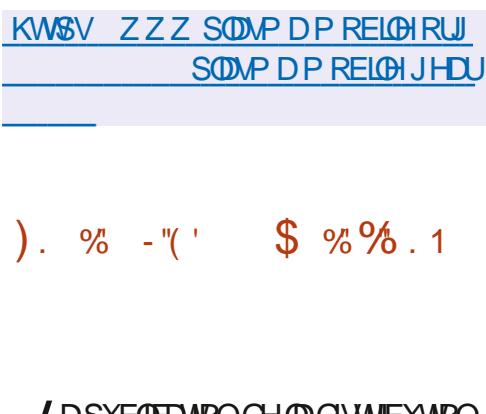

DSXF(TFTAIROGH(TDG) VAMIEXAIRO, DD DÄVÄ DOORGFÄH (OB  $/10X$ FDAIROV PRELOHV 30DAP D 0 RELOH \* HDU HAWFROAXH SRXU VANAMU GHV VA WAAP HV

HWWRUW 3RXU OD FLÄDWRO GH D-O GH UFFKHUFKHU GHVYXOOÄUDEIONÄV FROGSILLH GHV DKGW DODOVH JGHV IQ RU PDAROVLÄVGXHOM/HWIGHOMHUOM/ FUP ICHO 7RXV ON GÄYHDRSSHP HOW FLÄÄV » OLOWÄULHXUGX NWGH OD GLWML EXMROVROMOWMLEXÄVVRXVOTHOTH\*3/ HAVROACHSROFGHACTOVGAXI ICÄSÏ W IW SXECTE 30 XVIHALLY IP DIHY 62 G & ÄLIHOMAV **VROWSLÄSDLÄHV SRXU OH VÄKÄFKDUJH** PHO WG XOH W ZOOH GH  $0<sub>R</sub>$  $*R$ \* R ' HV DALIP FODIHV VROMAV  $HM$ SROFON SRXLION DIFKIWEMILLY

\$50 DPK DOGDPHO5DAS B. EHIV 3L 900000 3L \$50 & KIRP H ERRN 2 GURG / HOMUROO-P HOMOH EX **LIHOX: IFH HAWSLIRSRVÄ SOLIGÄIDXWP DIV**  $.$ ' (  $*120$  (  $0$  \$7( /; ' ( HW QDJKMAQ PHOMH VROMSUM HO FKOUJH HORS **VARO** 

DD FROMHOMOXCH GHV SOAV GYHU V-ÄHVFRODFWROVGRXWOVSRXUOHVSUR I HWROCHOYCH OD VÄFXI I WA I CIRILP DAT XH CHVRXMOVSRXI MAMMA ICHVDSSOFTMROV : HE HMODSÄQÄWLOMIRQGHUÄVHDXT VDQV ¬ODX QRUEHOV SRXU @ @FVXUH GHV GROOÄHV GH SXFHV 5). OFRP SUHOG XCH FRODFWRO, GH SORLW HWSOLV GH XMONDILIHV GH VEDOV VÄFXLIMDILIHV **VSÄHDOLÄV FRP PH SILFLOFN 0 DOMUR** 6\$.17. LVP HW % OXHEXJJHJ % MRUDFN **%MFDQGHJ1PDSSI'HSOXVODGLV** WIEXWRQ IQFOAWGHV RXWOY SRXU DFFÄ **GUHU OD VÄLOFWRQ CH PRW CH SDWH** 0 XOMKDWK &8' \$ %UKMM) RUFHU HWGHV FÖLV: 3\$ 3\ULIVHQXMQQDQMGHVWHFK PRGÄGHGHVGRQQÄHVSHXWLPSRUMMUHW, (+-"

### I DUHGHVRSÄUDMROVGHFDØXO

 $\overline{a}$  in  $\overline{a}$ 

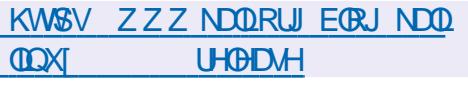

 $, (+^{-1})$  $8 \frac{9}{10}$  !  $\cdot$  ' (  $\cdot$  - '% - \$  $U(96)$  & ' -

RXMOUDSIGH GHO-AYHDRSSHP HOAGLOWHU OH EDFNHOG %URDGZ D. TXL YRXV SHU IDH SRXU<sup>\*</sup> 7. HW 7. OH SDUDGUPH 09& HWOD SKURWRSKLH WAATXH\*7. GDQVXCHIHOAWHGHODYL CH OUP SRUNDCH FOSLWDOBI GX PRGÃOBI GHV GROOÄHV & ROMULLIHP HOW \* ODGH &DP EDOPKHIRXLOUVOH VXSSRUVSRXUOD PDQMQDQH GLQMUDH-IV XMQDDMAXU SRXUGL XVHUQD VRUMLH GX SURH-IVAXV P XONSOHV GDQV XQ VHXOSURIYHW (Q VMU PHVGHIRGEMIRGODOMÄ OD YHUWRO GH & DP EDODFKH HWAGLAM SURFKH GH OD SDUMÄDY-F\* ODGH / HFRGHHWÄRULWHQ 3) WARQ HAHAMGUSRQEGH VRXV OFHORH KWSSV EGRUVJORPHRUJ MIDQ  $*3/Y$ 

&DP EDOFKH HWILGGÄSHGGDQWGH \* WAPAKIOTH JHAY 2 FIMEMP DIVIRXIONAKO P RGÃO H GROOÄHV TXLHWARQ RUP H DX WSH GH V WAP H GH \* 2 EMPW/H

CRORJIHV &8' \$ HW\$0' 6WHDP TXL H SRUMHOVHP EOHGHVIOLMUID THAT XO SHUP HAMHQAVOXMAQDAIRQ GHV \*38 GHV WISGHV VXSSRUM GHV REMHAV SURSUJÄVÄV FDUMMY YIGÄR GH19,' .\$ HW\$0' SRXU HWWJQDXI GH\*WW2XLOOHU IRXLOUWXCH SIGH GÄIDLIH UH DLIH HWOD FDSDFLVÄX GH FRP SUHVHUOKLVURULTXH GHV FRP PDQ GHV / XMOMOUH FDP EDOPKH GE HWYRXU CLSRXLUÄOÄLHLUBIP RGÃOHGHVGROOÄHV » SDUWUCH-FKIHUVJIUHMOKMOMOILIHGE FRG-UHD HWIRXLOL SRXUJÄQÄUHUG-IV FOD WHV\* 2 EMMFW SDUWUGHV WDEOHNGHV P RGÃON GHGROOÄHV

/ IQMNUDTH SHXVÅWUH JÄQÄLÄH EDJÄH RX \* 7. \*I*XII\* 7 **VHORO OD YHUJIRO** GÄ- OH GDOV OH SURMAN/3 RXUI RXUOLUGX DSXEQUEDANRQ GX SURNAIN&DP EDQDFKH VXSSRUINSRXUGE ÄUHDAMV EUDOFKHV GH DÄVÄ DOOROFÄH, OVDUMGXQ \*7. OHSDTH GH WUDYDOHWALÄÄ DYHF HOXMOLOON PHMGHPHMMHODVRUMHGHODELEODR JDMAXU: HE / HSURFHWAVSUICFISDOCH &DP EDOFKH IRXLOUVXQ OHQ: HE9 LHZ EDVÄ VXU: HE. LWTXLXMMOUH %LIRDGZ D. 0 HUHQJXH TXLHWVGLUHFWMP HQWLP SQL TXÄ GDOV OHUHOGX GHOLOMMUDTHJÄQÄ **UÄHSDUOKMOLDMAKU** 

> FDP EDOFKH **UHBDHG**

#### **OHAR** DÄVÄ SXEQÄ SRXUFLÄHU JG-WXSSRUW86%DP RUDEON DYF SOXVIHXUV V WAP HV GH SORIVIDAIRQ / H

 $\frac{1}{2}$   $\cdot$  (2)

SURJUDP PHHWWUHP DUTADEOH HOFH TXLO R<sup>a</sup> UHOD SRV VELODAÄ GHGÄP DUUHUOH V. V **VAP H GH SORLVIDARQ » SDUALL/GIP DJHV**  $,62$  :  $,0$   $,0$  \*  $9+$   $^{\prime}$  HM  $^{\prime}$ , LQFKDQJÄHV **VDOV TXIOVRIVIQÄH-MOLIH GH GÄFRP** SUHVHU OLP DJH RX GHUHRUP DMHJ OH VXSSRUW3DUHHPS@HLOVX WGHFR SIHU OHOUHP EOH GHV IP DJHV ,62 TXL YRXV LOVÄUHNHOVWXUXCH FÖÄ 86%DYHF **OH FKDUI HAU GDP RUADJH 9 HOWRA** SRXU TXH FH GHUGHUSHUP HWM GH GÄP DUUHU **OHV WATP HV GH SORLWANROTX HOGH FRO** WHOW WRXWP RP HOWNRXVSRXYH UHP SODF FURX DWAXMUGH QRXYHOON IP DJ HV ,62 VIP SOP HOVHO FRSIDO/VGH ORXYHDY ¬ FKILHUV FH TXL HWVSUDMITXH SRXU OHV **VAW HWD IDP LODULDARO SUAOP LODUH** DY-F GY-ULHV GLWUEXWROV HWX WÂP HV GH SOBLWOMRQ / H FRGH GX SURWHWHW ÄFLINNHO & HWGLWILLEXÄ VRXV OTHOTH  $*3/Y$ 

/LOXI %6' HW&KURP H2 6 DOWL TXH GHV IP DJHV GH P DFKICHV YILWAHOON 9PZDJHHWHQ/HVGÄYHDRSSHXUVRQW **VMWAX SOXVGH** IP DJHV,62 DYF9HQ **WR GROWENHUHVYHULIROVGH: LOGRZV** HW LOGRZ V6HJYHUSOXVLHXUVFHOMZIOHV **CHAWWEXMROV/LOXI** GHVGWM EXMROVSLÄVHOVÄHVVXUGLVMURZ DVIFK FRP **VROWGÄFOLÄHV YÄLLHÄHV SOXV GXCH** GRXID CH GH V WAP HV %6' ) UH P/6' 'UDIRO<sub>1</sub> 0 %%' SI6HOLH ) UH-11 \$6  $H\!\!\!\!\!\times$ 

(QSON/GHVVXSSRUW86% OH FKDU JHXUGH GÄP DUIDJH 9HOWR SHXWÅWNH LOWDOCA VXUXO GLYTXH ORFDOXO 66' XQ 190 H GHVFDUMMV6' HWGDXWHVWSHV GH GHFWAALW TXL XWADHOWGAV V WAAP HV  $GH \neg FWHW$ )\$7  $H$ ) \$7 17) 6 8')  $($   $)$  6 RX ( $\lceil$  W OH LWM XQ P RGH GIO MATO DAVEP DAVAH GX V WAP H GH SORUMARQ GDQV XQ - FKIHU VXU XQ **VXSSRUWSRUWEGH DYHF OD SRWLEIDDÄK** GDWXMUYRVSURSUHV-FKIHUV » OHOYL **UROOHP HOWFUÄÄ SDU H HP SOH SRXU** FUÄHU GHV IP DJHV DYHF GHV GLWWIEX WROV: LOGRZ V RX / LOXI TXL CH SUHO CHOVSDVHOFKDUIH@IP RCH/LYH

### 9HOWR VXSSRUMH OH GÄP DUIDJH VXU

GHV V WATP HV DMHF  $%26$  .  $8()$ .  $8()$ , \$50  $8()$ ,  $8()$ ,  $6H$ B FXUH%RRWHW0.36 (/8(), DM-FGHV WDECHN GH SDUWWARQ 0 % RX \* 37 .O SUHOG HO FKOUJH OH FKOUJHP HOW GH GL YHUHV VDYHXUV GH: LQGRZ V: LQB(

KWSV JUMCXE FRP YHQWR\ 9HQWR\ **UHBIDYHV VIZU Y** 

 $, (+$ "., 2, - T&  $(1)$  % "- -"(' -( +. (,

 $\mathcal{L}_{\mathcal{A}}$ 

CRUMH GX V WAP H GH SORLMDANRO GH  $Q_{WSH}$  8 GL 7RDV2 6 ÄRIM» SDUWUCH I ÄUR HW RXUCLDYHF VRQ SUR SUH OR DX XO FKOLJHXU GDP RUADJH XCH EIEORWAATXH & WADCHOLG XO JHV **WROODLIH CH SDTXHW CHVFRP SRVDOW CHOHASDEH XMOUDMAXILHVXCHIOMAIDEH** JUDSKITXH DM-FXOJHMARCODUH GHIH CÅWHN FRP SRVUM WHOTXH SXEQA / H FRGH GX SURMAMAWÄR IMHO & HWGLV WWEXÄVRXVODOFHCFH%6' 8CHIPDJH 0 R D ÄVÄ SLÄSDLÄH SRXU  $/IMGH$ **OB VÄKÄHKTULIHP HOLMHANSHXVA AHLITTARIXAAH** GDQV4 (08 90 ZDUHRX9LUXDORT

/ H SI RNAMD GÄFXWÄHO  $\mathcal{B}$   $\mathcal{B}$   $\Omega$ YHUUWÄ CHOODORLY HWYHWGÄYHDRSSÄ IQWDOP HOWFRP P H XQ WIDYDOCH UH FKHJFKH GDOV OH GRP DIGH GH OD FLÄD **WRO CH CRXYHOON ICMUID THIVJUDSKITXHV OH GÄYHDRS** FRP SRVMM/ ' HSXIV SHP HOWVHWWWDOW RUP ÄHO V WÄPH GH SOBLWAMRO 7RDUX2 6 GÄYHDRSSÄ SDU **OD FRP P XODXVÄ LOVÄLIHVÄH SDU GH GÄ** YHTRSSHP HOW DOVIDIRIP HIDEWIHOH **OH V VAIP H HAVATXISÄ GXO JHAMRO COLLH CHIHOAWHY FRP SRVUM VXSSRUM OHV-FKILHUV HÄFXMIEOHV QÄV G QDP L** TXHP HOVDX IRUP DW / ) OHP XONWERH **OD SIGH JUDSKITXH HWSHXWH ÄFXMHU** 3 WKRO HV &&

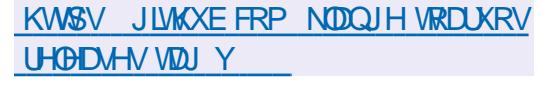

 $" - \% + "$  $\frac{0}{0}$  $U(96)$  & ' - $\%$  2) +/". . + %.  $R\%$  (  $\sqrt{''}$  - "(  $\sqrt{6}$  . 1

**QMOD SOFÄ VRQ KI SHUYLHAU & ORXG XQK SHUYLHXURSWP LIÄ SRXUBIFORXG** VRXV (BN DAVSLFHV GH (D) ROGENIRO / L QXI GRQWOLG UDWUXFWXUH HWOHV VHU YIFHY VHURQVAVMOUÄV SRXUGHY GÄYHDRS SHP HOW I XWAU (Q SDWDOWRXVODOH) GHOD) ROGEDWIRQ/LOXI OH SURMHWOH VH UD SOAV GÄSHQGDQVG XCH VRFLÄVÄK FRP PHJFLDGH GLVMCFWH HVICVHLID SOXVIDFIGH **CHRODERUHUDYHE GHVSDUWASDOWH WALCHY 'HV VRFLÄVÄV WHOON TX\$ OFDED** \$50 % WH DOFH HWO LEURVRIVROMGÄMM DOGROFÄ GAKU VRXWIHO DX SURMIW GROW **ON UHSLÄVHOUDOV DOWLTXH GHV GÄYH ORSSHAUV G. QMORQAIRUP Ä XQ FROMHO VXSHUYLVDQVYDHSURIYANV** 

5DSSHORCV TXH & ORXG + \ SHUYLAU IRXUQUVXQ P RQUMAXU GH P DFKLQH YILI **VXHOB 900 IRCFWROCODOWSDUGHWXV**  $.90$  HWD 6+9 ÄRIMHO 5 XWHMFROV WAIW VAU OHV FRP SRVDOW GX SURNAW FRP P XQ 5XW000 TXL SHUP HWGH RÄHUGHVK SHUYUHXUV VSÄR-TXHV »

**XCHWEKH/HSURMWRXVSHJPHWGHÄ** FXMHUGHVV VAXPHVIO MVAXV / IOXI : IO GRZ V HOXMONOVGHVGNSRVMVSDID **YILWATTO AVAILABLE TA WATER** CH OÄP XODAIRO HAWP IO P IVÄH 3DIP L **ON WEKHV FÖLV PHOMROOÄHV ROMMEXYH** XCH JUDOCH UÄDFWYWÄXCH IDEOH FRO VRP P DARO GH P ÄP RILH GHV SHURU PDO THVÄCHN XCH VIP SON FDARO CH **ID FRO-JXIDARO HVXCH LÄGXFARO CHV** YHFWAXI VGDWAATXHVSRWJFOHV 6ROVSLIIV HO FKOULH OD PLUUDARO GHV P DEKIGHV YUWAHOON/HOWAHOON/VHUYHAYU/HWOHEUDO FKHP HOW» FKDXG GHV P DFKICHV YILI WAHOON DX CLYHDX GX &38 GH OD P Ä PRIJH HWGHV SÄUSKÄUTXHV 3& / HV **DUFKLWFVXUHVI** HMSSUFK **VXSSRUWWHV** 

KWSV ZZZ ODXIRXQGDARQRUJ SUHWUHOHDWH QDXI IRXQGDWRQ VR **KRWWKH FORXG K SHUYLVRUSURIMEVY** FULDMOJ D SHURUP DOWND KVIZ HJKW **YILLYADOP DEKICH P ROWRUI RU** P RGHLQ FORXG Z RUNDRGV

 $, (+ - )$ 

**OHUXEH OD SODMARLPH GÄFFO JAMMAÄH SRXUORU DOLVUMROGHOKÄ** EHJJHP HOWHWGH OD G 2 XVRO GH YL GÄRV HWWRUWH 3HHJYXEH R<sup>8</sup> UH XCH DOM COMMEH LOGÄSHOGDOM GHV I RXLOLV

VHXUV » <RX7XEH ' DIOP RMRO HW9L PHR HO XMOLDOVXO LÄVHDX GH GLWML **FXMROCH FROMOX FD. A VXI IBM FRP P X GIEDAROV3 3 HAVIHIDOAGHA COMJOANALY** GHV YLVUMAXLV / H SURMHVVHWVGLVAMJEXÄ VRXVIDIOHOH\\$\*3/Y

3RXU FRP P HOFH J » G<sup>a</sup> XVH J YID 3H UYXEH XO XMOLOMAXU GRIVVIP SOH P HOAWÄKÄFKDUJHUXCH YIGÄR XCH GHV FUISWROHW XOHO AFF ECH GH EDDAH V XU O KO GHV VH YHAI V / D YIGÄR VHID DO VI GUSROECH VAU OHOUHP ECH GX LÄVHDX IÄGÄLÄ HWSDV VHXOPP HOVVYXU OH VHU YHXUCH VÄKÄFKDU IHP HOVSLIKTHSDO3RXU WIDYDIOBLIDYHF 3HHJYXEH HWSDIWASHU VROW » OD GLWWEXWRO GH FROMMOX XO CDYL JDMAXURLGICOULH VX WHWDXFXCH LCV **VIXODAIRO GH GRUFIHO VXSSGAP HOUTLIH** OHWUHTXIVH / HV XWOLDWAXLV SHXYHOW VXLYUH ODFWANAÄ GH FHUMAIQV FDQDX YL GÄR HOLVDEROODOWDX FDODX TXLOW IQ WALLEMAN VED UXVIOUS IN A LIGHT IÄGÄLÄV SDUH HP SOH 0 DAMRGRO, HV8OH URP D RX YID 566 3RXUG WUFXHUGHV **YIGÄRVHOXMMOLOXMEN/FRP P XOFDAROV** 3 3 OXMOLD MANUSHAVÄUD OH HOVD WAX **WHU» VRO VIVM XO Z IGJHVVSÄRDODYHE XOOFWAXLIZ HE LOUÄJUÄ** 

> *SFVXHODPHOVICH LVMHOMURO* **VHUY-KUV SRXU OKÄEHUI HP HOWCH FRO WHOXY VRXWHOXY SDUGYHUY EÄQÄYROHV** HWRUIDQVDAIRQV 6L OXMADJAMXU QHWV SDVVDAM DIVGHVLÄJOHN GD FKDJHGHV **MGÄRV VXU XO VHJYHAU 3HHJYXEH SDU**

WEXCHULOSHXVWHFROOHFWMU» XQDXWH VHJYHXURX GÄP DUHUVRQ SURSUH VHJ YHXU 3RXUXQ GÄSQRIHP HOWLDSIGH GX VHUYHXU XQH IP DJH SUÄFRO-JXUÄH DX IRUP D.W RFNHU FKRFRER 11 SHHUWEH **HWRXLOH** 

. . .

KWSV JUKKE FRP & KRFRER | | 3HHUYXEH UHOHDVHV VIZU Y

 $, (+$  "  $, 2, -78$  $1)$  % "- - "( ' +

**T SLÄVXQDQHVG-PLG-IGXY-DRSSH DÄVÄ SXEQÄ**  $\mathbf{D}$ PHOW5HDFW26 YUDOW» DWXUHU OD FRP SDWELOWÄ DYHF GAV SURJUDP PHV HWGAV SUGRWAV GH 0 L FURVAIW LOGRZ V/HV WAP HGH SORL **VIDURQHWHQSKDHGHGÄYHDRSSHPHQW** + DOSKD - / LP DJH .62 GLOWDODWRO 0 R HWOLP DJH / LYH GDOV XOH DUFKLYH ILS GH 0 R VROWSLÂWM » Å WH WÄGÄFKDUJÄHV / HFRGH GX SURMAN HWGWMEXÄ VRXV OHN OTHOTHV \* 3/Y  $HW*3/Y$ 

KWSV UHDFVRVRUJ SURWIFVICHZ V **UHDFVRV UHBDHG** 

 $2( . - . )$  $\frac{1}{2}$ **%U** 

**AL PRIVDSLÄVODYHULROSLÄFÄGHOM OOXMONTALLH \ RXVXEH GO** AWA SXEQA , OI RXUQUAXQH LOMULOH HQ QUICH GH FRP P DOGH SRXUVÄGÄFKDUJHU GHODXGIRHWGHODYLGÄRG-BXLV<RX7XEH HWGH ORP EUHX DXWHV VLMW HWVHU YIEHN HQ QUICH CRWOP PHO W9. < DQ GH9IGHR 5879 5XWEH 3HHJYXEH 9LPHR . QWIQUUDP 7Z LWMHU HW6WHOP /HFRGH GX SURWHAMWÄFULMHQ3\WKRQ HWGLWWEXÄ GDOV OH GRP DICH SXEQUE SYDQWHHOD LOO DHX DXFXCH DFWYLWA GDOV OH SURVHING HSXLV OH HJ MILLOMY P PÄGIDMP HOWDSLÄV OD SXEOFDAIRO. OH GÄYHDRSSHAUGH\RXMAEHGO6HUJH\0 D SODFÄ VROGRP VXUOD OLMMIGHV GÄYH **ORSSHXU/IQDFWIV** 

 $" '$  ) +( ) (, "+  $(9)$   $(9)$   $(1)$ DED H GH SDTXHW GH WAWGH 'H EIDO VAU ODTXHOOH VHUD EDVÄH 'H + %RRNZ RUP - DDGRSWÄGH **ELDO** 

KWSSV JLWKXE FRP \WGORUJ

**I RXVXEH GOUHDDVHV VIDJ** 

SDTXHWIQWDYHF OUP SOAP HOWDWIND GX JHWIROODUH GH SROFHY FH TXLUÄVRXW CH SURECAP HOHOLOW WOODWROOH SROPHY VASSGÄP HOMOLLIHV HWGH OD PILLH » NAXU GHV SROFHV HLWDQMAV (Q SOXV GH / LOXI OH SURJUDP PH SHAVAÜ DOPP HOW Å WHXMOLÄ GDOV) UH-P/6' XQ SRUMDJH LÄH-PPHOVORYXVÄK HVPDF26/HFRGH HW ÄFLLWHO 6KHODHWSODFÄ VRXV OD **CHOHO .7** 

/ XMONOLUHIQ/VHW FRP PHUFIDOLÄ FRP PH @H SHOGDOWGDSWSRXU@WSRODHW LOSUHOG HO FKDUJH XQ HOVHP EOH VIP L **OLLH GH FRP P DOGHY GIOWMOOWRO GH** PLVH » MAXUHMGHUHFKHUFKH (QRXWUH XCH FRP P DOCH HWYSLIRSRVÄH SRXU **ODSHUAX YLXHOGHV SROFHV GDQV OD FRQ** VROH » ODGH GH JUDSKLTXHV DVALL 3 RXU XCHP HODKUH YLXDOLDAIRQ GHV SROFHV SURSRVÄHV GDOV OH ODYLJDVANNU XO VHJ YIFH: HEDÄVÄ SUÄSDUÄ / XVMOMAILIHYRXV SHUP HNGLOWDODUGHV SROFHV SOXV LÄ **THOMM GX GÄSÏ W HEIDO 6LG DIOALTXH** GHV SROFHV H VALOCHV GHOD FRODFWRQ \* RRJOH: HE ) ROW \$X VRW20 HOMURO SROFHVROVSURSRVÄHV» OLOWIZO **COMPACT GH' HEIDO6IGHW GH** \* RRJ@H: HE) RQW

KWSV ELWGHELDORUJ **IROW GHEIDOKVIP O**   $\frac{9}{6} - 1$  T<sub>&</sub> and they  $, -$ ,  $. %$   $\sqrt{MR\% + }$ 

/ H WAAP H < DUX G8 EXQ W D DORSWA / XCHP RG-FDARQ YLVDQV<sup>b</sup> FKDQJHU **VRXV ON ERXVROV FXULHXUV ZIGJHWHW** ERXWROV UDGIR HOLRUDOJH DX OLHX GDX EHUIGH 8Q UP SOFT PHO W VIP LOULH HWH HFWA GDOV OHOVHP EOH GHV SLF **VRULDP PHV / D FRXOBXUGX ERXVROGH IHUP HWUHGHODIHOAWHDFWYHHWSDV** VÄHGHORUDQJHDXJULV HWODFRXGAXU GHV SRU QÄHV GHV FXUVHXUV HWASDWÄH GX JULY FODLUDX EODOF > PRICY TXH OH FKDOJHP HOMOH VRIMDOOXOÄ XOVFKÄP D CH FRXOAXLY DFVADDUÄ VHLD SURSRVÄGDOV **ONHUJRQ** G8EXQM

/ H FKDQJ HP HOWGH FRX OBAUH WP R WAÄ SDUBIVOIP LMOWROV CHODELEORWAATXH **JEDGZ DUM GDOV ODTXHOBI » SDUMU GH OHV FRP SRVDOW GX WAAPH**  $*7.$ \$GZDUMD XMMDAÄGDOV\*120 (VROWUH WLÄV & HWM ELEODRWATXH CH SHUP HW SDV SOXV GXCH FRXOHXUGDFFHQWADWRQ HVXWQQHXQHFRXQBXWULLASRXUQHERX **VRQ GH I HUP HOXUH GH OD I HOAWUH D-O** GREWHOLLXOH FRKÄUHOFH GDOV OHVÄGÄ P HOWGX WWWH

KWSV JUMXE FRP XEXQWX \DUX **SXO** 

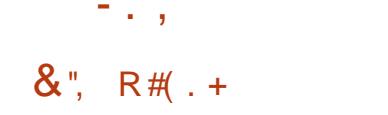

/ DGHAY LÃP HP LVH » MAXUFRUUHFWLH SRXU @ GLWMEXMRQ ' HEIDQ D ÄVÄ SXEQÜH (QH LOFOXWOHV PLVHV » MRXU DFXP XGHVGH SDTXHW HVFRUILLH OHV ERJXHVGDQVQQWDODKU&HMMYHUURQ FRP SUHOG PLY-IV » IRRUITXLFRUILLHOUV GHVSUREGÑPHVGHWMZELONÄLHW PLVHV » MAXUTXLFRUULHOVGHVYXQÄUDELQUÄV /HV FKDQJHP HQW GDQV 'HEIDQ **IGFOILOWACH PILLA » IRRUYHUV OHV GHU** QÄUHV YHUURQV WIZECHV GHV SDTXHW **FROMICHLG JRODU HWS WKRO** GVIOUR / LEV-FERP S DVAXM OD SUM-HO FKDUJH GHV V VFDOOY SRXU GHV YHUUROV **OHV SOXV UÄH DUMV GX QR DX / LOXI DAV**  $TX \times \mathbb{D}$ **SIRXWGX SDTXHWUXWF** PRIODOÄ-HMOLLHSRXUFRPSIONUONORX YHOON YHUURQV GH-UHRI HVUHWMXXQ GHELLG » SDUWUGHVVRXUFHV / XMOMOLUH Z JHWÄVRXWOH SUREGYPH GX FKDUJH PHONGHV¬FKLHUVGHSOXVGH \*RVXU **CHAN WATER HANGER** 

3RXU VÄKÄRKDUIHU HWIOWDODU + » SDUWUCH IÄUR - GHV-FKILHUV GIOWNO **ODARO VH ROVSLÄSDJÄV GDOV XO I XVIXU** SURFKH DIONL TXXQ LVR K EUGH / LYH / HV V WẤP HV GÄMA  $IMF' HED$ **IOWDOÄVHWP DIOWHOXV » NAXUUHÂRIYHOW OBV PILYHV » MAXU SUÄVHDUMV GDOV' H** SD JOHEID V GX V WAP HGIOV  $EIDQ$ **WOOMROWMOGDUGGHVP LYHV» NRXU/HV** 

FRUUF FAU' CH VÄFXUAÄ LOFOAV GDOV OPV **GRXYHOON YHUUROV GH' HEIDO VROWAV** SROECHV SRXUCHV XVMOLOWHAY UV DX I XUHVV » PHY LHOHOD SXEOF DARO GHAP LYHAV » **MAXUMD@IVHUYLFHVFXULWGELDQRUJ** 

KWSV ZZZ GHEIDORUJ 1 HZV  $8() ( )$  $\frac{9}{6}$  $8' \frac{1}{2}$  ) % - ( +&  $\left(\begin{array}{cc} 1 & + & 0 \\ 0 & 1 & + \end{array}\right)$   $\left(\begin{array}{cc} 1 & - & 0 \\ 0 & 1 & + \end{array}\right)$ 

**DÄVÄ** HSURM-MORQURRVH26 SXEQÄ OR<sup>8</sup> UHXQFDQUHSRXUOHGÄ YHDRSSHP HOWGH P LFURDRULEHDY SRXUGHV REMMVFROOHRAÄV R7 EDVÄVVXUON/PL FURFROAÜ OPAUY (63 (63 88 670 ) 670 / HV670 )  $88$ OFRP SUHOG XQ VXSSRUVSRXUQQAÄJ UD WRO DY-F ORV SODWER UP HV \$: 6 R7 \* RRJOH.R7 & RUH 0 LEURARIV \$1 XUH 6DP VXQJ SUMUN SGDUXLW.2 DLQVLTXDYHF **VRXVWHJYHXUO 477 / HFRGHGX SURVAVV** ÄRIMHO & HW DYDGFUSWHWYQLWUEXÄ **VRXVOIOHOHSSDRH** 

KWSV JLWKXE FRP FHADOWD P ROJ RRVH RV UHOHDVHV VIZU

 $\frac{9}{0}$  - "( ' % " % ( -!  $T^*$  .  $\%$  & " +(! - -)

H SURNAM<sup>\*</sup> 18 D SXEQÄ XCH ÄGUMRO **CH M FIFORMAÄTXH OEP LEURKWISG LIHSLÄV-HOMTOAXCH \$3. VIP SCH**  $\mathbb{D}$ SRXUIQUÄULHUQD I ROFUROODDUÄ GHVHU YHXU +773 GDOV (BN DSSOFDAROV / D ELEORMATXH SUHOG HO FKOLJH OH SUR  $MRFROH + 773$ 7/6 CHWDWP HOWO FLÄPHOMHOGHVGHPDOGHV3267 ODX **WIHOWHEDWRO CH EDVH HMGJHWV.3Y** 6+287FDWMHWGYHUHVPÄWKRGHVGH P XOMSOH DJH GHV FROGH LROV VHOHFW SRODSWALLHDG WALLHDG SRRO / HV SODWAV IRLP HVSLILHVHOFKDJJHFRP SLHOGHOV \* 18 / LOXI ) UH-P/6' 2 SHO2/6' 1 HW  $%$  \$  $G$  $G$ R $G$  $P$  $D$  $F$  $2$  $6$   $:$   $IO$   $6$  $N$  $P$  $E$  $ID$ HW 26 / DELEORWATXHHWGLWUEXÄH VRXVOTHOTH/\*3/

KWSV ZZZ PDODUFKLYHFRP LQR JOX# JOX RUIP W **KVP O**  $, (+^{-1})$  $\frac{1}{2}$   $\frac{986}{2}$ , 2, - &

,  $-$ , "& "% "+ R  $, ( . , +$  $\mathbf{a}$  $\overline{a}$ 

OPRO 3HMU 6IPRO E\3HMU OH **CHADMAU GX IRLP DWGH SDTXHW** 

DAMRORP HV\$SS.PDJH DSXEQÄ OD GLV **WIEXVIRO KHOR6\ VMP** FDAÄH VXU  $|H-P/S'|$ HASRVMROOÄH FRP P H XQ V. WÄP HSRXUGHV XMOLD MAXUV UÄJ XOLHUV TXLSHXWFROM-QUDX IDQVGHPDF26 PÄROMON/GHVSROMTXHVG\$SSOH/H WWAPH HWWHHP SWGHV FRP SOLED **WROVICKÄUHOMMUN GLWWEXWROV/ION** PRGHLOHV IOHWW.RXVOHTROWJUOHTRP SCHANGH OXMOLDUMAXUHANGHLIP HADIXI DO FLHOV XMADLOMAXLY CHIP DF2 6 CHIVH VHO WI» ODVH 3RXI IVH I DP IODI IVH JDYHF OH NWGH GWWWEXWRO XCH IP DJH GH GÄ PNIDIHGH 0 R VRUHO VDÄVÄJÄ **HÀ IĂO** 

/ LOMMUDTH UHAMP ECH » PDF2 6 HAV FRP SUHOG GHAT SDOOGHDAT FHOAL GX KDXWDY<del>IF</del> OH P HOX JOREDOHNAHOLGX EDV DY-F OD ED UH GDSSOFDARO / H SD **TXHWSDOGD WIDWAVEDU GÄYHDRSSÄ SDU CHINAL GUMMEXMRO&\EHL26 DOFILD CHP HOVBDOGD2 6 HWXWADA SRXUFROV** WWAH JOHP HOX JOREDOH MODED UH GÄVAM / H ' REN HWWFD AÄ VXU OH SURNAMA FHU GREN ÄJDOPP HOWGÄYHDRSSÄ SDU OHV GÄYHDRSSHXUV GH &\ EHL2 6 3RXUJÄUHU (BN-FKIH VHMSODFH IGHVIDFFRXIFIVVXII) **OH EXULDX OH JHMMROCOULH GH-FKILLY** I LONU HWHO FRXLY CH GÄYHORSSHP HOW EDVÄ VXUSFPDQIP TWGX SURWHW: 4 W / HODYJDAMAUSDUGÄIDAVAHVAN DONRO PDV) ILHRI HM&KURPLXP VRQMGLVSR **GEGN/HORSWRO / HVDSSOFDWROV/ROW** IRXIOH/COO/CH/SDTXHWDXMRORP HV 3RXUQDGFHUGHVDSSQFDAIRQVRQXMQDLH

### OXMOMOUH GHODGFFP HOW TXLWARXYHOH SURJUDP PHHNDODOVHOHVHUHAUVSHO **GDOVOH ÄFXMRO**

KW&V VZLUWHUFRP SURERORSG **WIDWAV** 

### $, (+^{-1} \cdot .$ \$"  $, +$ "  $, -$ "()  $%8' - +2($

**OUN-HOMMARQ CHO DY-HULRQ**  $G(\Theta)$ **OP HOMOU 26 SRVUMROOÜH FRP PH** XQH DOMLODAYH UDSIGH RXYHUMH HAUHV SHFWAHXVHGHODYLHSUDYÄH »: LQGRZV HNP DF2 6 / DFTHQNSUICFLSDOGX SURMINV HWP IV VXUXCH FROFT SWRO GH TXDOUÄ YLVDQV» FUÄHUXQ V WÄPHIDFLOH » XW **QLAU TXL FROWRP PH XQ PLOLP XP GH** UHVARXUFHVHVR<sup>a</sup>UHXCHYLMMVHCHGÄ P DUIDJHÄGNÄH/HVXMODMAXUVHYRIHOV SURSRVHU @KU SURSUH HOMUROCHP HOW **CHEXUHDX 3DOWN-RO 3RXUOH WÄGÄRDU** JHJGHVLVR IP DJHVDP RU DEGIN ROVAWA **SUÄSDUÄHV** \* R GUSRQEON SRXU SRXUXQVÄKÄHKDU **ODURUMFWILHDPG** JHP HOW UDWALWXUOH VLMH: HE GX SUR **MHAV HOWLH** GDQV @HKDPS GX PRQ **VIDOVGX GRO** 

/ RUV GX GÄYHDRSSHP HOWGHV FRP SRVDOW RULLIODAT G(OP HOVIDU 26 \*7. @HODQUDH9DODHM@HSURSUHIUD PHZ RUNGH \* UDQUM ROWÄWÄX WOLVÄV &RP P HEDVHGX NWGH GLWWEXWRO OHV GÄYHDRSSHP HOW GX SURIYAN 8 EXOUX VROWXMADAÄV (OP HOMAL) 26 I HWV FRP SDME@H DM-F 8 EXQ/M  $DXO$ YHDX GHV SDTXHW HWGHV GÄSÏ W / HQ YILIRQQHP HQVJUDSKITXH HWVEDVÄ VXU VRO SURSUH VKHOO3DOMKHRO TXI FRP EIGH GHV FRP SRVDOAV WHO TXH OH JHV WROCODLIH CH IHOÅWUHV \* DOD EDVÄ VXU / LEO XWANU CHISDOOHDX VXSÄULHXU: LQU 3DO HOME COOPER LIGGO I VERWAY SDOOL DK **CH FROW OH 6Z LWRKERDLG OD EDULH CHV** WEKHY LO ÄULHXUH 300CN OH SDOOHDX REN LÄÄFLIMHO 9DDD HWOH JHMARO **COLIH CH VHWIRQ3DOM-RO\* UH-MAU EDUÄ VXLILIKWO** 

/ HOMURGOHP HOWERP SUHOG XQ HO **V-P EO GDSSOFDAROV ÄVARIVAP HOVICIAL** JI ÄHV GDOV XO HOMLIROOHP HOVIXOUTXH HVOÄFHVULIHV SRXULÄVRXGLIH OHV SLR EGYP HVGHVXMONDMAKLV / DSOXSDUVGHV DSSIFFLARCY VROM CHAV GÄYHTRESSHP HOW SURSUHVDX SURWINVFRP P HOÄP XODMAXU CHWALP LODOSDOWN-RO CHJHMMROODLIH GH-FKIHU/3DOMKHRO) IOHV OÄGIMHXUGH WH WH & RGH HWOH OPEWAALL GH P XVLTXH 0 XVE 1 RIVH / HSIRMAMGÄYHTRESSHÄID **OP HOVOH JHVAROODLIH GH SKRVRV3DO WI-RO3KRWRV XOGÄLINÄ GH6KRVZHO** HWEH FOLLOWE DOO DO XQ GÄULYÄ G(YR  $OMARO$ 

KWSSV EORJ HOHP HOWALL IR **HOP HOVIU RV** DYDLODE OF HOT CRZ

 $\%$  - "(  $\%$  -  $\%$  - "(  $\%$  -  $\%$  -  $\%$  -  $\%$  -  $\%$  -  $\%$ "&)  $+$  )! " .

GHOÄGLMAXUJUD **DYHULRO** SKITXH\*, 03 DÄVÄ SXEQÄH / HVSD **TXHW DX IRUP DW®DWSDN VROWGUSR GEON/SRXUCCOMMODARO OH SDTXHANGES QHWSDV HOFRUH SLÅW & HMM YHULRO IGROWSUCHSDOP HOWGHY FRUIHFAROV** GH ERJXHV 7RXV OHV HP RUW SRXUGÄ YHDRSSHUGHV I ROFAIROODDUÄV VROMFRO FHO MÄV VAU OD SLÄSDLIDMRO GHOD EUDO FKH \* .0 3 TXLHWHQ SKDVH GH WAW **DYDQ/WDVRUWH** 

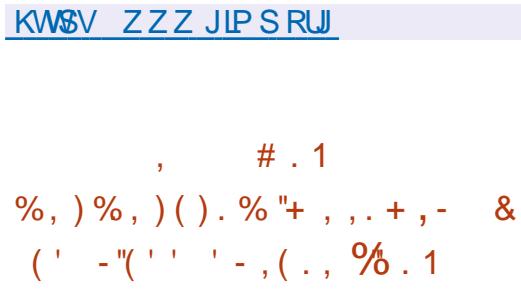

**CROOFM GHV IQRIP DAROV VXU OHV** SHURLP DO HV GHV DSSOFDAROV GH MAX GX FDMORIXH 6WHDP VXU/IOXI  $G<sub>+</sub>V$ MHAT (BAV SOXV SRSXODILIHV I ROF **WROCHOVIDFWHOOP HOVWAU/ LOXI 6LORO** FROJICALE HIGH SUPP LHU/MAX OH **VIDAT CHSULAH-DREADLIHHAVGH** (QJÄQÄUDOVXU **HOLGX7RS GH OHV MAX VAAXAXV OHVSHURLIP DO HV** 

ROVÄVÄ FRO-UP ÄHV SRXU **MHXT** 

/HFODWHPHOWFRPSLHOG » OD IRIV **OHV MHX GLU-FWAP HOWSXEQÄV SRXU/L** OXI HWOHN MHXI FROWWALW SRXU: LQ GRZ VODEÄV» ODGH GHOD FRXFKH3IR **VRO EDVÄH VAUGHV GÄYHDRSSHP HOW GX** SURMAN ICH HAR<sup>8</sup> UDOAKCH IP SCÄPHO **VIDIARO ' ILIHEAV** FDAÄH VXIJOH **EDVÄHVXU** SDTXHW: 9. HW ILLHFW **YNG GSLRVRO** 

OHWIQWALHWDQWGHQRMHUTXHQ H DP LODOWOW **MHAT OHN SOAV SRSX ODILLHY VAIRIV ROWKOVXSSRUWDWL IRCFWROCH** GH/LOXI XO DXMUH DY-F3URVRQ \$GRUVTXH SRXUXQÄFKDQ **MORO GHV** MHAT OHN SOAV SRSX **ODLIHV OH VXSSRUVODAN OHAVIRXIO TXH SRXU**  $H_{\text{UV}}$ **VROW RXLOV SOUCH COOT-P HOWGH/YHUKROV: LOORZ V GOOV** MHAT (BN/SQN/SR) **3URARO 3DPLOH/** SXODUHVVXU/LOXT & RXQMHU6WLONH \* OR  $EDCP<sup>a</sup> HOMH' RMD ZHDP) RUMHW$ HAV\* UDGG 7KH W\$XWR 9 IRCFWROCHOW **THRO @H VHUYIFH SURVRCCE FRP** TXL PDLV 38% %\$77/(\*5281'6 \$SH /HUHOGV + DOR . Q-QUM 1 HZ : RUOG 1 \$5\$. \$ % \$' (32.17 HW HWAQ CH **SHXYHOVSDVÅWHODOFÄV** 

> & HUMZIQVIMAY TXLRQ VGHVSUREGIPHV CHODOFF HOWEDOV3URVROSHXYHOVÅWUH HW ODOFÄV DYHF VXFFÃV GDQV OD EUDOFKH H SÄUP HOUDEN GH 3 URVRO ( I SHUP HO **VIO DO J TXH GTO OD FROWWEARO**

> > **VRP P DI HA**

3 URVRQ \* ( VXSSRUWÄH LOGÄSHOGDP PHONTXL SUAVHOWY XOH YHUURO SOXV UAHOMM GH: LOH GHV FRUUHFWLV VXS SÖP HOMALIHVHVOXMADDMRQGH) ) PSHJ 'H SOAV GHV WUDYDAY VROWHO, FRXUV SRXUFUÄHUXQQRXYHDXFRQMAQHXUGHÄ FXMRQSRXU/LOXI 6ROCHU/LOXI 6WHDP 5X<sub>OMP</sub>H

KWSV ZZZ SURVROGE FRP

n . .

 $'$  /" - + 0  $+$  $. \$ . \$$ 

IHSURWAW XFN XFN R TXLGÄYHDRSSH XQ P RMAXUGH UHFKHJFKH I ROFWRO **QDQWDQVXIYUH@NSLÄI ÄUHOFHVHW@N** PRYM-PHOANGHO AMMONDAMANUD DOORO FÄ TX LOMDYDLODLWXUVRQ SURSUH QDYL JDMANUGH EXUHDX TXL YIHQGUD FRP SCÄVMLUGIN DSSCIFDAIROV PRELGIN HVVGHV P RGXON FRP SÖP HOMILIHV SRXUOH OD YIJ DMAXUSURSRVÄV SUÄFÄGHP PHOVISDU **OH VHUYIEH / D SUCFISDOH FEUDFVÄLLIV WIXH GX QRXYHDX QDYLIDWAU VHID QDE VHOFH GHODURQ DYFF GHV PRWAXUY GH COMJOMROGUMOFW CHISURJUDP PHVH** SRVUWROCH FRP P HXCH WOURD DYF ON PRMACU/ GH COMJOMRO IRXUQUY SOUGH **WWAP HGH SORLWANRO** 

**3DUGAIDXWOH CONJDMAXUE ORTXHUD VRXV OHV VFULSW CH VXLYL CHV PRXYH** 

**OHV UÄVHDA SXEOTHVALLHV SRXU GÄVMU** PICHUGHVSUÄ ÄUHOFHVGHVXMOLDUMAXUV /HV UHRHURHV VHURQWHOVR ÄHV CH PDQÃUHDORQ PH/RU/GHODFFÃVDXI VUM HOON VHURQVVDXVRP DVIITXHP HQV QHP HQVVUHBÄVIDQVXQFKDQJHP HQVQDQV UHGLILLÄHVYHUVOHSURVRFROH + 7736 SRXU FUI SWHU OHV FROOH LROV 3RXU OHV VLWHV YUUWAV GHVÄWIITXHWMVFRQMADQWGHV HWGHQDQFHPHQWRXQD¬QDXWRPDWIITXH LO RUP DAROV VXU OD SROMITXH GH FRO ¬GHOWDOWÄGHOD UHWRXUFH VD FKH URQW&RP PHGDQVODSSOFDAIRQP RELOH **OH ERXWRQ + ) ILLH - ' ÄWWALLH VHLID GLV** SROECH » XQ HOGURLIVELHO YLVIECH GDOV XQQDYIJDMAXUWDWRQQDLUH FHTXLSHU PHVGHVXSSUPHUPPÄGDMPHQ/WRX WAV OHV GROOJÄHV OJÄHV » OKVADUDVAAKU V FRP SULV ON ROJOHN RXYHUW ON GRO QÄHV DFFXP XÖHV SHQQDQVOH VNDYDLO VMUPH GÄP RQV RX GHVVFULSVVLQLWLP DY-F OHV VAMY HWOH LOI RUP DAROV VXU PÄGIDMP HOW WHUP LOÄV. OSUHOG HO **OHVYLVLMW** 

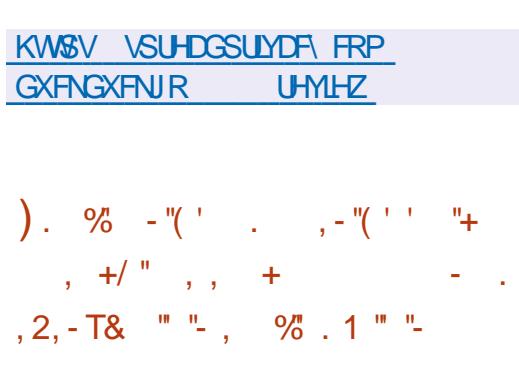

**OGHVHJMEHVV UF HWWRUWH** FROÂXH SRXUJÄILH JOHN ODO FLOWCHV VFUSW HWVHUYIFHV GIQWDDIDAIRO HO

PHOW HWOHN PÄFDOUP HV XWOLAN SDU WHODOWERP SWH GHV GÄSHOGDOFHV / D ERÉM » RXMOVV UF SHXVÅWUH XMADAÄH » **10 IRIV GDOV OHV V WATP HV GIONDO** VDAIRQ HASRXURUIDQUAUGHQQAHP HQV HQ IRQFAIRQ GH FDUDFVÄULMATXHV DUEL GH VRXVVHJYLEH HQ QHQ DYHF GHV ÄYÄ OÄVDANGX VI WÄPH (OBIDAXUH XQ VXLYL FRP SOHVGH ODLEUH GHV GÄSHQGDQHHV GHV VHUYLEH V SRXUDVMHOQUH QÄVIZVWSÄ **FL-Ä/HFRGHHWÄFULWHQ&HWGLWUL** EXÄVRXVODOTHOTH.6&

> /H JHMMROODLUH GH VHUYLEHIV V UF TXL SHXWÅWLH FROWGÄLÄ FRP PH DOD **ORJXH » V VY UF RX 2 SHO5& FRP SUHOG** XO HOVHP EOH GXWONDWILLHY SRXU OH GÄ P DUDJHHWDUAWGHVSURFHWXV » (RQJ

FRP SWIGHOUGASHOLDOCH-NHOWHON/FRP SRVDOW (B) ODOT-P HOWSD DOÃO HO VAUSW HWGH VHUMEHV TXL QH VH FKH YDXFKHQWSDV HWVDWXUÄ HWOD UÄSÄ WWARQ GXQH VÄTXHQTH GH ÄFXWARQ GH **VAISW» G<sup>a</sup> ÄLHOWMO<del>TI P</del> HOWHWID UDOWH 7RXV ON FKDOJHP HOW GÄVDAV** VROWWIDUX YHQ WHODOW FRP SWHIGHVGA SHOGDOFHY HO VDWXUDOWTXH FHODN FL CH VROW SDV YLRÖHV SDU HIHP SOH **ORUTXXO VHUYIEH HWVODOFÄ OHV GÄ** SHOGOGH-VOÄFH-WOLLHV» VROIRGEMIRO O CHYHUIROP DHAUHGX JHWIROODLIH CHP HOWHUROWDXWRP DAITXHP HOWDO FÄHV HVORUUTXIOHWOLIJÄVÄ OHVHJYIEHV GÄSHQQDQVVHURQVÄJDOPP HQVIQUÅVÄV

SX OHX GHUXQOBMHOY V UF SURSRVH XQ FROFI SWSQXV XQYHUHOGH EXQGOHV TXLSHUP HWGH UHJURXSHUGHV VHUYUHW WULLHV HWGH WARKHV » UÄVRXGUH 3RXU HOLDPÄODRUHUOH FDFLVÄX CHEDVHGH GÄSHQQDQTHV FRP SLÖHH HWV XMMQUÄH FLÄÄH SDUO KMONDULH VUFFRPSLOBIVAU **ID EDJH GX FROWACK GHV USHUMRILHV** DY-F OHV ¬FKIHUV SRXU GÄP DUHUDUÅ **WHUGH VHUMEHY 3RXUDODOVHUHWP D** asx@HJODEDHGHGROOÄHV@HVXM **ONZUHV V UFGE HWV UFXSGDMM VROW** SURSRVÄV / H V WÄP H VXSSRUM OHV **VAUSW GLOWDOLOWRO, FRP SDWEGHV DYHF WWIQWHWSHXWIP SRUMU GHV IQ RU** P DAROV VXU OHV GÄSHQODOFTIV GHSXLV WWLFRX2SHO5&

KWSV JLWKXE FRP VNDLQHWV UF **UHDDAHY VIZU Y** 

 $8'$   $\#$  +( $\%$ . 1 %U  $\mathcal{L}$ 

D VRUMLH GH O DONZUR / LOXI / FROWUMUM VXUSUFK/LOXI HWGHV WOÄH DN XWOLDWAXUV ORYLEHY DÄWÄ DOOROFÄH / D. GUWWEXWRO VH GUWQJ XH SDUID SUÄVHOTH GXQ SURFHWXV GLOV **VMODARO VIP SO-À HVFROMMIDO O SUMH** HO FKDUJH GH OD GÄWMFWRO DAWRP D **WITXH GX P DWALLHOHMOLOWINOOWIRQ GHV** SLORMAV QÄFHAVOLUHV » VRO I ROFMIROOH

 $\vdash \ldots$ 

VECV/LYHDY-FORVHOMUROGHP HOW JUD SKLTXHV.' (  $*R * 120($ \* R / HV YHUURQV DYHF  $HW: IFH$ **%GUH &LOOD RQ' H-BLQ/:' (/:4W)** 0 \$7( HML VRQ/VGÄYHDRSSÄHV DYHF OD †; (\*6 2, 2#\$"', &\$+ \$, 21. - 30'3-( SDUWELSDAIRQGHODFRP P XQDXVÄ

@NQRXYH@NYHUURQVSDVHQVSDUXCH QHUVDYDQV@VRUWHGH@ (Q SOLV GH VRO SURSUH GÄSÏ W LOHWY YHDRSSHP HOWGH OD IRXIOHDY-EXQIO WWODXI IIIDSKITXHHW XCH LOMMUD H JUDSKLTXH SRXU OD FRO **-JXUDAROGX V WATP H** 

PHOWO DOWNIR HWACUSROLEON HO, YHU ON MHX HWACUSROLEON HO, DWHP EODUHV DX IRUP DW\$SS,PDJH SRXU/LOXI GHV » XCH FROCH LRO, GLUHFWH HO,WH ON SRXU/LOXI \$SS, PDJH: LOGRZVHWSDTXHW\$3. HSÄLLPHOMDXJSRXU&KUR  $*R$  PDF26 9RXV YRXV GHP DOGHI SHXVÅWH GRZ VVRQVSLÄSDLÄVSRXULQWMODWRQ

 $, $. 11-020^* 4501(-,$ SH6XSHJYA DIPHUDWDLUHGHVSURJÚN UHOHDVHG 0 DONALR XMADH VD SURSUH ERÉM » VU C-FDWLV VXU OH PRGH KLVMRILLH \ RXMOV %RT .WTXLHWVP RGHÄH VXU\* LW FRP SULV GHV FKRVHV FRP PH OD-QDOL SRXUJÄUHU OHV GÄSÏ W / H GÄSÏ WHAW VDAIRQ GHV GHZI SUHP LHUV PROGHV HW #  $x''$  O - + '" Q . % U PDOMOX GHPDOJÄUH FROMOXH PDLV OHGÄEXWGX WUDYDOVXU OHV GHV 6 YRXV ÄVDISH VXSSÖP HOVDILLH CH WIDELQUOMRO VRXKOLMH FROMMEXHU» DFFÄGÄLLHUGH GÄ **YRXV SRXYH** SRWLEGH GXMLOUH UHOH GÄSÏ W\$85 \$UFK QRXV FROMATHAM UHVSDUMMESHUDX GÄYH 8 VHU 5 HSRVUMRU / D GLVWIEXWRO HW (PASSHP HOW SDUWUGHO AWAMPWAHO

KWSV ZZZ VXSHUWY RUJ QHZV

 $S_{+}$ "

 $, ( +^{-1}$ 

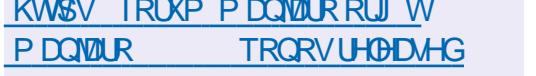

 $\frac{9}{6}$ #  $\cdot$  % + , .) + - . 1  $\frac{9}{4}$ 

**TA SUÃV XQ DQ HWG+P L GH GÄYHDRS**  $D$ SHP  $H$   $W$   $D$   $M$   $W$  $R$  $O$ **GX MHX GH** SODMM RUP HV FODWLTXH 6XSHUYXI TXL UDSSHOCH OH WWOHCH 6XSH JO DUIR DÄVÄ SXEQÄH ' LWWIEXÄ VRXV QTHOTH \* 3/Y

GHOÄGLWAXUGHGHV /DYHUURQ V VIO VP DAMELHOV. UND GHAMAQÄH DAT DUMXMAVHVDXI LOXVMDMAXUV HVVVRUMH / ÄQUMAXU SUHQG HQ FKDUJH OH WUDLM PHOWGHV IP DJHV PXOMFRXFKHV IRXU PDF26126\$QQURGHWSQQURG79 **QIVG-IVRXVIOYSRXUVIDYDIODIUDYI-FG2** Ä **UHOW P RGÃON GH FRXOKU/HWOLISRVH** GXQHQUJHJDP P HGRXMQYSRXUQDSHQ P XQLEDMRQ WDQMRQQHQY - DP LHWMFD **WILLOXP ÄLLTXH OHATXLVHHMODIRUP D** WEQGHWH WILHY' HVIP DJHVDXWRGRP HV FROWDFWHJGH VHUYHXUV HWHLOHVJUYEH

PH26HWSQQURGDQUTXHGHVDWHP EQUIHV EICOLIHV SRXUP DF2 6 HW: IQ

 $=$  /  $ATXL$  KWSV NUMDRUJ HQ LMHP NUMD

O CH CRXYHOOH YHULRO CH OD SODMA  $O$ IRIPH GH FRP P XQIFDAIRO GÄFHO **WDDAH-DPLGROWBIGRP GHFRGHHWV** +7DUDQIV-DYX@HRRXU/HSURMHWYALH» FLÄHU XQ V VAÄP HGH FRP P XQFDARQ TXLIROFWROCH HOP RGH 3 3 HWSHU PHWGRUDOLYHU» OD IRLY OD FRP PX **QIFDARQ HOANH GH JUDGGV JURXSHV HW** CH SDWHUGHV DSSHOV LOCHVIGXHOV DYHF XQ KDXWQYHDX GH FRQ-GHQMDQMÄ HW **CHVÄFXUMÄ-DPLDCFLHOO-PHOVFROOK** VRXV CHORP GH5LQJ HW6) / SKRGH HWV XQ SURWHW\*18 LOHWNSODFÄ VRXV OL FHOFH \* 3/Y / HV ELODUHN VROWSUÄSD UÄV SRXU\* 18 / LOXT 'HELDO, 8 EXCMX  $HGRUD 686(5+(/HM : LQFZV))$ 

&ROWDLUHP HOWDAY FOLHOW GH FRP SDECH GH WIDDW ÄUHUGHVP HWDJHVVDOV **XMOLDMAXU/HQXMOLDQ/WQFKL2 UHP HQ/V GH ERXWHO ERXWHOG VR HOG GAV FOAV** CH VROVASLÄVHOMMVTXH GX FÏ VÄX FOLHOV HWXCH DXWAHOWA FDWRO EDVÄH VXUGHV HUM HOW: 2 XWH OD PH VOUHULH VÄFXULVÄH OH SURJUDP PH SHUPHWGH SDWHUGHVDSSHOYRFDX HWMGÄR GH FLÄHLICHVVÄGÄFROLÄLIHCH-IV GÄFKDOJHU G-M-FKIHUV GRUIDQUAUGH SDUWDJH G-H - FKILHUV HWGH FROMMOXV GÄRUDO 3RXU **OD YIGÄRFRO ÄLIHOFH VALIXO VH YHALIDYHE** XQ SURFHAM-KU, QMO & RUH L

 $*+1$  \* RGH5\$0 HWKGHFRQ CH IRO UÄVHDX GH 0 ELW OD PHO **ODXUH TXDODÄÄ HWREWHOXH ORUJTXH SDV** SOXVGH SDUWASDOWVROWFROOFFWAV &KDTXH SDUWASDOW XCH YIGÄRFRO Ä **UHOTH OÄTHMUM XOH EDOGH SDMDOM** GHOMURO 0 ELW V

KWSV MOP LOHWMOUDOLV DP DMRU **UHDDUHRINDPL** 

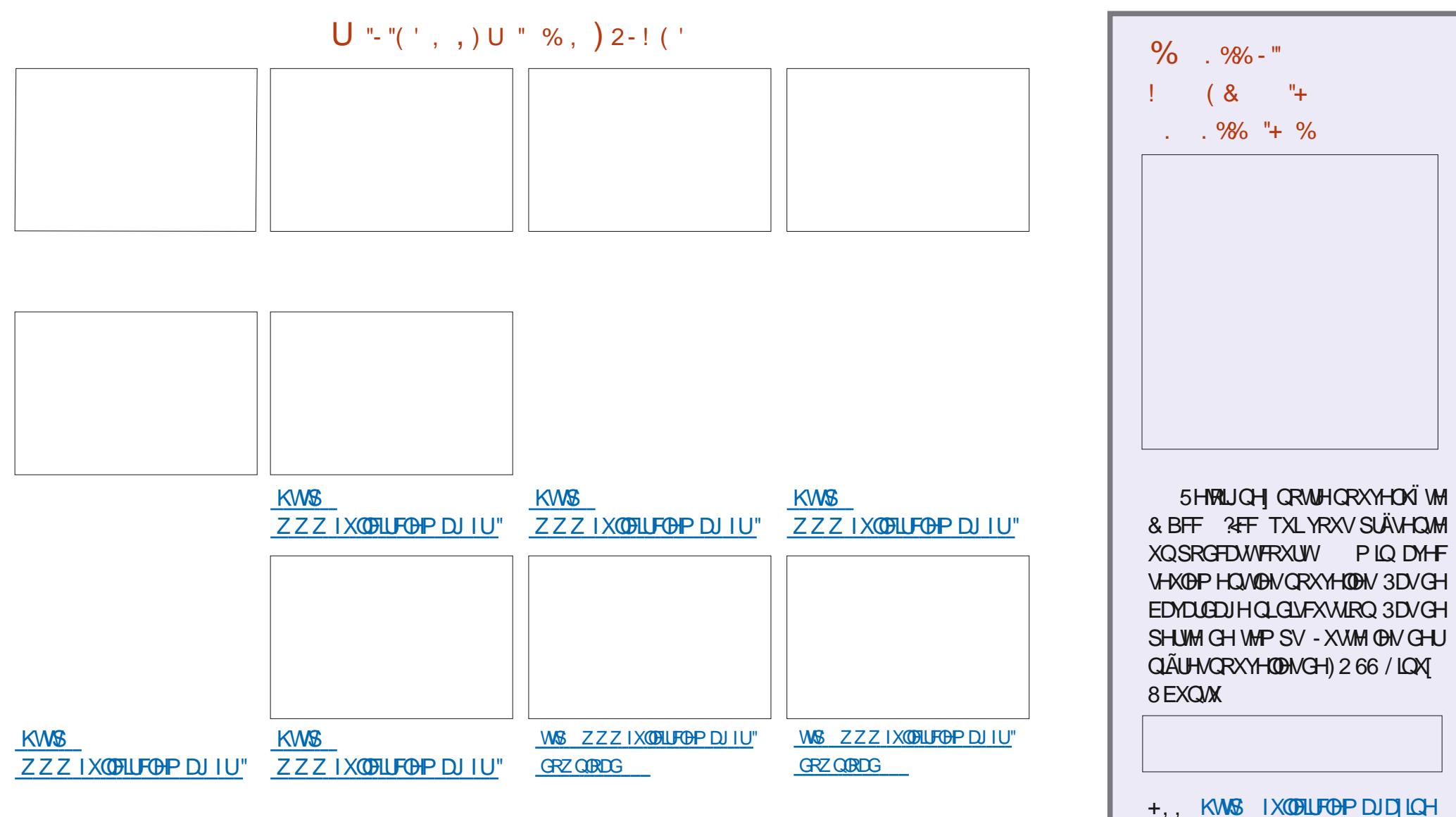

**RUI IHHG SRGFDWV** 

 $\tau$  . ,

### %45Z6Z744B7824@4F88AEZF84H/4GH4?BK &ROOH IRQHVFRQ-JXUDARQGHVPDFKIQHVYLUXXHODN

 $1000#$  (OS #\$1 009\$ 35 (O23 \* -5 \$12 3, 83(#\$ .0 2/3\$ . -30 \*\$1 32\*) 1 26301 #\$  $(0.23 * -5/3/453*)$ , 2% $(0.6 *3301.0 "$   $(0.1 * 1 # 1 *31000)$ \$ 35 4(023\$\*1

 $(0 "$ \$  $(023 * -5)$ \$123, \$5"\$\*\$, 2-32\*80 23(2 \* 402(2 ! \*\$.3(11, "\$ # $\frac{4}{5}$  \* 4(023 \*(1 24 . . 0  $\frac{1}{2}$  \* 01/3\$ 4 31 "- + + \$, "\$7 > "-,, \$"2\$0 #\$1  $+$  "' (, \$14(023\$\*\$1\$, 20\$\$\*\$1\$2 4\$" \$10\$12\$#3 + -, #\$

 $$$ #@\$\*..\$+\$,2#\$\*-&("(\$\*1 \* 4\$,2\$ \*@#3" 2{-,\$2 \* %0+ 2{-,,\$1-,2} / 3\$ / 3\$\*/ 3\$1 3, 1 #\$1 #-+ (, \$1 #, 1 \*\$1/ 3\$\*1 \* ""?1 \$, 0@\$ 3 35 + "' (, \$14(023\$\*\$1 - CO\$#\$1. - 11(! (\*(2@) (, D, (\$1)

 $(1 \text{ } \frac{1}{3} + \frac{1}{2} + \frac{1}{3} + \frac{1}{3} + \frac{1}{3} + \frac{1}{6} + \frac{1}{3} + \frac{1}{6} + \frac{1}{6} + \frac{1}{6} + \frac{1}{6} + \frac{1}{6} + \frac{1}{6} + \frac{1}{6} + \frac{1}{6} + \frac{1}{6} + \frac{1}{6} + \frac{1}{6} + \frac{1}{6} + \frac{1}{6} + \frac{1}{6} + \frac{1}{6} + \frac{1}{6} + \frac{1}{6} + \frac{1}{6} + \frac{1}{6} + \frac{1}{6$  $" - + :$   $*55$ 

4\$" 1\$1.0,"(.\$1 1 .0 2/3\$ 1\$1\$5\$+.\*\$1\$21-, &\*-11 (0\$ 7KH9LUXADO %R1 1 HMZ RUNQU 3 ULP HU \* ! @ @# (0\$ #\$1 0@1\$ 35 (023 \* -5 . \$ 0 + \$ 2 # \$ #(11(.  $$0^*$   $\%$   $3120$   $2$   $-$ ,  $$2^*$  " $-$ ,  $\%$  1( $-$ ,  $\%$   $$1 > *$  " $-$ ,  $$5$   $-$ ,  $$4$  $$. 0$   $$21$   $$43$  $+-$  . #\$00\$\*

 $$XMMXU + B5A44G4A:$ 

#### ¤GWAXU3URDFWMW3UHW

 $.6%$ 

/LHQ\$PDIRQ86

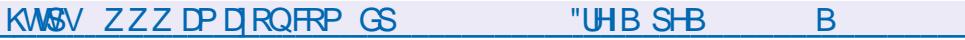

### $/$  LHQ \$PD RQ) 5

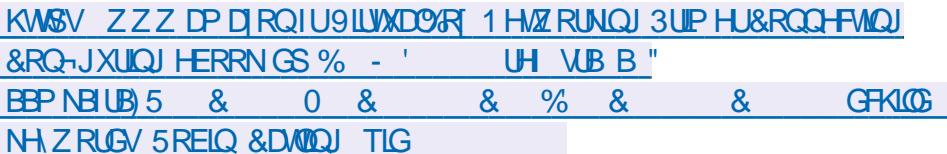

 $/$  IHO. RFR

KWSV ZZZ NRER FRP XV HQ HERRN WHY MUWID DER CHWZ RUNQU SULP HU

002(1-, 1/3\$ \*\$ \*(40\$ \$12\$, , & \* (1\$5" \*31(4\$+ \$, 2

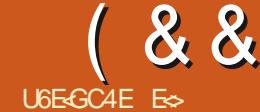

<span id="page-17-0"></span>D SOXSDUWGHOWLH ORXV OH UÄ®Ä XQ WHUP LODO LOH LWM FHWWRXW (Q FH TXH YRXV VOLVLVH » OÄFUDQ 7DSH GHV YOULDE@HV DYHF GDXWHV YOULDE@HV IDWYRXVYDWYH GHVFRP PDOGHVGDOV HFKR O ROGRP HWYDFTXHV HWDSSXLH HWP ÅP HGHVGROYDUDE@HV 7DSH @HV XQ VKHOOTXLOBV LQMALSUÃMH 3DUGÄIDXW VXU HQMAÄH HWYRXV YHUUHI FH TXL HWV FKL UHV VRQW YDU HWDSSX HIVXU HQ 8 EXQ MIN HWOLAU HDAHFED K PDLYRXV HQ MHOH » OÄHLDQ & HWHHTXHIDLW WAH 7RXWHHTXHYRXVD HIIDLWD ÄWÄ SRXYH LOWDODUXQ DXWH VKHOOVLYRXV HFKR ULHQ GH VRSKLWUTXÄ QLGH FLTKÄ GH UHP SODFHU YDU SDU FH TXH YRXV YRXCH - HYDLVP HFROFHOWHUVXUEDWK LEL 1 RXV XMLOUHROV HFKR SRXUYRLUFH DYH PLV » VRQ LOWÄULHXU %RQ 'LIACV SDUFH TXH VLYRXV DYHI MZP DLV ORFFD TXL VH WURXYH » OLQUÄULLHXU GH QRV YD VROGXMIQHUGHVHUYHXLVRXGHVFRO UIDE@HV3RXUDWUGHUXCHYD@KU»XCH 3RXU@HXSSUIPHULOWT WGXMIQHUQD WHOHAU/VAUQQMALQHVIQ DGHERQQHV YDUDE@IQRXVXMQDRQ/VRXVWLPS@PHQV FRPPDQQHTXQVHV+7DSH XQVHVYDU **FKDOFHVTXHFHVRIVEDJK** 

/H WHUP LODO SDU GÄID KW HW HO QXIHX %RQ MH QDL GLW/XQH GHV SUH PLAUHV FKRVHV TXH GHV JHOV IROVHAVV 3XLVTXH OHV HASDFHV FRP SWHOWYDU **CHOHSHURCCOOLHU-HWRXYHVRXYHOW** TXH EHDXFRXS GH JHOV IROWGHV UH P\WÄLLEN HWROWGX FRSLHUFROBUVDOV VHSDVHUDWÄVELHO FRP SUHOGUH FHITX LOYIHOO HOMOHIDUH - H SHOVIDV TXH MH SRXYDIV HVVD HU GÄFODLIHUOH VXIMHVFDUFRSIHUFRODHUXQ WIKFGROWYRXVIJORUH WRXWDIWSHXU

1 RXV DOROV SDUBUGDERLG CH YD **UDEON 9RXVSRXYH ON FROUGÄUHUFRP** PHGHVXFWWXWSRXLITXHTXHFKRVH TXLSHXWFKDQJHU2 XYUH XQWAUP IQDO **NRXHUHVDSSUHOGUH** 

ORSÄUDMAXUGD<sup>3</sup> HFWDMRQ **OHERQYLHXI HVUDSSXIH VXUHQMÄH 0 DIQMQDQVHV** FOUDFVAULH ÄUDO 7DSHI YOU DSSXIH VXUHQMÄHSRXUDWUQHUQIYD QÄFUDQSRXUFRQ-UPHUTXHQOH-MWMUDL **OHXU** » OD YDLIDEOH DSSHÄH YDU

 $\star$ 

 $\div$ 

CHIRCFWROCHLD SDV .OO D SDV GRO SOLV GHASD THY GDOV OH GRP GHOD GHY DT FRODGHY TXDOG YRXY UÄLÄUHO THI

**3RXUIDLIH UÄÄLHOFH » OIP SRUM** TXHOOH YOUDE OH GOOV EDVK LO DAWAMP **VHUGH FOUDFVÄUH GRODU** 7DSH HFKR

YDU HWDSSXIH WUHOWAH & HOD **UHSURGXILID VRXVVMP SOPP HOWOD YDOBKU** CH YOU » OÄFUDQ 3RXU YRXV HQ FRQ YOUCFUH VIDSHI HFKR YOU HWDSSX\H **WUHOWAH &RP SUHOH YRXVFHTXHM** VIONRXVSQDÉVSRXUTXHQRXVSXILVIRQV YRXQQIVGILIH " 0 DIQMAQDQVVIDSHI HFKR YDU HWDSSXIH VXUHQMÄH 4 XHO HWOBIUÄVXONDAV &RP SUHCH YRXVSRXU

1 RXVXMADHURQVOD FRP PDQGHHFKR TXRL" 6LQRQ YRXV VDYHI RÔ HDYR HU &HODYRXVSHUP HMGDWRXMMUTXHOTXH FKLVHOWSDVTXDOGIOYÄFLIMHOWIXU GDERLGHWOHWALPIODOHLIDHFKR»WRXW YRVTXHWMROV2OSHXWDXWLFRPEIOHU FKRVH»ODYDLIDEOH

> TXH QRXV QDARQV SQXV EHARLQ GH YOU HW VD.H » QRXYHDX GHOUH HYRIUOÄRKR » PHOWASSUP ÄH

FKHUFKHV VXU OH 1 HWSRXU GHV VEUDE VAN YOUDE OH RXYGH THO HWIRXW XCH YOUDE OH FOUTHOUHCG OD FUADWIRO SHOH - DYHF VSDFH HOOH OH IDLW YRUU GHV VFUISW EHDXFRXS SOXV IDFLOH / H OLP DJHFLGHWRXV IRUP DVHW MOUDE OH SDUH HP SOH

MO<sub>I</sub>

7DSHI YOU WSHGHWAX HWDSSXN HI **VXUHOWÄH 0 DIOMODO/WIZISHI** HFKR MDU'SSS HVDSSXIH VAUHDWÄH

0 DOMODOM DUMVOH » GRXYHDX P DLV **VDOV ON DFFRODG-IV SRXUYRILIFH TXLVH** SDWH 9RXVSRXYH I DUHSOXVDYHFYRV FKI<sup>a</sup> UHV HWFKDÉCHV TXH FH TXH QRXV DYROV I DIVWAVITX IFL 8 CH YOUDE OH SHAW FROMOUXCH FRP PDCGH HOW TWISDU HHPSOH WOSH VSDFH GIK HWDS SXIH VXU HOWAH O DIQMODOW WOSH **VSDFH HMDSSXI HI VXUHOWÄH 4 XDOG** 8 CH EROCH SUDWIXH HWG XWODAU YRXVIDWAVHKR » OD YDUDEOH HOBICH VH + ODO H - SDV P DV TXDOG YRXV + ODS

> / H WH WH D ÄVÄ FROMHUM HO FRP PDQGH \$GRUVTXH FHWW. PSD HWARXW

 $\left($   $\begin{array}{ccc} & + & \\ & & \end{array}$  +  $(88'$ 

MA SUÄÄUHUDLY TXH YRXV XMADULHI XQ DODV VLYRXVYRXOLH I DUH FH JHQUH GH MAVTX LFL 7DSH HFKR 3\$7+ HWDS FKRVH P DLV YRXV SRXYH YRIUGHV SRV SXIH VXUHOWAJH VELOWÄV VLYRXVYRXOH VFULSWHUTXHO **TXHRKRVH** 

WH GXCH FRP PDCCH FRP PHYDUDEOH **3RXU FHOD CRXV XMIDAGV GHV SDUHQ** WAXHV » OD SODFH GDFFRODGHV 7DSHI DYDQVVMDSHI HFKR | HWDSSXIH VXU @ RÔ @ WWAAPH UHFKHUFKH GHV ¬ **HOWÄH SRXU YRIU FH TXL VHWVSDWÄ** & HOD SHAVVÅ WHAT WORT XDGG YRXVGHYH DWHAQWRQ » FH TXH YRXV DWRXWH » FH YÄLLEHUXQIRAXLOOGOQVXQGRWLHUYHUV FKHPIQ8CHEROQHIGÄHHWGHFRSLHU OHTXHOVRXVCHYRXOH SDVWDSHUOHRKH HWFROOHU OH UÄVXOWDWGDQV XQ - FKLHU PLO, FRP SOM HOFRUH XOH I RIV RX OXM MH WHS9\$17 GH FRP PHOFHU» EULFROHU **QUHUGHP XQASGINIRLYGDQVYRAMHVFULSW DYNFF GIN YDULDEGINGH YRAMH XMQQDMAXU** &HSHQQDQWQDQVFHUWQQVVFUSWYRXV 7DSH HFKR HWDSSXIH VXUHQWAH SRXYH YRIUGHVTXRVMVIQYHULHV CTXL > SUÄVHQVVMDSHI HFKR 36 HWDS VHWARXYHQWKDELWAHOOP HQWXUOD P Å SXIHIVXUHQWAAH P HWRXFKHTXHOÃ

YRXVSRXYH OXMOLAUGDQVYRVSURSUHV QÄVMN SDV FHUNDIQ GH FH TXLOYUHSUÄ VFULSW XCH IRLY TXH YRXV ODYHI FRP SUM & HV FUSW CH V+P E BOASD V LP V HFKR **VÄULLENT P DIQMODQVORQ"** 

(WFRP PHOWNRIUGH YOUDEGH TXH **GRXVDP HUROVFKDOJHJ'** 

 $($  [DFMP HQ/VFRP PHYRXVODYH] IDLW  $/$  (  $/($  "+.

 $9$ RXV UHP DJJXHUH TXH 3\$7+ HWV  $36$ HQ P DIXN-XOHV ( VVD H] OH HQ OHWUHV 1 RXVSRXYROVP ÅP HXMLOHUDURU PLOXVFXOHV SRXUYRIUFH TXLVH SDWH 0 DOMODOWNOSH HFKR 86(5 HWDS SXIH VXUHQMÄH 9RXVSRXYH IDLUHOD PÅPHFKRVHDYHFODYDUDEOH +200 SZG HVDSSXIH VAUHOWÄH & RP PH / DYDUIDEOH3\$7+ HWUP SRUNDOWH & HWV FKILHUY» ODGFHU. OIDAWGROF I DLUH WÂV

0 DIQMODOW H DP IQH ON VFUSW 7DSH HFKR OXS WIP HC HVIDSSX H TXH YRXV DYH UÄFXSÄUÄV VXU OH 1 HVM VXUHOMJÄH SRXUYRILIGH LÄVXOMOVG LO. D CRXYHDX & RP PHOTHOVILOV » GHYHOLLI XQ PHWDJH GHULHXU YRXV DYHI VDQV SQXV FODLUV " 5HJDLOGHI DWMQWYHP HQW GRXMHXMQQA GHVDSRWMRSKHVDXQLHXGH OHVFDUDFVÄUHVGRODUHWTXRMHLQYHUJH TXRMM/LOYHULHV (WFRP PHSDUP DJLH TXDOG YRXVOLH) XOHOJICH HWLYRXV **VHOMMOVIOVY WILP SOPP HOVIG\ IDLIH** 

**3RXYH YRXV GUH FH TXH I DUVIFH** UHP SOD THE HOWGLOMMA HWSRXUTXRL

 $\pi$  > ?" @ WHO HFKR ?  $\cancel{3}$  P  $\cancel{?}$   $\overset{?}{\cancel{0}}$  BA $\cancel{3}$  + D  $\cancel{?}$   $\overset{?}{\cancel{0}}$  HDH  $\overset{.}{\cancel{1}}$  HRKR  $\overset{?}{\cancel{}}$  $3 + 5$  P  $? @$  BR $3 + 5$  P  $? @ - 7$  $37 + 7$  K  $72$  @ ? WWRQI! ? WWRQI!

> ES WUYLICH GDOV OLG RUP DAIT XH GHSXLV SOAVGH DOV.ODYXODWHFKCRORJLHDODHU HWHOU'HODUASDUDWRQGHGLVTXHVGXLV GHOD WOLOBIG XCH P DFKICH » ODYHUDYHF P XOMP AWH YH WRVHORV FRSHY HO SDWDOW SDUOD SRVHGH F/EGHV MAVTXDXGLP HQ **VIROCHP HOWGHWRXUV \* LOODIDLIV**

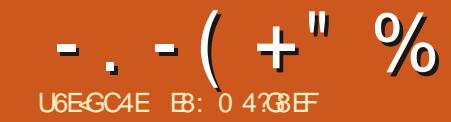

# ) LG BA 74AF 78 @BA78 EZ8?)

<span id="page-19-0"></span>OHWICKDEIWIHOSRXUP RLGHUHFHYRIU YRXV SRXYHI FROWXOMU VD YHUURQ HQ GHVTXHWIRQVSQWGXQHIRLVSDUPRLV & HSHQQDQWDXMRXLGKXLDQRUVTXHMH UÄ®ÄFKLVVDLV» FHTXHNDODLVIDLUHSRXU HOOXN.HXI DYHF 3N WKRQ » ODGUHNVH PRODUWFOH VAU3 WAROG XPRIVOHO-Ä F-PELH MOLLHÂX OD TXHWARO GXO DP L HWUDXWHUDX FKDSLWH VXJJÄLHUSRXUIDLIH GHV VMAVV DKVRPD WAXAY GH VRO SURJUDP PH P PÄGIDMH PHOWMOLVXJJÄLÄ SIDXMRJXL-HOLLDL DFFRPSODX-OGHVDOV SYHIYRXVFRP GROOÄ XOH FRSIH GHP RO DUWFOH GX SUNTXIOHWOXO GHP HV DAWHAUV SUÄ TXLHWWRUWHO CRYHP EUH IÄIÄV"  $80 \Omega$ 

4 XHOTXHV KHXLIHV SOXV VIZLIG XO **DXWHIDP LHAFOHOAP DFROADFAX HAP D** G-P DOGÄ TXHOBIV-HUDVVXCH EROCH EL **ECORVACTXH SRXUO AP XOMARO CHOD VRX** UN HWGX FODMEN 8 CH IRIV GH SOAV MOL EOBCWOMRIUS OAV GXCH YHUWRO GH 3 IP PÄGIDMP HOWIX JJÄLÄ SIDXMRJXLHW WARO HWSIS LOWMOÖNH 8 WIDLROV GROF OLD ÄJDGEP HOVHOVER ÄXCH FESIH CH TXHOTXHV FEP PDOGHV VIP SOHV » SDUWLJ **OD WEAH** 

PÄHVXQSHXDXMRXUGHODPDURQMDLHWSLS YHUURQ UADOLA TXHOH&RVPLFOX QHVVDDLW GHPH GLUH TXHOTXH FKRVH - DLGRGF FRP PHOFÄ » FROW XOM UD GHOLÄUHGR FXP HOMEMARO GH SIDXMRJXLHVMMDLGÄ FRXYHUVTX\$C6ZHJDUVDYDUVMUDPHQVS wkrq62gl vw0sdf ndj hv2sl s# PLV OHV FKRVHV » MRXU 9RXV SRXYH **WRXYHUFHWMGRFXPHQMMARQ » CDGUHV VH KW&V SIDXMRJXLUHDGMKHGRFVIR** HQ OMMUNICGH KVIP C3RXUHQ VDYRILISQ8V

**QUOH GH \$XWRP DWOJ 7KH % RUIOJ 6V Xa** ZUM 3\WARQ \$XWRPDWLHU OHV WUKFV KWSSV DXWRPD MAMAHERUQJW Xa FRP - HYRXV FRO TXLYRXODUWDYRIUFHTXHIMHSRXYDLVOXL VHOOHYLYHPHOWGDFKHMMUFHOLYHISRXUSIIS#531315#iurp#2xvu2ole2  $\frac{1}{2}$  YRWH ELEORMATXH HWGH VRXMALU \$0 s| wkr q62gl vw0sdf ndj hv2sl s# SRXUVRXVVOH VNDVDIO RUP LGDEOH TX LOD

/ DSUP LÄUH FKRVH » I DUH HWGIOV **VECON JRX GHP HAMLER > NRXUS DXVRJXL** & HUMIO VGHP HVDP LVH VOFMAKLIV VHP GX WHIP ICDOSRXUGÄWHIP ICHUGHN FRP PDOGHVDSSURSUÄHVSRXUVRAUHV WÄPH 8 CHIRLYTXHON/FKRVHVHVRCVFDO 2 XYUH XQVMUP LCDOHVWDSH S\WKRQ 9

> j uhj Chduwk=•'#s|wkrq#0Y S wkr q#61; 143 i uhj Chduwk=•' #sl s#00yhuvl r q sl s#531315#i ur p#2xvu2ol e2 +s| wkr q#61: .

&HOD YRXV GROOHLD ON YHUUROV DF WIHOON GH 3\ WARQ HWGH SIS TXLGH YUDLHQVÅWLH OHV PÅP HV 9RXV SRXYH

ÄJDOPP HOWHAND HUS WARO 9 HASIS YHUURQ SRXUYÄUL HUTXH OHV YHUURQV HOFRUHRXYHUWSRXUOHYÄUL HU **VROMAN/PÅPHV** 

j uhj Chduwk=• ' #s| wkr q6#0Y S wkr q#61; 143  $i$  uhi Chduwk=•  $*$ #sl s6#00vhuvl r q

6LCHVYHULROV CH SN WARO HWSLS CH **VROVISDVONPÅPHV FKRUDVH OXCHGHV** YHUUROV HWXMMOLH OD EROCH FRP EL COUROS WAROHASIS COOVOTXHOBIYRXV **VRXKDLMH LOWDOODUS DXWRJXL &RP PH OBV PILLOCH VROWDAV PÅP HV MOLINAVMA XMOA OFRP PDOHSIS** 

6XUOD SDJH VALYDOM » GURLMA VH WAXYH XCH YH VRO DELÄ JÄHCH OD VRU WHGX WHIP LODOGH PRO V WAAP HORLY TXH MILLIO WOOD SND SND NRUME **CH YRWH WHP ICDOVALD SUREDE@P HOW** XQSHX Ga ÄUHQMM

0 DIQMODQWTXH S\DXWRJXLHWWQV **VDOÄ YRXV G-MUH SHXVÅVUH LOWDODU** HOFRUH XCH FKRVH 6L YRXV HVVD. H GH ÄFXMIUS DXMRJXLP DIQMODQVIOJH SHXWTX LOYRXV PDQTXH XQ SDTXHWHW TXH YRXV REVMOLH XCH HULHXU 9RXV GHYH ÅWH VÖUTXHOH SDTXHWAURWHWV LOWDOÄ VXUYRWUH V WÄPH/LOXT 9RXV

SRXYHI CHI DUH HO, XMOLDO VOH WALP LODO

' #vxgr #dsw#l gvwdoo#vf ur w

6FURVHWODEUÄYIDMRO GH 6&5H-D WAZ 7 6LYRXVXWLOLAH XQV WWAPH: IQ GRZ V YRXVG-MUH SHXVÅWUH XMMDAHUXQ SDTXHWGH FDSVXUH GÄRUDO G ªÄUHOW 3\DXWRJXLYRXVGUD FH TXLHWVQAH-V **VOLUH (Q VXSSRVDOVITXH VRXVVHWWOV) VIZCÄ FRUUFWP HOWORXVSRXYROVFRO WOXHU** 

/ H WHIP ICDOÄVDOWWRXWRXLV RXYHUW HVD HI OD FRP P DOGH VALYDOM

#s| wkrq#0p#prxvhlqir

6L VRXW I ROFWROCH YRXV GHYWH YRIU XCH IHCÁWLH RXYHUMH TXL UHV **V-P ECH » TX-COXHFKRVHFRP P HF-FL** 

 $-$ .  $-$  (  $+$ " % ) 2-! ( '

, OVDJING XQQRXYHO XMAMZILIHIRXLQ DY-F SIDAWRJXLTXLUHOG ODAWRP DWAD WROCH OD VRXULV HWGX FODYLHUYUDUP HOW FXWHU OH SURJUDP PH HIDP LORGY TXHO VLP SOH OYRXV PROMHUD OHV SRVAMROV TXHVOUGHV / DSUHP LÄUHOUGHTXHGRXV : HWK VXUOÄFUDQRÔYRXVGHYH GLUUHU DOBQVH DPLQHUHW **OH SRICMANUGH OD VRXULY SRXUSHUP HW** WHOD VOLVLH GHWH MHRX OHV FOLFV GH VZ/#vk#@#s|dxwrjxl1vl}h+, VRXULV 5HP DUTXHI OBVTXDWH ERXVROV **VXUOD GURLM HO KDXW GHOD IHOAWH**  $/$  HVERXWRQV/RJ\$ $\circled{0}$ ) HWRJ; < ) YRXV SHUP HAMARQAGHQUHULMAHUGHV SR WWROVGHOD VRXULVGDOVXQ-FKUHUDLOVL TXHOHERXVRQ6DYH/RJHQEDV» GURLWH **GHODIHOAMH** 

0 DOMODOVÄRLINGVXQ SURJUDP PH VIP SOH SRXU GÄSODFHU OD VRXULV VXU OÄFUDQ MAVMH SRXU YÄLLEHU TXH VRXW **IRGFWROCH** 

(CUHULMMH) OH SURJULP PH VRXV OH GRP GHT WAW S - PDLVDYDOWGH Ä

& HOCH FLUHOVRIH OD ODUJ HAU HVODKDX **WAXUGHYRWUHÄFUDQHQSILHOV - DLGHXI** PROWAKU/FROO-FWAV » PRO V WAPH GROF/ION FRP EICHODOUIHAUGHVGHA HVOD UDSSRUMM FRP PHOUJHXU. OSUHOG **ID KDXMAXUGX P ROUMAUSUCHSDO9HO CH » SUHOCUH FHY YDOBKUY HO FROMGÄ UDARQ CRUJTXH YRXV XMADHI GHV IRCF WROVP RYH7R** 

> SURSRVGHODIRGFWROP RYH7R OD SURFKDICH QUICH TXH CRXV GHYROVH D

 $8#S$  dxwrixl#whvw# $84$ l psr uw#sl dxwr i xl I psr uw#w ph  $vz$ /#vk#@#s|dxwrjxl1vl}h+. sul qw+i \* VZ=#~vz€#0#VK=#~vk€\*, s dxw i x  $1pr$  yh W +43/  $\#$ 43/  $\#$  gxud w r q  $\circ$  183. w ph1vohhs+5. s |  $dx$ wr j xl 1pr yh W + 5883/ #43/ # q xud w r q  $@$  183, w ph1vohhs+5. s  $dxw$  i x 1pr yh W +5883/ #4763/ #gxudwl r g @ 183,  $w$  ph1vohhs+5. s | dxwr j xl 1pr yh W + 4357/ #: 9; / # qxud w r q  $\omega$  158,  $w$  ph1vohhs+6. s |  $dx$  w | x | 1pr y h W + 45: /  $\#48<$ . s dxw  $\int$  xl 1f of f n+46 </ #583.  $s$ | dxwr  $\frac{1}{2}$  xl 1zul wh+\* Khoor #i ur p#S| wkr q\$\$\$\* s  $dxw$  i xl 1dohuw+wh {  $w@11$  ql vkhq\$\*/#wl woh @ S\ DXWRJXL#WHVW'/ # exwwr q  $\mathcal{O}\!\!\mathcal{C}$  RN<sup>\*</sup>,

i uhi Chduwk=•'#sls#lqvwdoo#00xsi udah#sldxwrixl Fr oohf w qi #s| dxwr j xl ##Xvl qj #f df khg#S| Dxwr JXL031<1861wdu1j } #+8<#nE, Fr oohf w qi #S| Wthhal qi A@1314 ##G zgor dgl qj #s| wzhhql qj 0413171 wdu1j } #+47#nE, Fr oohf w  $q_1$  #pr xvhl  $q_1$  r ##G zgor dgl qj #Pr xvhLgi r 0314161 wdu1j } #+43#nE, Fr oohf w qj #s| j hwzl ggr zA@1318 ##G zgor dgl qj #S| JhwZl qgr z03131<1wdu1j } #+<1: #nE, Fr oohf w qi  $#s$  pvi er { ##G zgor dgl qj #Sj Pvj Er { 04131<1 wdu1j } #+4; #nE, ##Lqvwdool qi #exl og#ghshqghqf | hv#111#gr qh ##Jhwwl qi #uht xl uhphqww#wr #exl og#zkhho#111#gr qh ####Suhsdul qi #zkhho#phwdgdwd#111#gr qh Fr oohf w qi #s  $\sqrt{3}$  vf uhh} hA@14154 ##Xvl qj #f df khg#S| Vf uhh} h031415; 1 wdu1j } #+58#nE, ##Lqvwdool qi #exl og#ghshqghqf l hv#111#gr qh ##Jhwwl qi #uht xl uhphqww#wr #exl og#zkhho#111#gr qh ####Suhsdul qi #zkhho#phwdgdwd#111#gr qh Froohf w qi #s wkr q60 [ol e ##Xvl qj #f df khg#s| wkr q60{ ol e031481 wdu1j } #+465#nE, Fr oohf w qi #sl shuf ol s ##Gr zgor dgl qj #s| shuf ol s041; 151 wdu1j } #+53#nE, Fr oohf  $w$  qi #s] uhf w ##Xvl qj #f df khg#S| Uhf w0314171 wdu1j } #+48#nE, Uht xl uhphqw#douhdg| #vdwl vi l hg/ #vnl ssl qj #xsj udgh=# SI oor  $z$ A@91514>#s| wkr qbyhuvl r q#@@#%61; %#l q#121or f do2ol e2 s wkr q61: 2vl wh0sdf ndi hy#+i urp#sl vf uhh} hA@3141540Asl dxwr i xl, #  $+$ ; 1513, Exl ogl qj #zkhhov#i r u#f r oohf wha#sdf ndj hv=#sl dxwr j xl / # SI V thing in (#pr x v h | qi r / #s | j hwz | qgr z / #s | pv j er  $\frac{1}{2}$  / #s | v f u h  $\frac{1}{2}$  h / # s wkr q60[ ol e/  $#s$ ] shuf ol s/  $#s$ ] uhf w ##Exl ogl qj #zkhho#i r u#s| dxwr j xl #+vhwxs1s|, #111#gr qh ##Fuhdwhq#zkhho#i ru#s|dxwrixl =#ilohqdph@S|DxwrJXL031<1860 s| 60qr qh $\overline{0}$ dq| 1zko#vl } h $\overline{0}$ 698; ; #  $111$ Vxf f hvvi xool #exl ow#s| dxwr j xl #S| Vthhql qj #pr xvhl qi r # s| i hwzl ggr z#s| pvj er { #s| vf uhh} h#s| wkr g60[ ol e#s| shuf ol s#s| uhf w Laywdool gi #f r oohf what sdf ndj hv=#S Wthhal gi / #s shuf ol s/ # s wkr q60  $\overline{0}$  o le/#pr x v h  $\overline{q}$  q r / #s l u h f w  $\overline{r}$  #s l i h w z l g q r z / #s l p v i er  $\overline{y}$  / #  $s$  vf unh  $h$   $\#s$  dxw i xl Vxf f hyvi xool #l gywdoohg#Sl Wthhgl gi 041317#pr xyhl gi r 031416# sldxwrixl $031$ <186#slihwzlqqrz $03131$ <#slpvier $04131$ <#slshufols0 41; 15#s| uhf w031417#s| vf uhh} h031415; #s| wkr g60[ ol e03148

 $-$ .  $-$ ( $+$ " %) 2-!('

### PICHLHWODSUHP IÄLHOUCHP RYH7R

#### s | dxwr j xl 1pr yhW +43/ #43/ #  $gx$ udwl rq $@183,$

/HVSDUP AWHVROW: SRWWRO<SR VAMPO, 'XUDANPO \$ VAXUH YRXV GXMADAHU **OH YDDAU/DSSURSUÄHV SRXUYRWH V V** WAP H 5DSSHOH YRXVTXH; SRVLANRQHW S wkrq#\$\$\$\*, **OD SRVUMRO KRUI ROWDON RX GURLWA JDX** FKH VXUOÄFUDQ HVITXH <SRVUMRQ HVVOD SRVUMRO YHUMFDOH RX KDXWEDV VXUYR WHÄRUDQ / HSDUDP ÂWH 'XUDWRQ LQ GUYHOHORP EUHOHPLODAHROGHVTXH SUHOGUD OH PRYM-PHOW& HWFRP SOA WHP HOW IDEXOMENT PDLY HO, - [DOWOD YOURNAL IN UHJDLGHJ OH FXUJHXU GH OD VRXULV VH GÄSODFHU VAU OÄFUDQ > ODYHQLU YRXV SRXULHI CH SDV LOFOXUH OH SDUDP ÄWUH **CHGXUÄH SRXUDFFÄGÄUHUDIVFKRVHV** 

1 RXVQRXVGÄSQOFHURQVYHUVQDSDU WH VXSÄULHXUH JDXFKH GX PROWHXU SXIV YHJY OD SDUWH VXSÄULLIXUH GURIJMI GX PROWAAU SXLV YHUV OD SDUWH LOLA ULKUHGURUM GXPROWAXUHWHO-QYHU **CHHOWHGXPROWAXU** 

(QUALM OD VRXULVH GÄSODFHUD » OD **SRVAMRO** HAVIP HEVAHUD XQFOUE GH VRXULV GDQV OÄGLWAXUGH WH WH SRXU VDWXUHUTXIOHWWÄGHPWROOÄ FRP PH FLEGH SRXUGH WH WHITXH GRXVHOMHULROV **XQAXLII-DALIHP HOW** 

s| dxwr j xl 1f ol f n+46</ #583,

2 XYUH XQ ÄGUMAUGH WI WH HWDV **VXUH YRXV TXH OD IRCH GH VOLVIH GH GÄGIMMUVHUDGISRGLEGH SRXUFHDD SXIV** TXH QRXV VRP PHV VXU OH SRIQVIGH VDL VILUGX WH WHOLO CONDINATION TWO HOLD XVIADIOQVIDIRQFVIRQZUM

sl dxwr i xl 1zul wh+\* Er am xu#ah#

&RP PHYRXVSRXYH @HGHYLGHUHQ **VDOWTXH OFWAXUREVHUYDWAXU OD IRCF VIRO Z UMHÄP XOHOHV SUHAVIROV CH VRX** FKHV + WDCGCLG-GXFOMHUHVÄFUWFH TXLHWGÄ-CLFRP PHSDUDP ÄWHGHOD IRCFANRO » OD SRVANNRO DFVXAHOOH GHOD QRXVSRXYRQVUÄHODPHQW VRXUV / DGHLQJÄUH FKRVHTXLHWUDUM GDOV ORWH SURJUDP PH GH WAWWHW **OD FKDJHGXCHERÉMGHPHWDJHGH** S DAMRIXLIQQITXDQ VITXH OH SURJUDP PH HWWMUP LOA HWTX LODAMAGG TXH YRXV FOUXLHI P DOXHOOP HOW XU OH ERXWRO.  $\overline{2}$ 

### s|dxwrjxl1dohuw+wh{w@llqlvkh<br>g\$\*/#wlwoh@S\DXWRJXL#WHVW\*/#  $exwm q@RN^*$ .

SYHF XQ SHX GH FKDOFH OH SUR FRXU/GH ÄFXMRQ 9RXVSRXYH GÄSOD FH JOD VRXILLY YHUV OHV SRVUMROV TXLVROJV OLG RUP DVIRO - H OHO WHUL SDV EHDX FROÄHV GDOV OH SURJUDP PH GH GÄ P ROMMUMRO INVMH SRXU YRXV DVXUHU TXHOON FROMHOOHOW YRWH V WAP H 6LFH QHWSDV @HDV LOWRXV VX WGH PRG-HUGHV SRVLAMROV GDOV GHV IROF

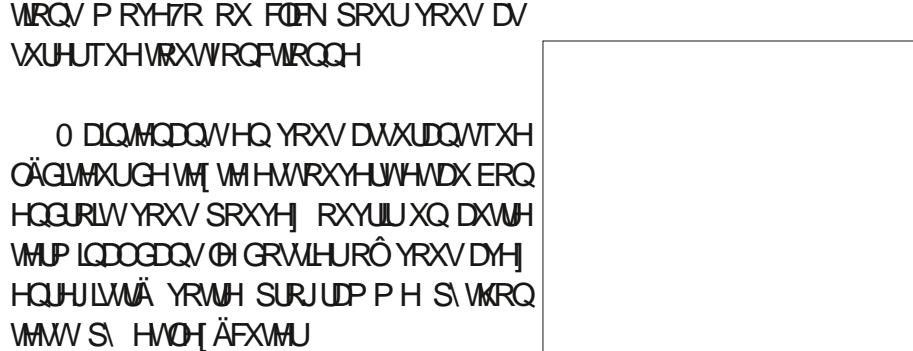

sl wkr a#whyw41sl

**WROV P RYH7R RX** 

**VXUHUTXHVRXVVRQ** 

6LVRXVVD I ROFVIROOÄ FRUUHFWHP HOW YRXVSRXYH YRIUDHSRIQMAXUGHODVRX ULV VH GÄSODFHUVXU OÄFUDO SRXU-OD OP HOWLH SOUTH UCHO VOÄG WAAN UCH WAT WAT **HVHOVR HUBIP HVADIH** 

6L FHWH HP SOH QHWVSDV OH SOXV XMOH SRXU P ROMHU OHV FDSDFLVÄV GH SIDAVIRUXL CRAMH SURFKDO SURMANGH YUDVWRXVHOGROOH KOEIHOP HOOKU

- HWOMOLOGH SRXU RO.5R HOEHU VAU XQ QRXYHDX VXVRUIHOSRXUOD SURFKDICH YHUURQGH3\$\* ( / HSUHP LHUSURWHOX **VAVRULLOHWGH FUÄHUXQIRUP XODUH GH** FROOH IRQ TXLD XQH ERÉM GH VOLVIH JUDP PH PRXVHQR HWWRXWRXUV HQ SRXUOHQRP GXMQDUMXUHWOHP RWGH SDWH HWKQERXWRQSRXUT VRXP HWWH-FRXS GDQV @H FRGH HW@H SURMHWUÄHO SHXWÅWLH WURXYÄ VXU OHIGÄSÏ WP HO **WROOÄ** » **CD-QGH FHWDUWFOH** / HSUR JUDP PH UHWHP EOH » TXHOTXH FKRVH **RPPHFHE** 

/ DUDURQSRXUOTXHOBINDLFKRIVLFH SURJUDP PH HWVTXH MH VOLV H DFWH PHOWRÔ **OH IRUP XOOLLH DSSDLDÉMO** » OÄFUDQ » FKDTXH IRLY TXLOVH ÄFXMM FHTXLHQIDWXCHGÄPRIDFLOH » VXLYUH **SRXI MRXV** 

9RXVSRXYH XMADALUBHSURJUDPPH 0 RXVHQR SRXUYÄLLHUGHV SRVUMROV GHVZLGJHW (QWJ VXUYRWH V WAPH HWGX ERXWRQ HQ H ÄFXWDQWOH SUR JUDP PHORJIQS\ SXIVHOREVHIMOOMD SRVUMRO: < GRUUTXH YRXV VXUYROHI OBV ZIGJHW 6 IOV VROWMÁV GÄFDÖV YRXV SRXYHION P RG-HUGDQV QRWH SUR JUDP PH WAW TXLHWSUÄVHOWÄ » OD SDJHVALYDOM HOKDXW GURLMA

9RXV SRXYH YRIUTXH VRXWGDQV @H FROHOX SURJUDP P HOH WAMVDOÄW ÄWÄ DERLOÄ GDOV ORWUH SURJUDP PH WAW - DL-IÄODSSHO» WPHVOHS »  $\mathsf{H}$ FROOH D-Q CH SRXYRIUI DILH G-N FDS **VALIHV GÄRIDO SRXUODUMFOH 9 RXV SRX** YHI OH ¬IHU » XQH YDOHXU TXL YRXV **FROMHOW** 

### $-$ .  $-$  ( +" % ) 2-! ( '

0 DIQMODQVYRXVDXUH MI OHASÃUH **VÄGÄFKTJJJÄ VRXVVOH FROH GX GÄSÏ VVHVV ODXUH GÄFRP SUHVÄ GDOV XO GRVMHU** SUDATXH HOUXLAM RXYUH GHAT WHUP L QDXI GDQV FH GRWLHU / H SUHP LHUWHU PLODOHWGHWAOÄ » HÄFXWHUGH SUR JUID PHORIIOS HANDIVEROGHAMPHAMOÄ » HÄFXMALOHSURJUDP PHWAW S

*YRQ 2 XYUH YRWH SUFP LHUWHUP L* **CDOH/WIDSHI** 

's|wkrq#orjlq1s|

' DOV OH VHROG WHUP LODO HO YRXV DVXUDQVITXHULHQQREVWXHOHIRUPX **OLLHGHFROOH IRQ YRXVG-MH VIDSHU** 

's wkrg#whvw51s

/ D SUHP LÄUH FKRVH TXH YRXV GH YULHI YRIU HWVOH FXUVHXU TXL VDXVM DX SUP IHUZIGJHWGHOWÄH GX IRUP X **ODLIH CH FROCH IRO HVOH CRP GXMOLD WHALL' LIFU G-MUDIVIDESCLIDÉMIEL** 

8 CHIRIVOH WHP SVG DWAD AN ÄFRXGÄ YRXV GHMILHI YRIU DSSDUDÉWH GH PRW

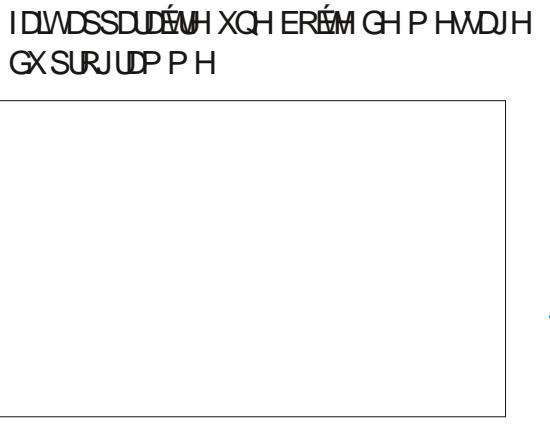

(Q-Q XQH DXWH SÄURGH GH VRP

P HOG-MUDIVH SILHUHVOH ERXVRQ & RQ

**WOXHUG-MUDVÅWH + HOROFÄ- FHTXL** 

 $8#S$  dxwrixl#whyw# $85$ 

s |  $dx$  wr j x | 1f ol f n+  $\lt$ ; 5/ #7; 3,

s | dxwr j x | 1f ol f n+4348/ #879.

s | dxwr j x | 1f ol f n+4375/ #954,

s dxwr j xl 1zul wh+\* sdvvzr ug\*.

**TISDWZRUG - WLYLGXQDXWHWPSV** 

 $s$  dxwr  $j$  xl 1zul wh+\* Juhj \*,

I psr uw#s| dxwr j xl

 $\overline{M}$  ph1vohhs+43.

 $\overline{M}$  ph1vohhs+43.

**GDAMCAM** 

I psr uw#w ph

P P ÄGIDMP HOVDSLÄV OD ERÉMIGH PHWDJH GH SIDXWRJXL GHMUDWÄJDOH P HOVDSSDUDENH

s dxwr j xl 1dohuw+wh{w@llql vkhg\$\*/#wl woh@S\DXWRJXL#WHWV/#exwwrq@RN\*.

& OTXH VXUONERXMRQV2. GHVGHX ERÉMUGHPHANDIH HAMON SURJUDPPHV G-MUDI-CONVHWAUP LCHU

3\DAVRJXLSHAVVDLIHEHDXFRXSSQXV **GRXV QDYRQV I DIWTXHQ H° HXUHU OD** WUDH 3UHCH @HWP SVGHOLH @GR **FXP HOMMARQ HWGH FKDSLWH** G\$O SRXUSUR-WHUGH FHWMHRUP LGDEOHUHV **VRXLIFH** 

/ HGÄSÏ WSRXUDHRGHHWA KWSV JUMCXE FRP JUHJZD  $80$ 

- HASÃUH TXH YRXV DYH WARYAÄ XMOBI FHAMM UHYLLAM GH SIDXMRJXL HW TXHOOH YRXV HOFRXUDJH » HWD. HUGHV **WAW DXWRP DWAAVSRXUYRVIXWAUVSUR NAMV** 

- XVTX » @ SURFKDICH IRLV FRP PH **VRXIRXU/ UHVMI HQVÄFXUVÄ HQERCCH VDOVÄ SRVUM HVFLÄDMI** 

EB: 04738EF HWW.Q SURJUDP PHYLU» 10 UHANDIVAH TXLYILVGDQV @H-DQAUH GX 7H DV DX ¤WDW8QV.OHWSURJUDPPHXUGH **SXIV** HW VHVKHXUHVSHUGXHV LOHWV DXMAXIJ SKRVIRJUDSKH DP DMAXU QXMXLHU P XVIRIHOKROOÅVM HVWA VEROFXIVIOHU.O HWWRXWRXUV SURSUÄVDULH GH 5DQ 'D **GROWERCY XCH VRFLÄVÄ CH FROVHLO HW** SDWH OD SOXSDUWGH VRQ WHP SV » UAGU HU G-MDUNFORMSRXUCH) & O HMG-MVXWRULHOM 6RQVLMHHWVZZZWHGHAUQDMGJHHN[\]

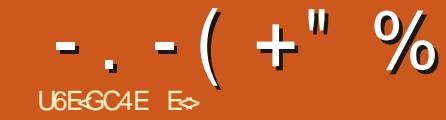

### <span id="page-23-0"></span>6LM: HE ZZZ EGOGHURU 3UL \* UDWALW **9H VIRODEVALION OD**

3 UÄVHOMMARO < "\$, #\$0 \$12 \* 13(2\$ #\$  $"0@2-.$ 80 23 (25 \$2 . \$, -30'\$ \*\*\$  $.05, #5, "$   $085*(.2080*(20#3)$ .  $(.5*(.5#5))$ "- + . -  $1(2 - 1)$  .  $$213(4)$  #\$ + -  $34$ \$ + \$, 2 @ + (2 - ,  $4\#@$  \$2,  $(+ 2, - )$ 

### /HFVXUHUHFRP PDQGÄH

KWSV GRFVEGAGELRU PDOXDOJU **ODMAVV** 

### $^{\prime\prime}$  , - % - "( '

\$ SLÃV XCH LIDSIGH GIVFXWIRO VXUCRWH JURXSH 7HOBULDP FHAMM DOQAH LOV-PEOH TXH CRV @FWAXLV DP HUDHOVUYRIUXO SHX GHY@RGHUGDQV@HPDJD|LGH

**YOBOGHU IROFWROCH WÂV ELHO VRXV** 8 EXQ WAY P ÅP H VAU GHV RUGLO DMAKUV SRU WDEGEN GHWSH + JURWH SDWDWH - PDVMH YRXVFROVHLOGHYLYHP HOWGLOYHWWLKEDOVGH **OD P ÄP RILH 6D FKH DXVL TXH OHV DSSOL** FDAROV TXL FUÄHOVGHV - FKILHUV VFUDARK SHXYHOWLDFFRXLIFLU OD GXLÄH CH YIH CHV 66' 6L YRXV DYH XQH FDUM JUDSKITXH FHWHORTHP LHX

.OCH I DIVIDAFXQ GRXWH TXH YRXV DYH LOWDOÄ % BOGHU TXH YRXVODYH ODGFÄHW

TXH YRXV DYHI LÄDDIÄ TX IOLIHAHP EOHDIX FRENSIVG XODMRO » LÄDEMRO + Ä P RIDAVA **OD SUHP LÄUHIRLYTXHM ODLUHU DUGÄ NOLÄVÄ** GÄFROFH WÄLSDU OHV DODWIHV YLYDOWI TXRLVHUYHQVWRXV FHV ERXWRQV " 1 D.H FUDQM IFL GDQV (BH) &0 GRXV YRXV WHQ GIROV OD P DIO SHOGDOWTXH ORXV YRXV **IHJROV GÄFRXYULUFH IRUP LGDEOH SURJUDP** PH 2 SHQ 6RXUFH %DDQGHUHWWWA V SRO YDOBOW 0 \$.6 9 RXV GHYH VDYRIU FH TXH YRXV I DUMN DYDQWG\ DULINHU / D FRXUEH GDSSUHOWWDJH OHWSDVWRS UDGH P DV HOBIO HW VLYRXV QDYH NZIP DLY WUDYDLOÖÄ DY-FXQ GRJ LELHOGH PRGÄQUDURQ 'DXSD **IDYOW** 

*SYDONGHO YHOUDX ERXVROV NDP H* UDLY TXH YRXV MAME YQ FRXS GV LO » OD EDUHGÄVDWFLGHWXV 9RXV\YHUH GHV

SHAMMY LFÏ QHV GH VRXLIN' ÄSODFHI OD VRX ULVYHUVOHVGI ÄUHOMMVUFWROVGHODSDJH HWDLGH OV LOVAUGHV LAT CHV 9RXVYRIH FRP PHONHOBV FKDOJHOW & HWW.OP RHO UDSIGH GH YRIUFH TXI VH SDWH GDOV FKD TXH YROHV 5ÄSÄMI P DIQMODOVITHMM DF **VIRQHVP D.Q.MGH GN/VRXFKHVFVIDVKILVRX DOW-CI ROFÄHV** 

/ HV GÄYHDRSSHXLIV VROWDOÄV INNTX » GÄ-QUGHV YDOBKUV SDUGÄIDKWTXH YRXV SRXYH XMAQHUGDQVYRMUH FDV SDUWEXALHU (Q KDXWGH OÄFUDQ YRXV YHUUH GHV RQ JOHN ÄMITXHÄKV † PRGHODU – † VFXGSMOU – RX + DQP DARQ - HVDLQAL GH VXLMH & HDD SHUP HAGRSWIP LYHUOD PLYH HO SDJH SRXU TXH YRXV SXLVUH YRXV FROUDFUHU » YRWH

**WIDYDOVDOV DYRIU » OD UHRQ-JXUHU SRXU I DUH DXWH FKRVH O DVUH DOHWAJÄ YRXV** SRXYHIGÄSODFHU OHV PHOXV HWOHV SDQ CHDXI OHV DYRXVMURX OHV VXSSULP HUVDOV JUDGOH GE FXQWÄ (Q SDUFFXUDQWQD GLVSR VAMPO YRXV DYH UHP DUTXÄ OHV SHAMMAV ®ÄFKHVVXU@HVERLOGVGHVPHOXV (@HVVH GÄYHDRSSHOWSRXUYRXV GROOHUGDXWHW RXMOV RX RSMROV TXI OH VROMSDV IP PÄ GDMP HOVGUSROE ON GDOV OD EDUH GRX WAY 3 DUH HP SOH GDOV ORQUOWN / D RXW- 0 LVH HQ SDJH FHOXLGDQV OHTXHO YRXVFRP PHOFHUH SUREDEOP HOW OD@A FKHJDXFKHYRXVSHJPHWNDGHYRLUGHVRX **WOUTXLYRXV SHUP HAMMOVICH P DOLSXOPUFH** TXI VHWIRXYHCHMOOWRXV FRP PHODPIVH » OÄFKHOOHRX OH GÄSODFHP HOW / D®ÄFKH GURUM FROFHUCH GOMDON DU HOM RSWROV GH **OD I HDÅWH 6LYRXV ÅWAV XQ P DOLDTXH GX** FODMI-LUHWTXH YRXV SUÄI ÄUHI OHV UDFFRXU FLY FKDFXQGHFHVRXMOVDXGHVRXFKHTXL OXIH MAD MU LOH MARCE SLÄLÄLDEGH GH YRXV IDP LODULAH UDYHF HXI GÄV OH GÄEXW 9RXV QDYHI SHXVÅWH SDV EHVRIQ GXQH **COHOTH CH SLORMA SRXUFROGXILLH FHAMHOJIO** P DV FHOD CH SRXUDWTXH YRXV DIGHU - RXH DY-F OBV GUSRVUMROV HWOHV SDQ CHDXI PRELOHV HWFODIXHI VXU OHV GLA ÄU **HOMM FKRVHV SRXU OHV GÄYHDRSSHU 9 RXV** DSSUHOCHH EHDXFRXS HO MRXDOWCH FHWM PDQÃUH %HQ VỚU FHOD CH IHLID SDV GH YRXVXQDQPDMAXURXXQPRGÄQUMMPDLV

**BA78E** )

 $($   $+$  "  $\%$  %  $\%$  "  $\ddot{}$ 

FKDTXH YR DJH FRP P HOFH SDU XQ SDV FRP P H RO GW 'DOV ORWH FDV IOFRP PHOFH SDUXQ FOLF ORQ " 1 H YRXV IQ TXIÄVMI SDV YRXVQDODI SDVOHEDVIHU

3RXU CRXV (BAV CROICIMÄV (BAV CRO) JUDSKLVMMV LO DPDOUÄ VRXWEHDXFRXS GH SODVIU » UHAWHU GH FH SURJUDP PH DORUY I DUMNY XQ SHAWAH RUWSRXUDSSUHQ GUH QIQMAUD FILU FHOD UDSSRUM EHDX FRXS GH GMGHOGHV / HV PHOXV FROMM **VIGHO CH VROWSDV OHV VHXOY GUSROEOHV LO** H LWM ÄUDOPP HOWGHVP HOXV UDGIDXT & H CH VRO NSDV PHV SLÄLÄV FOLJLOYCH VRO W SDV (BN SOXV ID FIGHV » QDYLIXHU .OQ\D TXXCH V-KOHRSWRO. OD SUDWITXH OD SUD **WIXH OSIDWIXH** 

8 CH SHAMM UHP DUTXH VXU OHV PHOXV & HUMZOV PHOXV FKDOJHOVHO I ROFVIRO GH OREMMATXH YRXV DYHI VÄLOHFMIROOÄ 3DU H HP SOH OH P HOX YHUWEDOGHV SURSUÄVÄV » GURLM OD FKHUDGHVLFÏ CHVGLª ÄUHCMMV **VLYRXV FOLXH VXU OH FDQHYDV HWLYRXV** FOUXH VXUXQ REMMV 9RXV GHMH GROF YRXV IP SLÄJCHJCH FHV PRGÃON SRXUCH SDV FKHUFKHUXCH SURSUÄVÄ ORUVTXH YRXV FOUXH SDULCDGYHUNDCHH VXU OH IRCG - H **VOLVTXHVRXWFHOUHP ECHELHOFRP SOTXÄ** PDLV YRXV DYHI VRXW OH PRLV SRXU OH GUÄUHUDYDQWGH SRXUXLYUH GDQV OH SUR FKDQ OXP ÄUR 1 RXEQH SDV TXH OHV LQ IREXCON/VXUCHVRXVIQ/VRQVSUDVIDXHV 1 RXV HASDUH WHOMRO YRXV RXL VIONRXV SODEV PHMM ODPDQ» ODSYM XMOUHURQVEHDX FRXS FHP HOX VLYRXV HOMLOUHIGHWA HU OXP LÄUH OD FDP ÄUD HWODFWIRO. 9 RXV ÅWAV GH WUHU OH PHOOKU SDUW GH FHWM DSSOL FDAIRQ (IDP LOROVP DLOMODOVIBIP HOX

**CHASDEEP HOVHOANHON ÄÄP HOW GX PHOX** FHWDOW TXH ON FKRVHV VROWUHJURX SÄHV / D FÖÄ HVVOH VIRXILOHMLV VROVIVÄSDLÄV GX UHAMM 30XV EDV GDOV OD ODAM YRXV YHULHI XQ HASDFH HOANH (BAV SURSUÄVÄV GX P ROCH HWOHN SURSUÄWÄV GHOREIMHW9R H VLYRXV SRXYHI WARXYHU OH VXLYDQV 6LOD **VIZICOH CH YRWUH ÄFUDO HWWÄGXIMH VOFKHI** TXH YRXV SRXYH » VRXWP R PHOVOSSXIH JVXU&75/63\$& SRXUDJUDGGLUGH YRGHWFRP PH GDSSX HUVXUOD PÅP HFRPEL QDURQ GH VRXFKHV (VVD, HI @HP DIQMQDQV FXEH / HT SRIQVGH GÄSDUV-HW@HFXLVHXU & HV ERXVIROV IROVIJÄ ÄUHO FI » OD VFÄCH VÄIDHANROOÄH 9 RXV SRXYH HOLDYRILU SOX **VIHALLY CH ORXEQH SDV P DV CRXV LIH** YILLOGUROV SOXV VIZUG-H CH YHAT SDV YRXV HP EURXLOOHU» FHWDOH SUÄFRFH 9 RXVSRX YH HWD. HUGH FRP SUHOGUH FH TXH VROW XOH FHUMOCHUDURO **VRXV FHV ERXVROV P DLV SRXU QIQVIDOJVIMI** YHXI TXHYRXVVDFKILHI VHXOP HOVIFHTXIOY VROW6LYRXVSDWH OD VRXULVGHWXV YRXV REWHOCH GHV IQ REXCON FOUHOON SHX YHONSLÅVMU» FROIXVIRO - HOLY FHOD SDUFH TXH OH GH OH OP SUP DO MH FROFH OH OD **VRUWH HYOÄFUDO CHODFDP ÄUD CHUHOGX** 

(CHO SRXUQQUMQUVR ROVORMUHSUIO FISDOBIRCH GH WUDYDO' LWAV + / XP LÂUHV FOP ÄUD DFWRQ - DY-F P RL 1 RQ VÄUL-IX V-PHOW GLMAVOH O DIOMODOW WRXYH OD SHUGX " DOV YRWH + 6FHOH FROOF WRQ- FRODFWRQGHVFÄCHV » GURLMM YRXV

- H YHXI DWALLHU YRWH DWHOWRO VXU YHULHI XCH OXPLÂUH XCH FDP ÄUD HWXO FXEH ( Q FOUXDOWAU FKDFXQ GHAT YRXV VXUDICHUH CÄGÄP HOWFRUUHSROGDOWYXU **ONFLITO SUICHSDO** 

/ XP IÃI H

**&DP ÄID** 

\$FW<sub>RQ</sub>

\$ ORUV SRXUTXRLHW PH TXH MH I DLY UÄI Ä VLYRXVDSSXILH VXU) GDQV UHQFHDXFXEHJULVFRPPH»XQHDFWLRQ" YRWH CONJDWAXU 3RXU UÄWDEQU (KELHO, MH CH OH I DLY SDV 1 RXV DYROV LFL CH GÄSDUW VLYRXV YRXCH XQ SODQ HWXQ GDOV OH ODQUDJH GH % OHQGHU (WD.H.

CH FOUXHUGHWAV HWGH OH GÄSODFHU & HW QRXV HQ SDUW » ODGUHWH VALYDOWN FHTXHMY YHAY GUHSDUT LO DXCHFRXUEH PLVF#IXCOFUFOP DJDILCHRUJ GDSSUHOWANDUH- OHV FKRVHV OH VHIROVV SDV VRXVMV VHXOHV HVNOHQ HVVNDIQVL SRXU

- HYHAI TXH YRXV FOUTXLH » QRXYHDX VXUOHFXUUHXU 'HWHHWMHRIV MHYHXI TXH YRXV ID WH URXOHU OD PROHWM GH YRWH VRXUV GH KDXWHQ EDV HWGH EDV HQ KDXW **VRXVIAJDLEDOVO LOXUBIFXUIHXU 'SDU** UDSSRUWDX FXEH RX DX + P HWK - JUKOH WHOOV 6 LOOD SDV ERXJÄ LOHW» + ORLL JIGH GX PROGH- 9RXVDODI GHYRIUFRP PHOFFLU» DSSUHOGLH OH MOLURO \$WMACCH IO D XQ MOU RQ " - HQ DL EIHQ SHXU + HX UHXVHP HOWFHWWWA VWP SOH

BAF82 VLYRXVYR H ODEDUHGX EDV **VH GÄSODFH JVRXVM V-KOBI FHWVTXH YRXV** DYH DSSX Ä VXUOD EDUUH GHASDFH 3RXU **ODUÅMULOVE WGDSSXIHU» GRXYHDX VXU OD EDUH GHASDEH & HDD HAMSRXUODOLP D WRO 1 RXV \ UHMIHOGUROV EHDXFRXS SOXV VMC** 

& HWWRXWSRXUFH OXP ÄUR GDOV OH SURFKDQ QXP ÄUR GH) &0 QRXEQH SDV GH LIHSLIHOGIH O RÔ ORXV ORXV VRP PHV **DUÅVÄV** 

6L YRXV CH SRXYH SDV DWMCQUH MH **ID WILCH LOWER OF YRONWOW WAS STOLEN TO A STATE OF A STATE OF A STATE OF A STATE OF A STATE OF A STATE OF A ST** EGAGG-LAXARUDQYFRP

9RXVDM-1 GHVFRP PHOMOLUHV") DLWHV

ES WUNDLOB GDOV OLG RUP DAIT XH GHSXLV SOXVGH DOV.ODYXODWHFKGRORJLHDOOHU HWHOU' HODUASDUDARQGHGLYTXHVGXLV GHOD VDLOOH GXCH P DFKLCH » ODMHUDM-F P XQNP ÄVMHV HVRVFLORVFRSHV HQSDVVDQV SDUID SRVH GH FÆGHV MAVTX DX GLP HQ VIROO +P HOWGHWRXUV \* LOODIDLW

<span id="page-25-0"></span>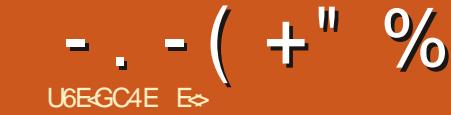

### 8 Q JUDGG EROWAU » 1 DUHG TALD GH PDOGÄFTFLVWHOMPHOMHOGLOOMTXH / D7H HWWWRSG L FLOH

HOH VALV SRIO VAQ H SHUVGH GÄFUL WILL GH GREXP HOW MH FRO-UP H S -,, (\$PDLV MH SHXI YRXV GROGHU TXHOTXHV WUXFV HWDWXFHV SRXU YRXV DGHU» FRP PHOFHU 3HXVÅWLHGH » SDVVÖUTX40YYRXVDP ÄCHUROW **KIKIKI** 

 $\frac{9}{6}, \frac{9}{6}, \frac{1}{6}, \frac{1}{6}, \frac{$  $\ldots$  T  $' - +$   $)$ " &  $' -$ 

4 XDOGYRXVFODYH DYHFYRWHVRX ULV VXUXQ P RWYRWH FXUVHXU TXLFOL JORMY VHLID SODFÄ » @HOGURLIVGH YRWUH FOLF 4 XDOG YRXV FOLTXH, GHX IRLV LO QX FOLTXH VXU@HSLGFHDX HWSHUGH @H VXUDUCH OH PRW\$YHF WRLV FOLFV LOVXU **QUICH OD SKUDVH HWTXDOG YRXV FOUTXHI** TXDWH IRLY UDSIGHP HOW LOVXUDIGH OH SDUDUDSKH HOWHU FH TXLYRXVSHUP HW (BIGRFXP HOWSHU GH (BI GH FRSLHUFROBUGH ODULH SRUWROV GX **WHI WHI LIFLOPP HOW GLYRXV FOLTXHI FLOT** IRLY YRXVUHYHCH » XQFOLF 3RXUVÄGHF WROCHU GLAQV WARLY QUICHV SODFHI OH FXULHXUDX GÄEXWGH OD SUHP LÄUH OU CH HWIDLWAV XQ PDWFOF WURLY OUGHV SOXV  $\mathbb{R}Q \times \mathbb{D} \neg Q \times \mathbb{D}$  and  $\mathbb{Q}Q + \mathbb{C}M$  and ircf **WROCHDXVUHOUHP ROMMOV** 

### $\% + 8$  -

1 RXV GHYRQV SDURLV VXUDU GHUFHU **VIZIQVP RWRX VRXQUGHURX XVIZILHUQIP** SRUM OUTXHOBI GHV RSWROV WDOGDUG **CHIRUP DADUH FRP PH OHV UDFFRXUFLY** FOMHUDM-F&75/ SDUH HP SOH&75/, SRXUQ MADDIXH HMG DAWH V & HTX dQ D FOHWATXH SDURLY YRXV YRXOH DSSOL TXHUOD P ÅP H FKRVH » EHDXFRXS GH PRWSRXUGN IDUHUHWRUWU 8 Q GDQV **TH SOLDJUDSKH FL WALV GDOV XO DXWH** TXDAMHGDOV@HVXLYDOVHVVDOVLGHVXLVM O WOHOAF CHOCONO SLOTT DX

6XUDICH OH P RWDY-F OH WWOH YRX **TWOH-TXHYRXVYRXOH DLODAU/SX OHX GDSSOTXHUJUDV IVDOTXH VRXOD JOÄ TXRLTXHIFHVRIW» FKDTXHP RWEDDV** 

### $"_{8}$

O DGHWAVGRP EUHXHVYDUDQMM TXLEYFOROWOH SODH-PHOWOROD OHP HOW PDUTXH GHV SDUDUDSKHV RX XOH ®Ä GHYRWH IP DJH / HP ÅP HFRP SRUM PHOWH LWM GDOV / LEUH2 TH: ULMHU

4 XDOG YRXV HOMUDUH GAQUÄUHU XCH IP DJH DWAXMAIGH GRXYHOON OU GHVTXL IRO W SHX SLÂV OD KDXMAXUGH OLP DJH HMRODH OLP DJH DX GÄEXWGH FHWHV SDFH \$LOWL YRXV QAFULLH SDV » FI WA **CHOLP DJH RX HODSSX DOWIXU QWAH** VRXV QQP DJH QD IDLUH ERXJHJYHJV QH **EDVRX GDXWHVFRP SRUMP HOWELL DUHV** \$ SUÃV YRXV SRXYH VRXVFXUV VXSSUP HJ ON OUCHV YUHUJHV NAVTXH VRXV YRWUH IP DJH VDOVTXHOLP DJHERXJH

### $\%$ , & +\* . . (+& -

6LTXHOTXH FKRVH VH GÄVDODICH RX VLODESDUHCHH GHYRWUH WH GH SDUDÉV SDV ERCCH » YRXV GHYH FKHU FKHU QUEÏ CH GHV PDUTXHV GH IRUPD **VIZUH ' ODXFXOV GLHOVVTXOHODI UHVHP** ECH » XCH FROROCH URP DICH GODXWUHV GUHOWTXH FOHW KQ + 3 - LOYHUA' DOV **VRXV OHV FDV TXDQG YRXV FOLTXH GHV** VXV YRXVSRXYHI YRILMRXWGH VXLWHGHV HASDFHAV PLOUXÄV SDUXQ SRLOWFH TXL **UHOG IDFLOH OH UHSÄLDU H GOHNSDFHV GRX** VXUOH1 HM SURSRVGH0 LFURVRIW RUG EOHN RX QUEÏ CH GÄFULM FLGHWXV TXL FKH YHUV OD GURLMA TXLLOGUTXH XOH VID EXOMIRQ \$XMUP HOVGLWOH VLJOHV GH

IRIP DADIH TXL CH VH YRIHOVKDEIVAHO **OHP HOWSDV TXDOG YRXV ÄFLIMH** / OV IO KXP DIQ GÄWMFWM WAN IDFLOOP HOLVGHV WWXFWXUHVHWYRXVG-MULH SRXYRILVRIU SRXUTXRLYRWHGRFXP HOVDQDUELLDUH RX P DODOUQÄ HOL XQ FHOMÃP H GH VH **ROCH** 

### $( ) " + ( )% +$

6LYRXVGHYH I DUH XQFRSIHUFROBU » SDUWUGOXCH SDJH: HERX GXQDXWH GREXP HOWYRXV SRXYH FROWMOMUTXOO DFROÄ SOLV CH GROQÄHVTXH FHODNTXH YRXVDYH FUX FRSIHU8QFOF GURIVGHV **VXV & RODUH VSÄHLDO & ROBUGH WH WH CRO** IRUP DAÄ OH PHAMAD DX PÅPHIRUP DV TXH OH UHAMM GHYRMUH GREXP HOW 7RX **WHRLY FHUMICHY SDJHY: HE LOVAUHOVY** GHV DEVXLGIVÄV FDFKÄHV HVVRXLORIJHV GDOV ODKUWA WA HWÄWDOWOROOÄ TXH / LEUH2 <sup>-</sup> FH: UMMUSUHQGUD@HWRXWHQ HWD. DOMGHYRXVDGHUYRXVDXUH SHXW AWH EHARLO GH OH FRODUGDERLG GDOV **CHY CRY SXLY CHRSLHU» CRXYHDX** DYDQVGH OH FRODU FDUOH % BRF GRWHV CH FRODHUD SDV VRXVVOH + 70 / HVVOH I RUP D **VOU HELEKÄV** 

3DURLY YRXVDWHUCH OD-QGXCH

SDJH HWRXV DSSX HI VAU (QMÄH SOX VIHXLV IRIV SRXLJDOOHJ » OD SDJH VXL YDOMY HWFROMOXHU » ÄFULLH 0 DIOMY IDXGID LOVÄUHUGX VM VM DYDOLVHVVHDD FUÄHXCHIRXOHGHGRXYHOON/QUGHVYHUV **OHEDV FH TXLERXJH OD SDJH VALYDOM** YHUV OH EDV DAVAL 6LYRXV YRXOHI ¬QLU XCH SDJH DYDQWD ¬ Q YÄUMDEOH LOVÄ UHJXQ VDXWGH SDJH HQ DSSX DQWXU 875/ (QAMAHHAVLEUH2<sup>-</sup> FH: UMMULLD **VRXWGHVXLVM » OD SURFKDLCH SDJH PDLV CHASD TH YIHUIH HOWH OHV GHAT SDUHV** QOOXUD SDV GHIRUP DWDJH 6LYRXV DF WILL ON P DUTXHY CHIRUP DWDJH FHOD YRXV SHUP HAMID GIONÄUHU GOYDOVIZUH GH WH WH SOAV WOLLG VDOV SUREGAP H HW **VDOVIDLIHGHAHQGJHODSDJHVXLYDOM** 

#### $\%$ .  $+ -T+ , , )U$ ".1

/ HV FOLDEVÄLLHV VSÄFLDXT VROVVDÄV » **CD SROCH TXH YRXV XMOLAI 6L YRXV CH** WAXYHI SDV @ FDUDFVÄUH VSÄFLDOGROV UHFVM, OX VOH VÄ@FWROQHU@IGRFX YRXVDYH EHJRIQ FKDQJH ODSROFHGDQV **OD OLAM GÄURXOLOM GHY FOUDFVÄUHY VSÄ** FLDX OLET CH2PHJD VRXV † 30XV GH FOLDFVÄLUHV - 3DUH HP SOH MIDLP HXML **QUALID SRIPHS EXQUAP ROR POLYTXDOG** MH GRIV DWRXWHU GIVROV GHV PLOOM HO FULLOOTXH LOY OLAH LAMARANSDAY DOBUY MA FKDOIH SRXLIOD SROFFH 5 RERVIR MH FKRI **VIV (BI VRXV HOULP E(BI F) LIKOT XH HWRIQ** P ROFOUT-WÄLH VSÄFLDO

### $-(-(-1)^{n} - (-1)^{n} - ( "8) + , , "('$

6LYRXV IP SUIP HI YRWH GRFXP HOW PLOXHU CDOW YRXV YRXV UHOGH FRP SWH TXOLO HWTXOLOGHWNSDV FRP PHLOIDXWXUOD SDJH RXTXHVIP SUP HXCHDXMHSDJH YUHUJH TXH YRXV QODYHI SDV LOIDXWYÄ ULHUTXH OHV SURSUÄVÄV GHOD SDJH FRUIHNSROCHOW FHOON CHYRWH GRFX PHOW HSUREGYPHOHS / HWUHFRP PHIRIP DVGHODSDJHHWWAÑVLÄSDOGX 9RXVSRXYH DFFÄGHUDX IRUP DVDUHGH **OD SDIH HO FOT XDOVIXA JOD SHAWM RAFKH** GDOV OD P DUJH » GURLMA V&OHWAFDFKÄ SXIV VÄCHFWROCH U QUEÏ CH GOXCH SDJH SRXUIRUP DMAUDY NUH

 $0 + - +$ 

",  $-(-+,-")$ 

ODULLYH CH WAP SV HO WAP SV : UMMUJJ4FKH FRP SQÃMAP HOWXOH SR **COH YRXVI DUDQVSHOUHUTXH FOHWWRXV** TXLDYH I DLWTXHOTXH FKRVHTXLQDODUV FRXUFLH LWM LOVHWRXYHUDGDQVODGHV SDV FRP PH FKRUWL XQH SROFH LQFRU P HOWHO HOWHURX OH SDUDUDSKH FRO WHODQVQHUHXUHWGH FKDQJHJOD VD10GH GHOD SRODH (QUALMA DSSXIH VAU 875/ = SRXUGÄIDLUH OH FKDQUHP HOW HWHO SUICFISH GOUWH DFWDXUD GUSDUX

9RXVSRXYH ÄJDOP HOVHVAD HUGONJ PHO MU OD VD OD GH OD SROFH HW OD GL

+ HXUHXVHP HQWSRXU P RL FHOD D IROFWROOÄ HWOOD WHI DFWD EHOHWEIHO GUSDUX TXDOG FHOD HWIQUILYÄ SHOGDOW **OD SUÄSDLIDARQ CH FHANDUARED FHANARILY** QUICHVROWDWIRFHV 9RUDXEDVGHQD **SDJH** 

### $\frac{9}{6}$  / " +

/ DWXFH - CDOH HWGDSSUHOGLH OHV UDFFRXUFLYFODMHUGHEDVH &75/ 3 IP  $SUP$  HUs  $+$   $SUP$  HQ DQ JOI  $W$  &  $75/$  ( FHOWHU OHV WRXFKHV CH IRCFWRO HW FH JHOUH GH FKRVHV & HOD DFFÄGÄUHLD YRMH FI ÄDMROCH GREXP HOW GHI DÂRO DSSUÄRDEGH .OVX WGH VXUKROHU GAV IFICHVOLOVOHVPHOXVHVVLXQUDF **FULSVIRO** 

ES WIDYDLOGH GDOV OLG RUP DWITXH GHSXLV DOV. ODYX OD WAFK CRORULH DODU SQNGH HWHOU'HODUASDUDWRQGHGLVTXHVGXLV GHOD WOLOBIG XCH P DFKICH » ODYHUDYHF P XQMP AWH NH WRVHORW FRSH Y HO SDWDOW SDUOD SRVH GH FÆGHV MAVTX DX GLP HQ **VROOF PHOVGHVRXUV \* LOODIDLYV** 

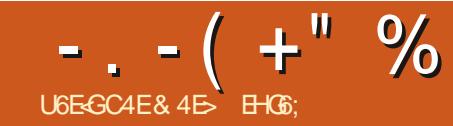

<span id="page-27-0"></span>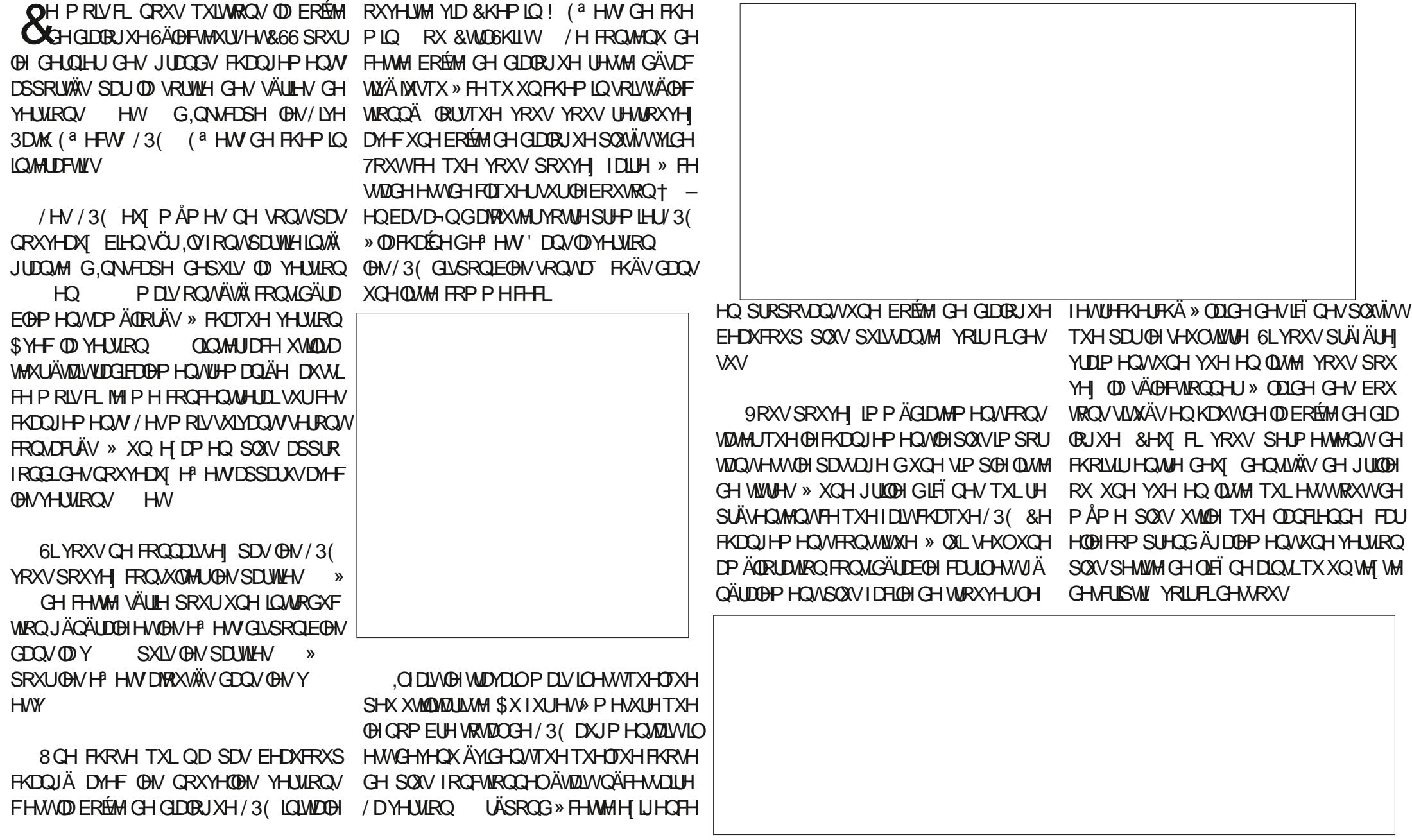

"A>F64C8 ) 4EG8

 $-$  .  $-$  (  $+$  " % "  $\mathbb{S}$ .

9RXV CH VHUH SDV GX VRXVWXUSULV GDSSUHOGUH TXH OH FKDPS GH UHFKHU FKH VWAÄ HOKDXWGH OD ERÉMAIGH GLOBR JXHSHXVÅWLHXMMQAÄSRXU-QUHUQDQMM GHVHP HAV VXUOD ED AH GXCH VIP SOBIUH FKHJFKHSDUVRXVFKDÉHTXLH DP ICH » **OD I RIV OH ORP GH OHP HWH MOD GHAFLIS** WRO & HOD VDSSOUTXH P ÅP HGDOV OD **SDVDXVILYILIE@N** 

' DOV OD YXH HO, ODWAI YRXV UHP DU TXHUH TXH FKDTXH HQMÄH D XQH SH WWM ÄVRILOH HOWLH OLE CH HWOH ORP CH **IHW** OH HW QFODXDOWGHWAV YRXVP DUTXH UH RX GÄP DUTXHUH FHWHP HWFRP PHTIDYRU-/DOLMMYLUEOHSHXWHQ VXIVM AWH UHWUHOM SRXU OD FKHU TXHONIDYRULY» ODGHGHOLFIGHÄVRUOH GDQV OD EDUUH GRXMLOY , CHWLIP SRUMDQV IHW HWIHLIP HUD FHAMM ERÉM GH GID GH GRMAU TXH GRUVTXH YRXV DT FKHI XQJXHP HQVOBNIDYRULV VRXVWM WAVDOSÄ GDQV@HKDPSGHUHFKHUFKHVHUDWAWÄ XQJXHP HQWSDU UDSSRUWDXI IDYRULV HWORO SDUUDSSRUWDXI DXWHV HP HW **FTHKÄV** 

. OHWÄUDOP HOWP SRUNDOWOH OR **WAUTXHON'I ROHVEOTXDEON/GHFKDTXH QUICH VROWAG SHX DAVSLTXHV » FHUMOV** ÄJDLGY/HVAUKROGHOÄVRILGHENRIGL - HSDV@HFXLVHXLISRXLILQQTXHLJTXHQDH HWFOTXDE@HWCHSURGXLWSDVQRQSQW **OÄVRILGH I DIVEDVFXGHUVRO ÄVIZIVILOGITXÄ** SDUXCHÄVRICHLIHP SOLHRX RXYH WM P DV

UHYDDRYH OH UHWM CH OD QUCH TXIO GD FKHUDDGHALISWRO HOP RCHJULOGH VDJIVHGHOLFIGH GXWWHRXGHODGHV FUISWRO P RG-H (B) FXUIHXUSRXUIQGL TXHUFH TXLHWMFOTXDEOH 6LYRXV FOL TXH VXU@HERXMRQGHQDVRXULVQHP HW FXULHXUQH FKDQJH SDV QRU/TXRQVXU VHUDDWAXWÄ » OD ERÉM GH GIDDRUXH SUIQ FISDOHGH/3 (HNFHOOH FLVHUD IP ÄGID JUKOH ORUJTXH OHV GHVFUSWIRQV QHVRQV WHP HQW HUP ÄH) DUMN GROF DWMQWIRQ IHUP HODERÉM GHGIDORJXH **ORUTXHYRXVHWD.HIGHGÄPDJXHU** XQIDYRUL FDUXCH GU AUH HUHAUGH FOLF SRXULDIVID FILOP HOW FROGALLH » OD WAXW SHUP HWAH EDVFXOHJOH WIDWAW CHIDYRUL SDUHULHXUGH OH<sup>P</sup> HW<sup>®</sup> OD FKDECH GH

> Å WH SULAHY GDOV OD YXH JULIOH & ODTXHU WHP HOW HWFODTXHU LEL QDHRXWAUD SDV **VXUOLFIGHRX OH WWUHGXQHP HMODRRX** WHID IP P AGIDMP HOW OD FKDECH GH CRUXH 6RXVFKDTXH HOMANH FHSHOGDOW FKH GDOVXQ FHUFOH VHP EOHXQ SHX UH **VHWRXYHXQSHWVFKHMJRQRULLDAÄYHJV CHEDV FOLYHUGHVAVQDIRXMISDVOH IHAM OD FKDÉH P DV OH VÄGHFARCCH HAV** D FKHWRIVIH CHV FRP PHOHP ROWH **FHAMM FDSVALUHGÄR IDDIDYDDADYDSLÄV**

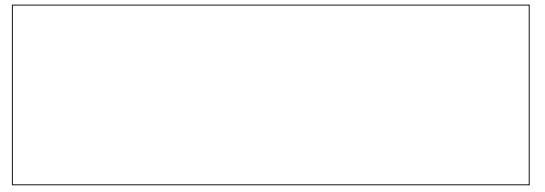

GIOLREXCOM » FHWH AM & OUTXHU VXU PLOGÃUH DWH G ª ÄUHO M (O SDWDOW VROWSDV FOUTXDE GAV HWCH PRO 3-HOW **OHEXULHXUVXUOD SUHP LÄUH XCHIHOÅWUH** FROMM WILLOW VD FKH DM-FOLE CH OH

QD DXFXQ DXWH H<sup>8</sup> HWVHFRQGDLUH (Q WWWHHVMDGHAFUSWRQ & HWWBIVHXOP RIHQ PDBI-KUHKV-PHOWONGÄYHDRSSHKU/CH **ORQ/VSDVH SRVÄHYIDG-IVIQ REXOBIVVXU OBV LFT CHV SUICTESDOBY RX OBV WWWHY / H** YROH FHWMH LFÏ CH P DLY HO FOUTXDOWG-M VXV RODYRXVM OHP HV » OD FKDÉCH HVRO

/ DGHAY LÃP HIỆT CH HỌI RUP HGAN MICH **CHO PHYPE PHYRXV SRXYHI YRXV\** DAMCGLH & RP P H SRXUOD YXH HO OLMM LOON D SDV GH FKDOJ HP HOWGH FXWHXU 'HV SUÄFDXWROV VIP LODUHV GRIYHOVV QLGLQ REXOH SRXUGÄFULLH FH FRP SRU OH HW ODEREM GHOLDER JXH SUICH SDOH

(C + Q O WRULÂP H LEÏ CH XCH FR GROGDOMM (ODH VHP EOH ÅWUH OD SRXU YRXVSHUP HWUHCH FRQ-UP HUYRWUHVÄ **OFWRO FH TXLHOWDECH ODWAYWOH OH** I HW» OD FKDÉCH HWOD I HUP HWLUH GHOD ERÉM CH GLOBUXH & HSHOGDOW ÄVDOW + ERP EH- TXLIOGITXH TX IOHWILWTXÄ GROOÄ TXH OH I DIWGH FOOTXHUVXUSUHV TXH VRXVMV (BN DXWHV SDLWHV GH FH ZIGJHWD OH P ÅP H H P HW HOD VHP EOH LOXMUÐI. OFROMLHO WWRXMAIRLY GHORMAU XOHL HÖ GHORUP DÐI-HSLÄN ÄUHLDLYTXLOY TXH OD IRCH FOUTXDEOH CH FRXYUH SDV VRIHQVOLUWQUXÄVSDUXCHÄWUTXHWMRX **VRXVMODVDIODIGXIROGFRORIÄ OHVJUDOGV XO HP EGÄPH VXSSGÄPHOVDIUH DVMORKÄ** /HVWRIVIEÏ CHVVH FRP SRUMKOVVGH HASDFHVYLGHV » JDXFKH HW GURLM CH » OLFÏ CHSULCFLSDOH

> SDV @HFXUVHXUGH @D VRXULV FH TXH MH WARXYH XO SHX WARP SHXU P DIV SDV XO P HOMOLIHVTXLVROVID FKÄVYID FH FRP

ÄCRUP H SUREGIP H HO SUDAIT XH 3 XIVTXH MH VXLV SRIQMOOKT VXUOLQMMUID FH XMADLD **WHAU MH SHOUH TXH OHV GÄYHDRSSHAUV** G-MUDHOW DUHUHP ROMUGH TXHOTXHV SILHOVODEDVFXOHGHVIDYRULV-HVXLVÖU TXHOOH HWSDUID WAP HO VODIOÄH OXP Ä **UTX-P HOWP DV @ G& ÄUHO FH GH SRIGV YUXHOHOMH XQ FHUFOH HWXCH ÄVRIOH** GROOH OIP SUHWIRO TX HOBI HWW. COSHX EDWHSDUUDSSRUW VHVI UÄUHVHVW XUV

/ D GHOLÂUH SDUWH GH OLOMMUDFH **XMOLDMAXUGH FHWM ERÉM GH GIDORJXH** HWOLCOMUXSWAXU VUXA » GURLMA GH OD EDUH GRXMOV HNIQMIXXÄ † 6KRZ ( I SH UP HOMOO- 0 ROMAHU OHV H SÄULP HO **VIDAT (QFOITXDOWXUGH FRP P XVIDWAXU** OLLP ÅP HOÄWLIXHWM QHWSDV FOLIXD ECH XCH HULHXU FODWUTXH GLOWHUDFH XMOLDMAXU YRXV SRXYHI DT FKHURX PDVTXHUVRXVOHV/3(TXLVRQMQFOXV GDOVYRWHYHUUROG. ON FDSHP DLYTXL **VRO/WRXIRXU/FROUGÄLÄVFRP PHH SÄUL** PHOMON SOLUANGÄYHDRSSHAUV 0 DOBIHX UHXV-PHOWLOVROWWRXVODPÅPHLFÖQH GHON XMADAUP DV GHIRXLOUNSDV GLO GEDARO UDSIGH VAU FH TXH I DIVA ÄHOH PHOWFKOTXH H<sup>#</sup> HW FRP PH (BILHUDLW

/ D QUAM H DFMM GHV H<sup>B</sup> HW VXSSGÄ

 $-$ .  $-$  ( +" % " \$,

**VXEWDOWHOOH 6XUP DYHUURQ** HHP SOH KXLIVHP HW VXSSÖP HOUTALLHV VLFHODHOUDDÉH GHVSODOUTALHVP ÅP H VROMENSROFORM FHIXILIHSLÄVHOM XO VIONHE FOROMROFUROOH JFRIJIHTMP HOM SRXIF-DAMIHIP SRIVMOWEHY FRIHAV 100 DDXFXOHJDIDOMHTXHYRV-FKIHJV SUÄVHOVV DX VRVIZO-HOHV DLFRORULÄVHO FROMOXHUROV» Å WH FRP SDMEGHV DYHF LIRX IH VAULOD FIDSVALLH GÄFLIDQ FLGHAVAV (BAV IXVALLHAV YHUULRQV G, QNAFDSH 3RXU SRXU OHV I DUH UHAVRUWU XQ SHX P DLV FHAMM UDURQ MHQDL SDV QQMQARQ GDS ON FORT ONLY AP HOLD SUAL FORM GOOD SURPORTED THE HAM INVITY » FH TYLLOY ODP ÅP H FRXONAUTXHON DAWLIN LEI CHV VRLHOWSURP XV DX UDQJ GHP HW VXS /HV HP HW DSSDUDLVHOWSDURLGUH DO SRUWÄV » ODYHOLU ELHOTXH MY OH FOXH SKDEÄWLTXH VDOVPRIHQGHOHV WUHU MH SUA ÄUHUDLYXCH RSWRQ SRXUUHJURX SHUMRXVON HP HWH SÄUP HOMON » OD ¬QGHODQLMM SHXVÅWUHDYHFXQVÄSD UDMAXUGH VRUMHTXIOGHMHOOH SOXVSUD **WITXH GH MONAH JEHAMM RSVARO DEVAYAH** VOO JE HOMO MAAR HIJ VOOR DE HOMO MAAR GEVEL IHW<sup>+</sup>VÖV-

&RP P H YRXV SRXYH YRXV\ DWMQ

P XVM ANX JYD IIH HO IRCHARO GH YRWH GIH O XWANDARO GH O KO GH FHAV H<sup>8</sup> HAV YHUURQG, QNAFDSH P DLV HOBHSHXVÅWH H SÄUIP HOUDAT HWHOULAUHP HOW YRV SDU UNTXHVHNSÄUDY 1 H VR H SDV VXUSULV SDVXQDSHUÂX UDSLGH VLIMH VXLV » FRXUW GDXWHV VXIVHW » ÄFULLH DYDQVOD SUR **FKDOHYH VRO** 

> 8 CHDXWH FKRVH » UHP DUTXHUGDQV **OD FT SVALUH GÄR ID SLÄFÄG HOLME FINANTISH** GHAT Hª HWVRQVGÄVDFWYÄV †' ÄFRXSH DYDOFÄH-HVt 0 DVTXHDYDOFÄ- &HXI FLOÄFHWUMDWTXIO DWGÄM XCH GÄ FRXSH RX XQ P DVTXH VXU @HKHP IQ

DXTXHOYRXVDWRXWH OHP HW/RUVTXXQ VXSSGÄPHQMQUHW&HWMBHEVGHODUÃJOH ÄÄPHOVFROMHODEOPHOVOÄFRXSÄPDV /3 (SDUH HPSOH FRPPHOHPROWH TXÄ HWWÄGHDWROOÄ FHV HP HW VROW FHWMH FRP SDUDVROHOWH OD Y  $HMD$ DEWYÄVERP PHVRXVON/DXWHV/30 Y **H GHARXV** 

/HVPRG-FDAROVGHOLOMUDFHGH VH OD IMMONSDV » OD ERÉM CH GLOBUXH ERÉMN CH GLOBUXH SHAWVH SOLTXHUSDU TISTRIXMAUXQHP HWGHFKHPLQ-4XDQG ODTWDEXODAIRQ-HQKDXWGXSDQQHDX XQHP HWHWNDWRXWÄ » OD FKDÉCH OD VHF TXLSHXWÅWUHXWMDAÄHSRXLUDDGFUHLUGDQV WRO GHY SDUP ÄWHY FRUHNSROGDOW (DY I FRP ELOÄHDXI FKDP SVGHVOLVLH CHOD ERÉM CH GLOBU XH SUCH SDBH GHV JÄCÄLDOP HOVSOXVJUDGGVXMOLÄVGDOV /3( D FKH ÄUDOP HOW GHV RSWIROV OHOUHP EOR GHOLOMMULTH XMOLDMANUGDOV

/ DG<sup>a</sup> ÄUHOTH GH KDXMAXUHO MH OHV

SDIID ÄMUHVHOON/P ÅPHYROVÄJDOPPHOW OD ERÉM » RXMOVDFWAHOOH DORLY FROML SUHPLÄUHIRLY HO VOLVWAOOWDD YOUDKU QÄUDOPPHOWDWHI PLOJPHY SRXU CH FKDQJÄ SDWDQWGXQDQUQHPHQW» GÄUHIFHFLFRPPHXQYWXSLHXISQX GDQV@HRDPSGXSDUDPÄWLHHWHQSDVSUÄVHQMMUGHSUREGÄPHRXGRS GURLM » XODDICHP HOW» JDXFKH 'H WWWTXH FRP PH XCH SURSRWMRO VÄTTOTXDOWXUOHERXWRO 'Ä-QUIFRUHV SRUWKOWÄN JOL-FDWYH > SDUWWCK PRIV FHV GHAT WWOHN PD SUAIAUHCHH YD » ULHAVH **ODOFILLO RÔ DK P RIOV OHV ERXVIROV** VROVADIOÄV YHUWFDOP HOVY O LÄDDVÄ FISHOFDO MMHO O DP HSDVYLID POMOXCH PXCH » WRXVO NÄFLIDO V CHSDLID ÄMLINV JILM VÄHHO FKDO JHDO MO YDOBKU CHO VOH RX ODXWH GH FHV DSSURFKHV > PRQ GX / 3 (HWVOD VHFWRQ + 'Ä-GUU OHV FKDPS DYDQVGH FODTXHUVXUOHERXWRQ DYLV LOVHLDLIVNSLÄN ÄLDEGEN GRSVMHUSRXU SDUDP ÄVMHV SDUGÄNDXV-DX EDV GHOD / HERXVRRQ5 ÄLGLWDDLHUHP DFHODSLÄN Ä

XO WWOH SOXY WDEXOOLIH GOOV OHTXHOOHV ÄWIXHWMV VIOUFULIDHOWEDOV XCH FR GROOH HAMPAKED SVGHADVIHGDOXXOH DXWH FRP PHGDQV OD PDTXHWM VXL YDDAM & HSHOGDOAMH VALVFROAFHOATXH

8 CH CRXYHOOH IRCFANROCODOWÄ FRP ERÉM GH GLOBUXH (QQD GÄYHDRSSDOW) UHO FH HOLHULWWÄH HW ÄWDEQ WOXMADD YRXV DT FKHI XCH QUAM CH ERXVROV WROGHVYDOBXUVSDUGÄIDXVGX/3( 'Ä-QURX 0 HMMH » MRXU HW5ÄIQ WOONHU XCH SDUH SRXU FKDTXH SDUD SHIP HWMO WOH GÄ-QUOHV YDOHXLIV SDU VRXIIV VXUOHË CHGX UROG EOHX VUXIAH » GÄIDXWTXLVHROWXMOLÄHV@RUTXH@HJDXFKHGH@DUGHXGHIHOÅWHFRO

@NYHUURQVSQXVUÄFHQMM/HVQUGHVGH FHQDQHWNSHXVÅWUHSDVSRVWE@HDYHF /3(WHUDDWRXWÄ»XQFKHPIQSRXUQD QQWMQWFDU@HVFKDQJHPHQWVRQWJÄ SROCEDOW/HODEHOÄGXERXMROGHMHOW SURFKDO FHSHOGEOGWMH FRP PHOFHUD DORUVO HWWH » RAXUFHTXLYRXVSHUP HW » HDP LQHUHQ GÄVDLOOBW/3 (HQMÄUH GHP RG-HUOD YDDIAUSDUGÄIDXWHOLH PHOMORXYHDXI TXLROWÄWÄIDWRXWÄV

> **3RXU REVACIU XO SHX SOXV GIO RU** PÄWHISURSRVÄSDUGH/3(&HXI FLYRXV PDWRQV VXU XQ SDUDPÄWH SDVVH OD **WHI VXHOOH DT FKH OH ORP GX FKDPS VRXVM LO REXCOM TXLOLLHWDWRFLÄH HW OD YDDEKUSDUGÄID XW RX OD YDDEKUGH** UHP SODFHP HOW VLYRXV HO DYHIGÄ-CL XCH & HTD SHXWAWH XWAH SRXURCHU PHU OD YDOBKU DFWXHODP HOWXMAD AH P DVIOLA DIVEROTXHOD YODAXI ISD ICA **IDXWCX V WAP H VRIVWRXMRXI V DT FKÄH GRUTXXCH YDDBIXU SHUROODDIÄH HWV** GÄ-CH D-Q GH GROGHU » OXMOLDMANU XO SHX SOLV GIO RUP DAROV VAUFH TXL VH SDWHUD VIOFOTXH VXUOHERXVRQ 5Ä  $IOMDMH$

> > (QSOXVGHFHGRXYHOHOWHPEOHGH) ERXMROV YRXVFROWDUMUH TXHGHGRP EUHAT / 3 (GHORQUIXH GDMH ROWUDIQÄ **TXHOXHV SDUP ÄVUHV VXSSÖP HOVALUHV** - H QDLSDV QQMQARQ G\ UHYHQUSRXU

& 4B XMQQH, QNAFDSH SRXU FUÄHU GHV EDOGHVGHWQÄHVSRXUDH: HE ZZZ SHS SH WRS FRP DO J. TXH SRXU OP SUHV VIRQ 9RXV SRXYH @H VXLYUH VXU 7Z LWMNU SRXU SOLV GH % HWGH FROMMOX, ON VFDSH ) 8CC8EGBC B@46F

IXOPUFOHP DUDILCHO

# <span id="page-31-0"></span>THE DAILY WADDLE

ROSES ARE RED. THE R.I.A.A IS LAME THE PUNCHLINE REMOVED DUE TO A COPYRIGHT CLAIM...

> Les roses sont rouges. La R.I.A.A. (qui défend les intérêts de l'industrie du disque aux É-U) est boiteuse. J'ai enlevé la chute de la blague suite à une revendication du droit d'auteur.

IXOPUFOHP DUD IGHQ

**VRP P DUHA** 

+ 6; 4E7 ?4F; 74@FDSDWÄXCHYLQU **WICH GDOOAHV GDOV OLG RUP DAIT XH GHQ** WHSULH, OYLIVGDOV OH ORLG RXHWGH OD \* ÄRUILH DY ¤VDW8QV DYHF VRQ p-04 DORSWL XQH FDORSWLWMH QRP P ÄH %DE\ TXLDP DIQMODQWXQ SHAWV UÄUH XOH FR OXUH » VÄMM VRP EUHORP PÄH6NUMUBN 9RV FRP P HOWRUHN VROW ON ELHOMHOXV » **COCUHAH VALYDOWN** DHU NXEXQ / W# JP DOFRP

 $'(5(7285/(02,63528+\$,1$ 

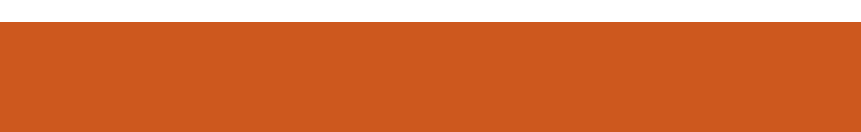

**TRXWGDERLG MIVLIOV » VRXKDLMIJ »** IÅ MAN GH ¬Q GDOQÄH 3HX IP SRUMH FH **HOVRXVMVÄFXIIMÄ** 

 $8''$ 

U6E<GC4E EB: 0 0 4?OBBEF

2 XL GRXVDOROV SDUBUHGFRUHGD ¬FKDJHV SRXU QRV SURIYAW GH P LFUR FROM U BOHIRLY CH SOLV CRXVXM **OLHUROV OH 66'** SRXUGH PIFLERFROWLOW LICRY LIHMHO GUROV FHWAH IRLY » QRWH (63 **AQÄ I ITXH** 

/ DUDURQGH FHWDUWFOH HWGH SUHQ GUH GHV IRCFWIRCY JUDSKLITXHV † WIDO GDLGV-HWGH GN/FROYHUWUHO TXHOTXH FKRVHTXISHXVÅWUHIT FKÄVXIIXOÄRIITO **ELFRORLH CRILLHVEODOF**  $2/(166)$ &H QHWSDV DXWL VIP SOH TX RQ SRXU UDIVEH FURLIH 1 RXVG-MUROVXMADALI\* .0 3 RX 3KRWR6KRS SRXUH<sup>8</sup> HFWAHUOD FRQ YHUURQ FH TXLQHWSDV WÂV GE FLOH P DVIO DTXHTXHVÄVTSHV» VAINIH GTOV ORIGIH SLÄVHOVÄ SRXLID FREP SOD JFHAMM ÄVIDSH VUÄV IP SRUNDOM 1 RXV GHYUROV ÄUDOP HOW WALLHU O WANDALLH P SI VKHOO WRULHO GROWORXV DYROV SDUÄ GDOV OH) & 0 SDUMH GHODVÄULHOLFURFLPL  $Q\{$ FUR O SRXU WUDOWÄUHU OHV ¬FKLHUV IP DJHVYHJVOH P IEURFROWJ OHAU/ DYHJ **VIROXMAAH » OÄSRTXHÄVMAMAD** 

<span id="page-33-0"></span>SYDOWGH FRP PHOFHUM GRIV UH WRXV ORV OF WAAW CH WAAV EROCHY PHUFILIO DUWQ) LWSDAMENSRXUVRQH FHODROWDUNFOH VXU OXMODDAIRO GHV -TXH YRXV VRXKDUMI FÄGÄEUHU IDUMIVOH FKLHUV3% HWOHFRGHP LFURS WKROTXL ON SUHOG HO FKOUJH 6RO VUM ZHE HWV KW6V ZZZ P-WSFRP WWRUDOV GUSO LOJ LP DJHVROHG GUSO V

**%R** 

 $\frac{11}{8}$ 

/ DSUP LÄUH FKRVH GROMORXV DYROV SRXU OÄRUDQ HW EHARIQ FH VROMGHV¬FKILHUVIP DJHV - H YOV XWADAH JOHN IFÏ CHV PÄWÄR TXH MD **WRXYÄHVVXUKWSV LFROWRUHFR LFROV** LOVZHOMAHUEROV / H-FKILHU» VÄKÄRKOU JHUFROMHOMGHVIP DJHVP RORFKURP HV GDQV GH QRP EUHAI IRUP DW 3RXU HQ IDROMAU O MOLDARO NOL GÄRGÄ GXM **OLHUBNIP DIHVGX GRWIHL81\* / HV** IP DJHV VROWGHV ¬FKILHUV 31 \* PROR FKURPHVGXQHVMZQDHGH | SLIHOV

> / ÄVMOSH VAIYDDOM FROJJVAM » FROYHU WUGNIP DJHVFKRUJHVDX I RUP DV8% 3 RXUFHIDLIH QRXVDORQVXMOLAHJ\*, 03 2 XYUH \* ,03 HWFKDUJH OP DJH TXH YRXVYRXCHI 1 RXVDORQVXMADHUGH-FKIL-UZ HDMKHUBLFRQ SQJ SRXUFH WX

&RP PHOLP DJHID W I **TXHORWHÄFUDQIDIVDXPILHX CRXVG-MUROVFKRULUTX-FOXHFKRVHG-H ÖU ÄUHP HOVSOZV SHMW&KRULV.ROV** [

GHGDORJXHTXLUHWHPEOH» FHOOHEL 6ÄOHTMROOH PDJH!¤FKHOOHTMMMZOOH GHOP DIHGTO / ODEN LIHGHP HOX

0 HMMI HOVALEULODOFH OD YDOBKUGH **OD / DUIHAU HWFKDOJHI OD HO**  $\overline{O}$ VAIVM LOVA WGDSSX HUVAULO VRXFKH **SRXLIGÄ-CILIDAMEP DATX-P HOMD** YDDAXU+DXMAXU&QDTXH VXUGHERXMRQ 0 IVH » OÄFKHOBISRXUH <sup>8</sup> HFVXHUOD PR  $G - FMRO$ 

1 RXV YRXOROV P DOMODOVIOYHUHU OP DJH SRXUTXH ON SILHOYGRILV GHYLHO CHOMEODOFV 6ÄOHFMROOH &RXOHALV! O YHJUH LIGDOV OD ED LIJH GH PHOXV 1 RXV GHYROV P DOMODOW FROYH WILL OP DIH SILHOY HW HO XCH IP DJH GH ELWSDUSIL HO 3 RXU FHIDUH VÄCHFWROCH, PDJH! 0 RGH! &RX@KW LQGH ÄHV GDQV @ EDULH GH PHOXV 9RXVYHUUH DSSDUDENUH XOHEREEM

**SWXUH YRXVTXH YRXVDYHI VÄCHF** WROOA + 8 WADHUDD SDOHWM ORLUHVEODOF ELW-HWT 6XSSUP HU OHV FRXOHAUV LOXMODÄHVHVHOGRXECHGHODFOLWMGHV FRXOHXLV - 6ÄOHFWROCH ) OR G6WHO EHUI & RXOHAU/TXLGÄMMLICH DAMOH PRICA/ GDOV OD OLMM GÄURXODOMY 7UDP DJH GHV FRXOHXUV SXLV FOUTXH VXU OH ERXVIRQ &ROYHUWU

(G-Q QRXVG-MRQVH SRUMMUQP DJH YHUV CRWHIRUP DWGH-FKIHU SEP 6Ä **OFWROCH ) LEKLHU! (SRUMHU VRXV** GDOV OD EDUH GH PHOX SXIV GDOV OD ERÉM GH GLOBUXH FKDQUH OH WHO V.R.Q SQJ HQ SEP HWFOLTXH VXU OH

### $8" + ($  " $8" + ($  %

ERXWRO (ISRUMHU 8 CH DXWH ERÉM GH P DFKICH (QVALM CRXV GHYROV GÄ-CLU GDORIXH DSSDUDÉVSRXUG PDOGHJOH OREMANO ASRXUOD FKDJH HOKDXW  $\rightarrow$   $\alpha$  RIVM

0 DOMODOW CRXV DOROV RXYULU OH - FKIHUIP DIH GH OIFÏ CH HWI DILH WARV DSSHOTH DOMOH & HOD SHUP HWG REWHOLD **OH ORP FUH P DUITXH OH FRP P HOW UH** GX FUÄD MAXUH VOD GREI HOUROCH OUP DIH » SDUWLICH OHO VÄVMH GX ¬FKIHJIP DJH **GRXV HO SDUBLIROV GDOV XO P RP HOW** WROOÄH SXLV FOOTXH VXU OH ERXWRO. HWHOA Q OHV GROOÄHV GH OLP DJH HOOH PÅPHDXPLON-K» GURLMAN

UH YRXV TXH ORSWRO 5DZ HWVÄGHF (ISRUMU

WSHOHIRLP DWDJHOH VOROOÄHV \$WX

### **9RMHIP DIHGHMIDWP DO WICDOW HWHP ECHU» FHFL**

& HWWRXWSRXU FHWM SDUWH & H QÄVDUVSDVWRSSÄGLEGH GÄVDUGÖÄ PDLV OÄFUDQDYNFGX QRUUGH † EQDMU-SDU SDVGRXORXUHX 0 DLQMQDQVQRXVYRX GROVVÄKÄRKDUJHUFHWMHIP DJHVXUCRWUH QÄHV» ODSRVUMROVRXKDUVÄHHWGDSSH PIEURFROWJOHOU (OFRUHXCHIRLY NAWL OBU OD PÄWARCH WRZ CHOÄRUDO, / H **OLH PSIVKHODSRXU OH I DUH DOH YRIU** PD QRM » 10 - Q GH QDUNFOH VXUO KM **OLDURQGHPSIVAHO (QUALMA QRXVDORQV GHOLPDJH 6LHOBIQHAVVSDV [** UHJDLGHU QRWH FRGH SRXU QD FKHU GÄ-QLVH QD » QDVDLOOH FRUUHFWH HOLEDV VAUGÄRIDQ2/(' 1 RXVQRP PHJRQVQR WH-FKIHUUDSKJ S\FDUQRXVOXMLD **VROV VXUXO P LEURFROAU OBXLU ÄQÄLLIT XH**  $(63)$ 

&RP P H VRXWRXLV CRXV GHYROV IP SRUMNU FHUMICHV ELEORWAÄTXHV 1 RXV DAROVEHARIO GHVELEORMAÄTXHVVAG HM UDP HEXI DO W TXH GHV ELEORMAÃ TXHV6RIW & HWBLQGHODELEORMAATXH

/HVGHLQÄUHVFKRVHVTXHQRXVGH YROVI DUH VROVGH FKDUJ HUGIN GROOÄHV CHOLP DJH VDOVOHJA RUP DAROVGHO WAM GDOV IUDPHEX<sup>8</sup> HU GH UHP SOLU GRXEOP HOWGX) UDP HEX<sup>®</sup> HU OHV GRQ  $GH$   $@$  SU-P LAUH  $@$  CH  $@$   $H$   $@$   $V$  F **WRO VALYDOM I DLVWÄ ÄUHOFH » OD WDLOGH** » GURLWH

3 HWOLGHOMADOWTXLDWXUHTXH **CH-RIHUHWELHO XQ-RIHU3% CO** HUWHXQDXWHIRUPDV8%O TXLXWQDH 3 TXLIQQITXHXQ-FKILHUT3001Q3%0 -/ DGHAY LÃP HOUGH FRP PHYRXV SRX YH GH YRIU HWYXQ FRP P HOWDUH TXL LQQITXH TXH ⊕H ¬FKLHUD ÄVÄ FUÄÄ SDU \* 0.3 (Q-Q YRXV SRXYH YRIUTXH OHV

psruw#vvg4639 I psr uw#i udphexi i ur p#pdf kl gh#l psr uw#Vr i wL5F/ #Sl g  $15f \# @#Vr i wL5F+vf o @Sl q+4;$ , /  $\#vgd @Sl q+4<$ , gl vsodl #@#vvg46391WG4639bL5F+45; / #97/ #l 5f,

zl wk#r shq+\*zhdwkhubl f r q07:  $1$ sep\*/\*ue\*, #dv#i = ####pq@ 1uhdgol gh+, ##&#Pdj I f #gxpehu ####f f @ 1uhdqol gh+, ##&#Fuhdwr u#f r pphaw ####gl p@ 1uhdgol qh+, #&#G phqvl r qv ####sul aw+pa.  $\# \# \# \#$ sul qw+f f. ####sul qw+gl p, ####  $\# \# \# \#$ gdwd@ whduud | + 1uhdg +, ,

i exi #@#i udphexi 1l udphExi i hu+gdwd/ #83/ #83/ #i udphexi 1PRQRbKOVE. gl vsod 1i l oo+3. gl vsod 1i udphexi 1eol w+i exi / #3/ #3,  $\alpha$  vsode 1 vkr  $\alpha$  +.

### - DL PHO MROOÄ OH ORP EUH PDJITXH OH FRP PHO MOULH GX FUÄDMAKU HWOON GIP HO URO YERO YOU WANT SHELFH TXLVD FKH EDO VOHS (3/ GH 7KRO Q ORUTXH **OHSURJUDP PHVHÄFXM**

 $e^*$  S7  $a^*$ 

e\* &#Fuhdwhg#el #JLPS#yhuvlrg#514314; #SQP#soxj 0lg q\*

 $e^*83#83 q^*$ 

GP HOUROV GH OP DIH VROW FRP PH QRXV QRXV \ DAMAGARQV GH SILHOY & HAMH LQ RUP DAIRQ VHUD IP SRU **VDQMH VLYRXVCH YRXVVRXYHCH SDVGH ODVOCHOLOGY-ROHLIPDIH** 

/ RUJTXHYRXVH ÄFXMI OHSURJUDP PH YRWH D FKDUH GHYLDWUHWHP ECHU» FHFL FLFROWH

/ XMOLDARO GH FHAMM P ÄVMERGH HVW » PRODYLY ELHOP HODKUHTXHOD FRO

### $8" + ($  " $8" + ($  %

YHUJROGHVIP DJHVHOE\WHOUID\ / XWL **OLDARO GHOD PÄVARGH GX-RALHU3% D** QÄFHMAMHTXHOTXHVQUQHVGHFRGHVXS SCAP HOMALLHY P DLY MH OD WURXYH EHDX FRXS SOLVIDROH » XMODALU

GDYRIUD<sup>8</sup> DUH » \* .0 3 FKDTXH I RLYTXH WRO » QRWH ¬ FKLHUP LFURS WKRO SRXU YRXVYRXCH FROYHUWUXQ ¬ FKLHU31\* HQ3%0

(Q P H EDADOWAU ON ÄVDSHV TXH QRXV DYRQV VXLYIHV DYHF \* .0 3 SRXU FROMHUNIU OH ¬FKIHU NDL FUÄÄ XQ SUR JUDP PH 3\WKRQ UDSIGH HW75£6 VDOH SRXU-P H-TAM-LUDFROM-LUIRO 1 RXVDOROV XMOUHUZHDMAHLEHRO SQU SRXUFHAMM SDUMLH GX SURWHW 1 RP PH YRWH -FKIHU&ROYHUWGIQJ@HS\

JUDP PH LOCH GHYLDIV/SUHCGUH TXXQ XCH DAWH QUICH .OQ\ DAUD TXH GHY LOWDOWSRXUVHWALP LOHUHWRXVDXUH QUOHVGDOVOHOWÂWM SDVWWRLV 6LORXV XCHEHOOHLP DJHGH [  $3%$ 

O D XQ SHAWVSUREGAP H DAHF OH - FKILHUTXH QRXV DYRQV FUÄÄ HO XMMD. VDOVID ELEIDRWATXH 3./ . OCH VHP EOH SDV DYRLUGHPR HOGHGÄ-QUOHFRP PHOMOUH GX FUADMANUGDOVOHO VAWM GX - FKILHU IP DJH 3DJ FROVÄTXHOW ORXV 9RXV QDYHI SHXVÅWLH SDV HOMH GHYROV DSSRUMHUXCH SHWWM PRG-FD JÄUHJODEVHOTH GH FRP PHOMALLH 1 RXV GHARQV FKDQJHUGH FRGH + Z LMK RSHQ-SDUBIVALYDQ/VHQEDV » JDXFKH

**3XLVTXH OH FRP PHOMALLH GHO VÅVM** VHORO OHV VSÄFL-FDANROV TXH NOLSX **WRXYHU FRP P HOFH WRXWRXU/SDUXQ GRXV SRXYROV VIP SOPP HOWYÄLLHUID** YDDAXUGH OD GHAY LÃP HOUGH OXH SRXU YRIUVLHOOH FRP PHOFH SDUOH V.P EROH GÃVH 6LFHWVOH FDV QRXV QURQV VIP SOP HOWDO UCH VALYDOWN 6LFH OHW /RUTXH YRXV HÄFXMH OH SUR SDVOHEDVLOGHIDXWSDVHVAD.HUGHOLHI DX IRUP DV HVD ROV GHQ QUH WALVHVTXH OH FRP PHOMOUH OH LWM SDV OD SDUWH GRO

i ur p#SLO#I psr uw#Lpdi h

&#ghi I gh#wkh#i I ohgdph i g#@#%zhdwkhublfrg07<1sgj % &#r shq#wkh#l pdj h l p#@#Lpdj h1r shq+i q,

&#Jhw#mxvw#wkh#ilohgdph#zlwkrxw#wkh#h{whqvlrg#iru#odwhu i q4#@#i q^=i q1ui l qg+%1% sul qw+i  $\overline{Z}$ r unl qi #i l oh#~i q4 $\in$ \*,

&#Fuhdwh#d#qhz#eodqn#l pdj h#zl wk#d#zkl wh#edf nj ur xqg I p5#@#Lpdj h1ghz+\* WED\*/#1 p1vl } h/ #%ZKLWH% &#Sdvwh#wkh#rul ilgdo#lpdih#lqwr#wkh#ghz#lpdih l p51sdvwh+l p/  $\#+3$ /  $\#3$ , /  $\#1$  p, &#Frgyhuw#wr#WE#irupdw#dgg#vdyh#d#whpsrudul#frsl I p51f r qyhuw+\* WE\*, 1vdyh+\* whps1msj \*/#%/SHJ% &#Fr gyhuw#wkh#I pdj h#wr #d#40el w0shu0sl { ho#i r updw I p5d#@#I p51f r qyhuw+\*4\* &#Uhvl } h#wkh#l pdj h#wr #65{ 65#sl { hov  $1$  p6#  $\oplus$  i p5d1uhvi } h++65/ #65, &#Vdyh#İ w#dv#d#sep#i r updw#i I oh sul qw+l p61i r updw  $#$ l p61vl } h/  $#$ l p61pr qh,  $1$  p61vdyh+i q4#.  $\#^*$  1sep $^*$ , lp7#@#Lpdj h1rshq+i q4#. #\*1sep\*, sul qw+l  $p71i$  r updw #l  $p71vl$  } h/ #l  $p71pr$  gh,  $1$  p71f or  $v$ h+,

QÄHV GX ¬FKIHU VHUD FRXUMM HWGROF **3 XLVTXH @ QRXYH@H LP DJH QH I DLW** FRUURP SXH (Q XMADDOWDH VFKÄP D FL DWXUH YRXVGHFKDQJHUOD TXH I GHWXV OHV GHXI FDV VHURQVVWDUXÄV QUICH TXL FKDUJH OHV GROQÄHV GDOV **FRUIFTMP HOW**  $IID$   $FX<sup>a</sup>$   $HID$ 

> i exi #@# i udphexi 1I udphExi i hu+gdwd/# 65/#65/#i udphexi 1PRQRbKOVE,

9RXV SRXYHI YRIU VXU OIP DJH FL FROAMH TXHOLP DJHFLÄÄHSDUCRAMHSUR JUP PH3\WKROLROEWROOHWÄVEIHO

- DLSODFÄ VRXVVOH FRGH GHODUWFOH **GHEHP RIVEL DOALTXHTXHOTXHVH HP** SONGIP DJHV VXUP ROGÄSÏ WILWIXE »

ZI wk#r shq#+} zhdwkhubl f r q07<1sep~/ #} ue~, #dv#i = ####pq@1uhdgolgh+,##&#Pdjlf#gxpehu ####f f @ 1uhdgol gh+, ##&#Fuhdwr u#f r pphgw ####| i #f f 1 v w du w z l wk +  $\frac{1}{8}\%$  = #########gl p@ 1uhdgol gh+, #&#G phgyl r gv  $\# \# \# \text{howh} =$  $\#$ #######qlp@f  $\# \# \# \# \# \# \# \{ f \otimes Q \}$ qh\* ####sul qw+pq.  $\# \# \# \# \$ sul qw+f f, ####sul qw+gl p, ####  $\# \# \# \# \mathsf{g}$  dwd $@e$  whduud | +i 1 uhdg +, ,

IXOFLUFOHP DUDILCHO

 $( - , +\% - \% - \% , - \% )$ ,  $( -$  8, 9%

IRUTXHMOL GÄYHORSSÄ OHSURWHACH FHP RIVFLMOLXMAQÄ OD YHUURO. & HDD HWAÄJ DOPP HOWMUDL SRXUP RO  $\int$  GH P SIVKHOOVRXV 3) WKRO HOMUROCHP HOMBRUUTXH MDLÄFUMODUWFOH VXUOXMADOWRO GHP SIVKHOOEDOV  $\bigoplus$   $\bigotimes$   $\bigodot$ & HSHQQDQWFH PRLVFL NDLHNAD ÄGXMAQUHUPSIVKHOOVRXV 3\WKRQ HWOOH YRXONWSDV VH FROOHFWHUDX P LEURFROWÜ OBXU(63 &RP P H NÄVDLY SUHVÄ GH UÄGLJHU ODUWFOH MDLFROMOXÄ » XMMDLHU 3\ WKRO VOOVSUREGIP H/RU/TXHMOLWOOVP LYXCHSUHP LÄUHYHUURO CHOOLWUFOH HWGX FRGH VRXUFH » PRO DP L + DODUG HO 1 RUYÃJH LOD UHOFROMA GHV SURFÖR HVDYHF P SIVKHÖHD XMMDLDAKCH YH WRO SOXV LÄFHD MICH 3) VIKRO - DI LOWITXHOU LIFKH IRHVVXUAH GÄSÏ WILWAXE CHP SIVKHOMMUD WURXYÄ TXH GDXWHV SHURQQHV DYDLHQVGHV SUREGIP HV VXU GYHULHV YHUURQV GH **VRXV3\WKRQ** HASOLV P DLV P SI VKHOO / LOXI HO XMADLOOND YHUURO V-P EQUVEIHQ IRQFWRQQHUSRXUHXI - DLSDVÄ TXHOTXHV KHXUHV » I DUH GHV VANW GDQV GHV HOMUROGHP HQW YILIWAHOY HQ XMADLDQWP SI VKHOO **VRXV (BM/ YH WROV)**  $H_{\text{UV}}$  $CH$  3) WKRO JUFH  $\ast$ SIHOY HWARXWD ELHO I ROFWROOÄ - DLSX PH FROOHFWHU ORO VHXOP HOW  $Q$  63 **OH V-KOP LEURFROW OHAUR FLHOOP HOW ASSRUAL PDV DAWL »** Q 63 HWDX 53L 3LFR 'RCF VLYRXV DYH GHV SUREGIP HV SRXU YRXV FROOFFMHJ » YRWH P LEURFROWÜ (BKU HO, XMADLOOWP SI VKHOO YRXV SRXYH) XMADAHUSIS RX SIS SRXUGÄVIO VAMZOBU P SIVAHOO SXIV IO VAMZOBU P SIVAHOO & HODIR CHARCO HVRXV & I DIVELHO / DV-KOHRKRVH » FKDOJ HUHWV YHUJRO **OD FRP P DOCH RSHO SRXUVH FROGHFMAUDX P LEURFROW GINUYID OD ODURO VÄUH** 

SX OLLAX GXMOLALLH RSHQ GHY WW86% - RX QIP SRUMH TXHOSRUWÄULH TXH YRXVXMADHUH XMADHI † RSHQWW86% – RX YRMUH SRUWÄULH DSSURSUÄ SRXUYRXV FROQHFMHU & HOD SHUP HWGÄFRORP LVHU TXHOTXHV I UDSSHV DX **FOMHU GRQ " / (63** HWO 63 VH FROOFFWHOW WRXV GHAT VAU PD PDFKICHVRXV GHYWW86% HWDD53L3LFRVHFRCCHFWMVRXV GHYWWS&0

- XVIX » OD SURFKDICH I RIV FRP P H VRXWRXUV UHVMH HO VÄFXULVÄ HO EROCH **VDOVÄ SRVUM HVFLÄDM!** 

EB: 0478EFHWAOSURJUDPPHAU» OD UHANDIAM TXLYINGDOV OH FHOANH GX 7H DV DX ¤WDW8QLV OHWSURJUDP PHAUGH **SXIV** HAS VHVKHXIHVSHIGXHV IOHAV DXMAXU SKRVRJUDSKH DP DMAXU QXMXLHU P XVIRIHOKROOÅVM HVWA VEROFXIVIOHU.O HWWRXWRXUV SURSUÄVWZUH GH 5DQ 'D GROMMROV XCH VRFIÄVÄÄ CH FROVHO HW SDWH OD SOXSDUWGH VRQ WHP SV » UAGU HU GHVDUNFOHVSRXUOH) & O HWGHVVXVRULHOV 6RQVLMMHWVZZZWHGHAUQDMGJH-NJ\]

 $8" + ($  " $8" + ($  % KWSV JIWKXE FRP JUHJZD  $0.80$ BO IFURTIALIO IFURTIKIDAN

**3RXUIDUH IRCFARCCHJOH FRCH CH OD SDIH SLÄFÄGHOMM FRO VXUGH53L** 3IFR MD QÖ IDLIH WAV SHX GH FKDQ JHP HOW YRXV SRXYHI WARXYHU OH -FKIHUGHFRGHGDQV@HGÄSÏWILSSÄVRXV **OHORP CHJUDSK 3LFR SV** 

- HASÃUHTXHYRXV YRWHIDPLOOHHA YRVDPLVSDWHUH GHEROOHVIÅWAVGH **HÄCCOGO-**

IXOPUFOHP DUD ICHQ

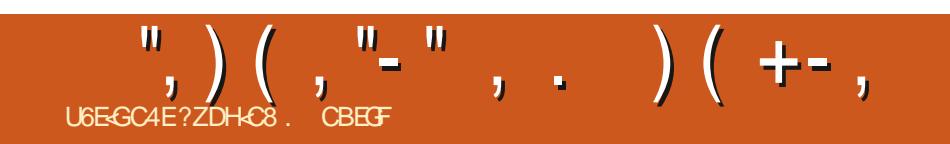

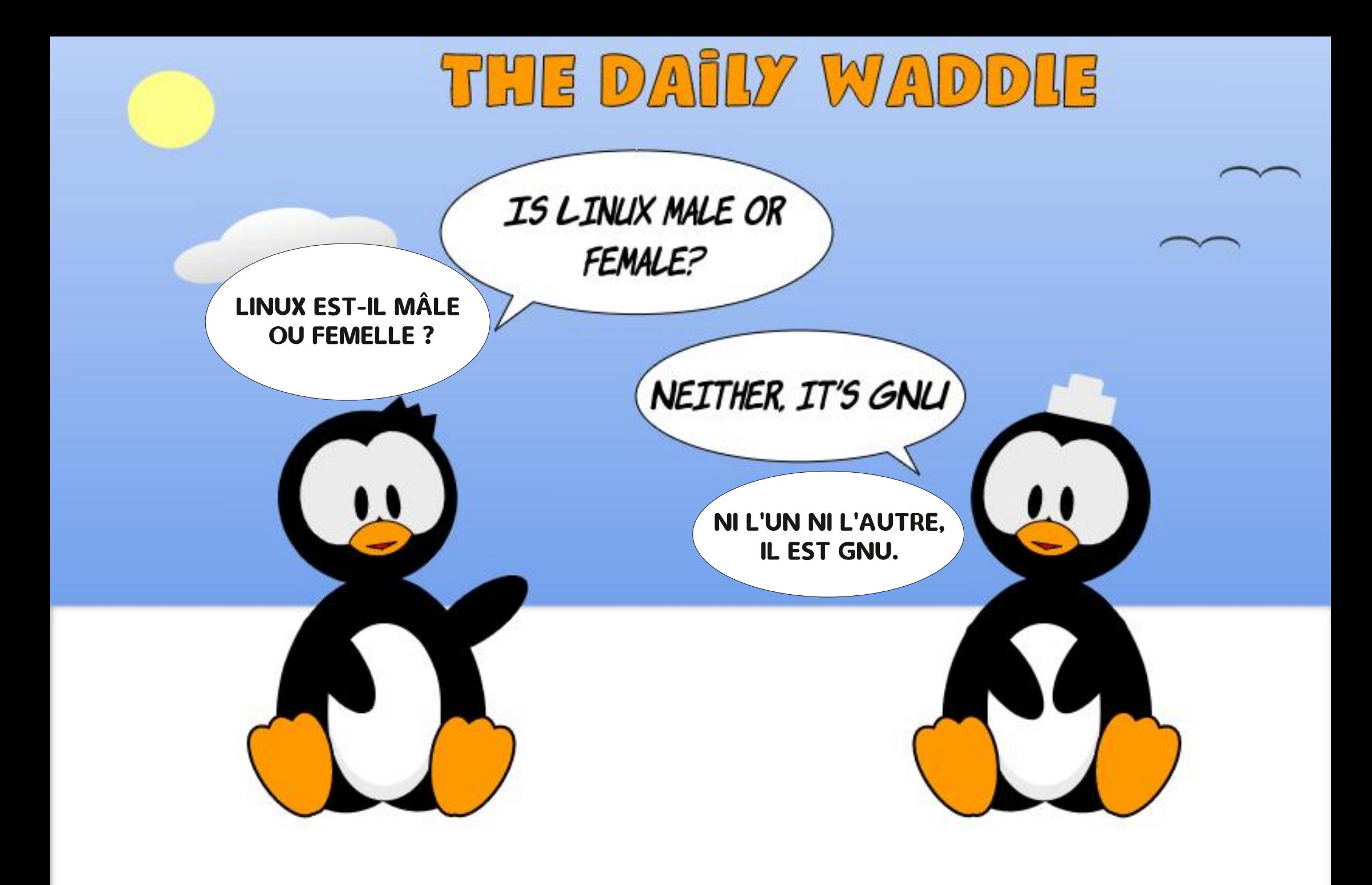

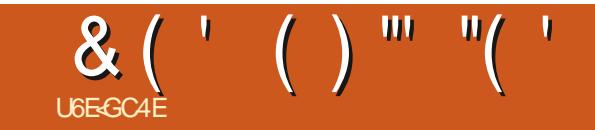

### $+$ "  $\cdot$  R/ ("+" "

**GRXP HWMJ YRVKLVMRILHVHVRSIQRQV»**<br><u>URQQL#1X@RUF@PDJDJIQHRU</u>J

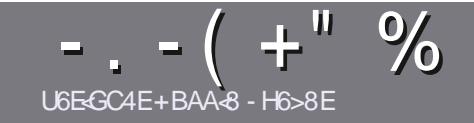

### U6EF8 CBHE38 H7? 4638 & 4: 4M48

### <span id="page-41-0"></span> $%$  A8F7 $-$ B6 $-$ F68F

**4 RWH V-KOH LÃJOH VRXVIOLWEDH 7 B-G4IB-E** HA DH876BADH8 E4CCBEG4186, 5HAGH BH 4186 ?HA8 78 F8F 7ZE LZ8F \$H5HAGH 1H5HAGH %H5HAGH 8G6

### $H$ **CHREEY**  $R$ **F**

r/HVDLWFGBVCHVROWSDVCDPLWÄVHOPRWPDV **IOIDXWDYRIUTXH GH GROJV DUWFORV SHXYHOVV** SDUDEWHFRP P HVÄLLHGDQVSQXVLHXUVQXP ÄURV

r 3 RXUGHV FROVHOV YHXLODII YRXV UÄI ÄUHU DX JXIGHR RHO E"( \* 3\* (0' \$ 26' \$ 3(# \$ LHL KWS ELVIO IF PZ UMQU

r 8 WOLAH QLP SRUMM TXHO GRULFLHO GH WULLMA PHOWGH WH WH SRXU AFULLH YRWUH DUWFOH S MH UHRP PDGGH/LEUH2<sup>-</sup> FHs PDLVOHSOXVLPSRU  $VDCAY + WGFQ / U+ " " + % + : ( + )!$  $% + 88$  "+

r' DOVODUMEREN YHXLODHI QRXVIDLUH VDYRLUOHP SODF-IP HOWVRXKOUXÄ SRXU XCH IP DJH VSÄFL - TXH HOLOGITXDOWOH ORP GHOLP DJH GDOV XQ **GRYYHDX SDUDUDSKH RX HO QQWÜ UDQVGDQV OH** GREXPHOM2' 7 2 SHO2 FH/IEUH2 FH

r/HVIPDJHVGRIYHQWAWHHQIRUPDW-3\* GH SILHOV GHODUJH DX PDIPXP HWGXQ **OY-DX CHERP SLIHAUROLÄCXIV** 

r 1 H SDV XMADAH U GHV VAZEGHDXI RX VRXMH VRUMH GHIRUP DADUHHO: E4FRX (2 \*//3H

/ RU/TXH YRXV ÅVMV SLÅVV» SLÄV-FOVMU ODUWFOH **HOMR HI @ISDUFRXULLID** DUNFOM# IXCOFLIFOP DJDILCHRUJ

### $F47H6GBAF$

6LYRXV DIP HUH WIDGXIUH @H) X@&IUF@H GDQV YRWH ODDIXH P DMACHOH YHXLOH HOVR HUXQ FRXIII-O IROOH# IXCHIFAP DIDICHRIJ HAVRIV CRXV YRXV PHAMAROV HD FROADFWDYHF XCH ÄTXISH HI IWMOMH VRIWORXV SRXIJIROV YRXV GROCH UDFFÄV DX WH WHE UXWTXH YRXV SRXUUH WUDGXILLH / RUVTXH YRXV DXUH WHUP LQÄXQ3') YRXVSRXUUH WÄGÄFKDUJHUYRWUH-FKILHUYHUVOH **VIMM SUICH SDOCK IN XOOK ILL FORM** 

### HGSHEF9E4A6BC: BA8F

6LYRWH DOUXH P DWALGHOH QHWSDV ODQJODLY P DLV OH I UDQÂDLV CH YRXV LOTXLÄWH SDV %LHQ TXH ON DUMFON VRIHOVIHOFRUH WAS OROUV HW GE FLOPIV SRXUGRXV OÄTXISH GH WIDGXFWRQ GX 180 I UYRXV SURSRVH GH WIDGAILLH YRV + 4 XHV WROV-RX + & RXULLHUV-GHOD ODQUXHGHOR QAUH » FHOOH GH 6KDNHASHDUH HAVGH YRXV OHV UHOYR HU/ LEUH » YRXV GHOD OHVI DUH SDUYHOLU» ODGUHNHPDLO#'-"GX)XOO&ILJFOHHQ†YR-6LOGÄH GH SDUWEISHU » FHWM QRXYHOOH H SÄULLICITH YRXV WHOWA HOWR HI YRWUH TXHWURO **RXYRWHFRXULLO** 

### ZHEP DWHL# IXCOFILFORP DJ IU

UGEBO CBHE78 & SE4AX4 F 6LYRXV VRXKDLMMI FROMMEXHUDX ) & 0 PDLV TXH YRXV OH SRXYH SDV ÄRULIH HO DOUOLV I DUMN CRXV SDUY-QU YRV DUWFON LOY V-UROW SXEQÄV HOLLUDOÂDLY GDOV GÄGWIRO LUDOÂDLYH GX  $\lambda$  80

### $+$ <sup>0</sup>-<sup>0\*</sup>

### #8HK CC364GBAF

. < IBHF94<BFHA86E<BDH878<BHKBH74CC?64GBAFI8H<?BMABGBE 78 94 XBA 6 24 JB

- r CHWWHGXMHX
- r TXLODFUÄÄ
- r VIOHWHO VÄGÄFKDUJHP HOWLUDVALWRX SD. DOW
- r RÔOREWHOLU GROCHUOB 5/ GX WÄGÄFKDUJHP HOWRX GX VLWH
- r VLOHWODWI VRXV/LOXI RXVLOXWODJH: LOH
- r XQHQRVMVXUFLOT
- r XQUÄVXP ÄDY<del>IF ON ERQVHWON'</del>P DXYDLV SRLQW

### 84GF8?

 $.$  < BHF94-GBFHA86EGDH87H@4GZE8?18Ha?BMABGBE7894XBA634-GB

- r FROMMAFMHAXI JHMP RGÃOH
- r GDOVTXHOOHED WÄJRULHYRXVOHPHWMLHI

r GAVTXHOTXHVSUREGÄP HVWHFKCLIXHVÄYHQWXHOVTXHYRXVDXULHIUHQ FROWAY OXWID DWRO

- r VIOHWIDFLOH GHOHI DUHI ROFWROCHUVRXV/IOXI
- r VLGHVSLORVMV: LOGRZ VROVÄVÄ OÄFHVVOLUHV
- r XQHQRVMVXUFLOT
- r XQUÄVXP ÄDYHF OHVEROVH VON PDXYDLV SRLOW

 $(4F58FBA7)$  GEB HA 8KC8EGCBHEZ6EEB HA 4EG678 Z6Ed 8M4HFHBG78F BHK 78F 4CC364GBAF8G7H@4GZE8?DH8IBHFHG34F8M **CBHF ?BF BHFF** 

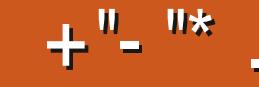

#### U6EGC4E 74@! HAG

### **YH5HAGH**

<span id="page-42-0"></span>XEXQM TXLHWWRUWHOH RF **VRFIH** ÄVMZIVVOD HYHUUROGH /XEXQ / KHO HD H-FOHEXUHDX/; 4 W

& HOCH FL HWAD CHUQÃUH SXEQUEDARO + WIDCODUG - GH / XEXQUX DX FRXUV GH **THA FONGHGÄYHDRSSHP HOWFOUDD SUR** FKDICH VHLD / XEXCMX /76 TXL **VHUD XCH YHUIRO » VXSSRUW» (BCLI WHU** PH VDVRUWHHWSLÄYXHOH DYUD

/ XEXQ/M **HIDSIMHORDJH** SHOGDOVO-KIPRIVIMATXOHOMICOMV

### $\begin{bmatrix} R & ++ \end{bmatrix}$

- @ VÄKÄFKDUJÄ@H-FKLHU,62 YLD%LW 7RUHOW SDUWUGX VUM: HEGH/XEXQ **W. HAMMIT I DIVACH YÄLLH FEMARO 6+\$ CHAAN/D-QCHP DAAXLIH JTXHOH-FKIHJ VÄGÄFKDUJÄ ÄVMZIVERO - 4DLXMMOJÄ 81 HW** ERRMIQ SRXU GÄFULH VXUXCH FÖÄ 86% FDU DY-F81 HATERRANQ OD FOÄ UHAMM DX IRUP DVIST - HODLODOFÄH » SDUWUGH **ODFOA 8 6% SRXLIDAMAM** 

- @DI VAANWAX / XEXQAX **VXI IGXPD VÄLLEGG-KI HVKDXVGHJDPPHDYHFXQ** SURFHAVI-ACU» TXDANIFY XUVHV  $* + 1$ HW \*RGH5\$0 HWFRPPHRQSRX YDIVVO DAMAGGUH HOOH VHAVARCUJÄH HAV H ÄFXWÄHH WÅP HP HOWLDSIGHP HOW

### $(1, 1, 1, -1)$

/ XFXQM FROMOXH » DSSOTXH I **OD SKIORNASKIH GHV GÄYHDRSSHXIV SRXU** FH FLFOH GHV PRG-FDAIROV TXL VROW SHAMMY HASUXGHOMMY & HAMMY YHUURO XAM  $Q$ *H*  $Q$ <sup>H</sup> EXUHD  $\chi$  /: 4 W FDAÄ VXU **GHOLF FOH GRXMOV4 W** /HVGHXI ROVÄVÄ PIV» OYHDX GHSXIV OD GH QÄLH SXECTEDAROCH/XEXQAX

 $/$ : 4 W **DSSRWHXCHIRXOHGOPÄ ORLDAROV TXL SRXU@ SOISD WOH VDX** WHOWSDVDXI \HXI GHORWADDWAXU7RX **WHAT IO DTXHOTXHVPRG-FOWROV @ QMUDH 3DUHHPS@H/: LPDJH4W** 

**OH YLVROCHXUGHP DJHV SDUGÄ DXWFRO** WHO VP DOMODO VXQ UÄJ OD HVRXV + 3 UÄ IÄUHCH-V-TXLD FKHXCHEDLUHGHPL **QDWUHVP ROMDOV@HROMOX GX GRWUHU HOWHU & HOD SHUP HWO VÄGHFWRO GIUHFMA** GHV IP DJHVYRXOXHV DX QHX GH GHYRIU **OHV SDUFRXULUVRXVMV SRXUVWRXYHUFHODI TXHYRXVYRXCM** 

& HAMM YHUURQ FRP SRUMM DXVU GH **CRXYHOON LOONWIDAROV \ FRP SULV XQ GRXYHDX IRGG GÄRLIDQ GH 0 DKWIP XQ** + RTXH) DKIP & GHWEIHO PHODAUTXH **OH IROG GÄFUDO SDU GÄ DAWOLIÄ DIHE** TXH MOLGÄRUMGDOV PD / XEXQ/M **FUMTXH @H) &O** VOONP DODAY \HAY - / HIROG GAÄFUDQ VHUYHOWGOP DJHO DJLEN » GHV-QVGX

(H) DKIP HWEHDXFRXS SOLVDWID DOW 6HSHXWOTXH@NGÄYHDRSSHXWD.HOWX P DFUMTXHHV@DLHQVSULHDXVÄULHXI"

OV ROWDWRXWÄXCH V-KOH CRXYHOOH **DSSOFDARO P DJHO DJIEN XO SURJUDP** PHGHPDQSXQMRQGHPDJHV&HDDSHXW GROOH JOIP SUHWIRO GAMUH XOH SHAMM ICORYDAIRO FOLI XEXOVA O DIMP DIVÄVÄ **ONÄHDY-FXQÄGUMAUGIPDJHWUDPÄH** SDUGÄID XWP DLY ELHO TXH. P DJH D **JIENDIVKOHLOMUDTHJUDSKITXHEDJITXH** HO H HWWXLWRXWED AH WUOD ON CH FRP P DOCH HVOLHWORGE SDV GHWIOÄH DAT CRXYHDAT XMOLDMAALU/RXDAT WPR FRP PH + IDL UÄV 4 XHOTXHV GLWWEXWROV / LOXI VH **TEDFNHOG- FRP PHODFLÄDMROGHPL GDWUHV SRXU (BI JHMMRGODILH GH -**FKIHUY P DIVICO DDXFXCHICIRUP DARQ GDOV OHV ORMAV GHYHUURO GH / XEXOVA **HWOH UDUROV GH VRO LOFOXVIRO LIHAMMOASHX FOOLIHV** 

> 8 CH FKRVH TXL CHMWSDV CRXYHOH HWOCCFOXURQ GH OD YHUURQ GHE GX **QDYLJDAAXU: HE ) LUHR &d-MVOH FDV** G-SXLV / XEXQ/M TXDOG) LUHRID UHP SODFÄ & KURP LXP FRP PHODAJ DAMAU ∵ HFSDILGÄIDXW&HODPÄIMMAGÅWMHVI JODÄ FOUVALM » OD GHP DOGH GHV GÄ YHORSSHAUV GH) LUHR FKH 0 RILOD

 $+$ <sup>n</sup>-<sup>n\*</sup>.

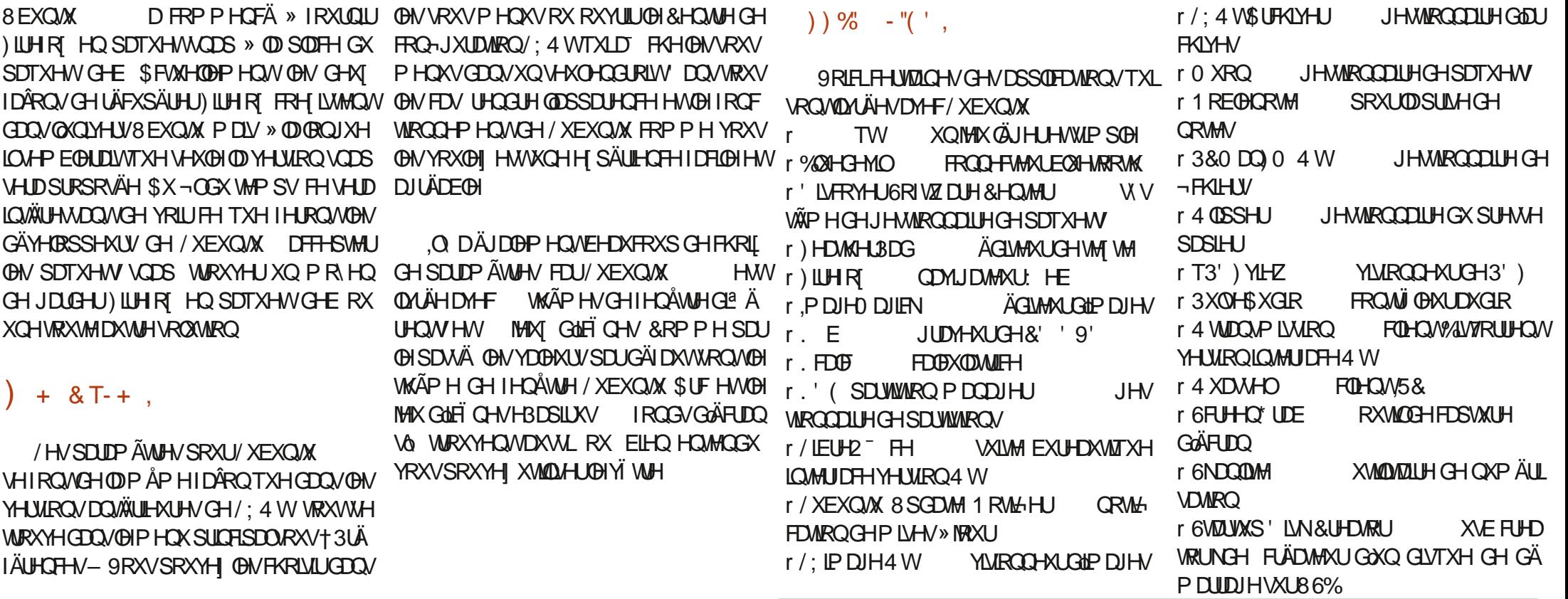

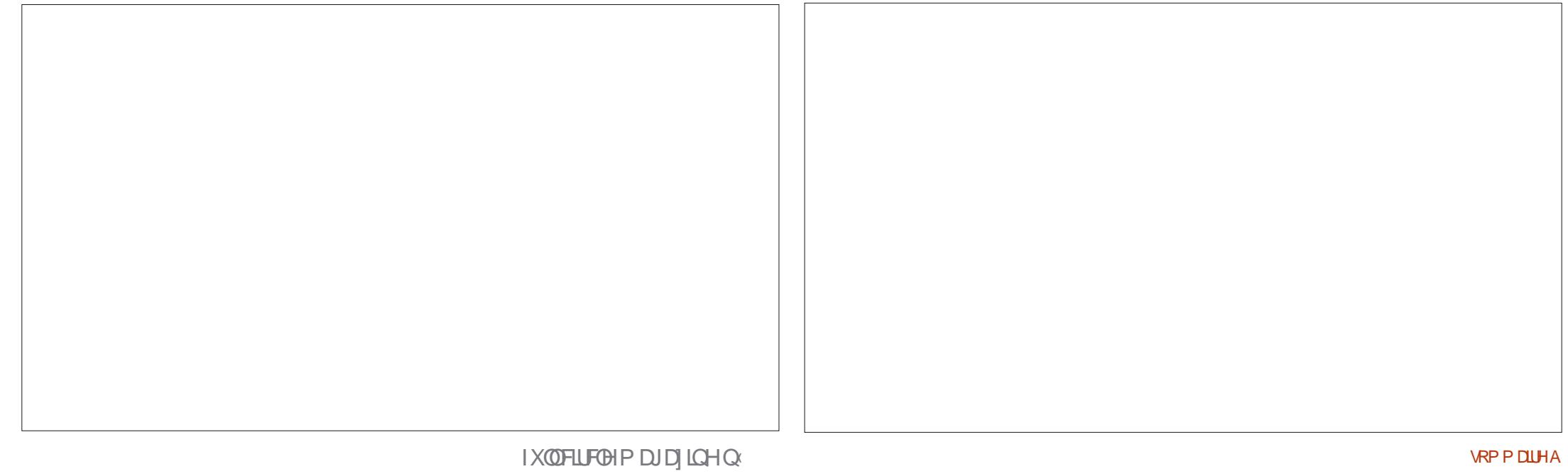

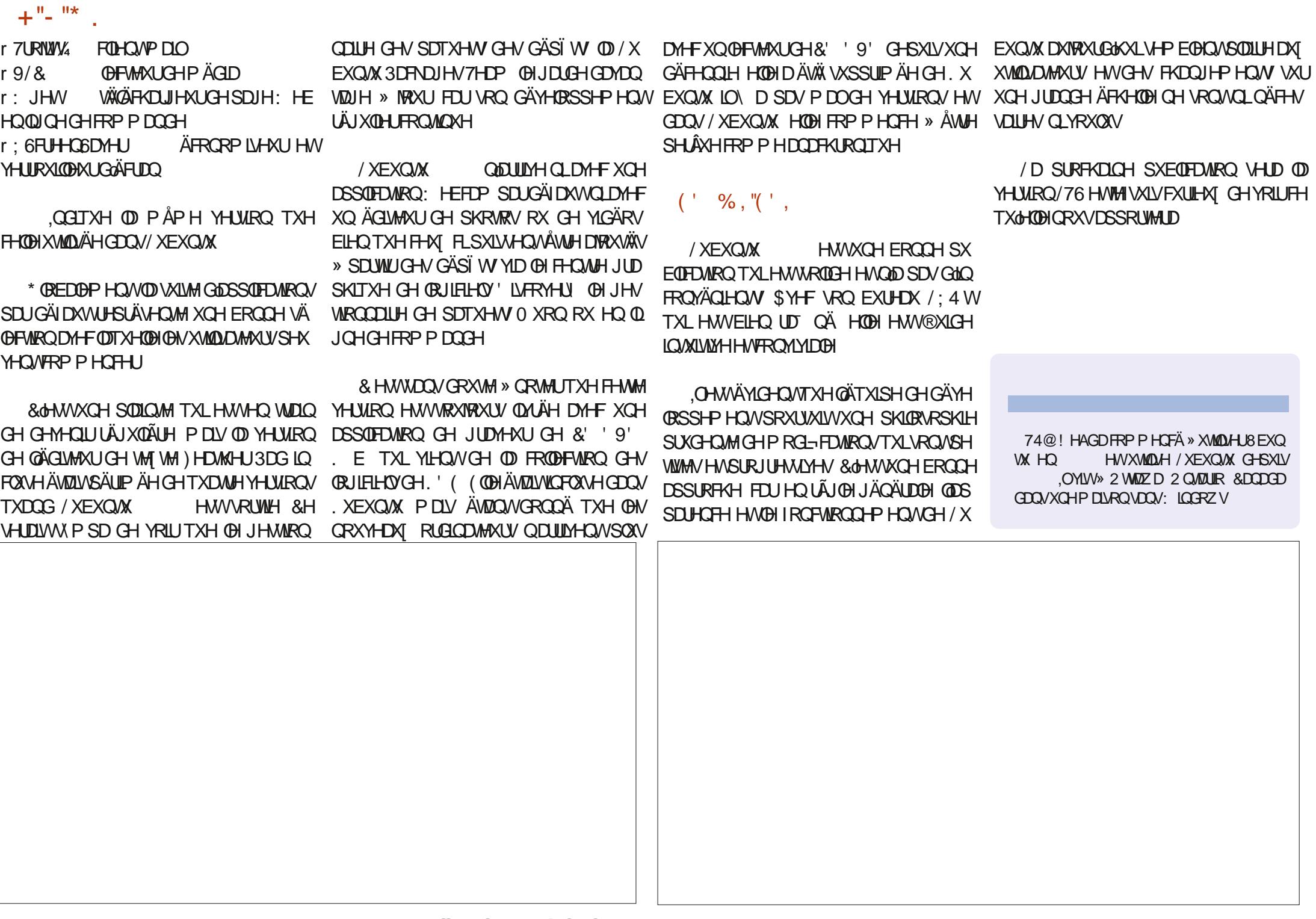

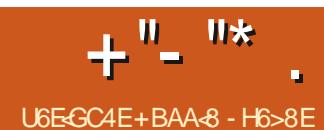

### -45 8 GB WFGL 8G18A68 745 F & 87 H @

<span id="page-45-0"></span>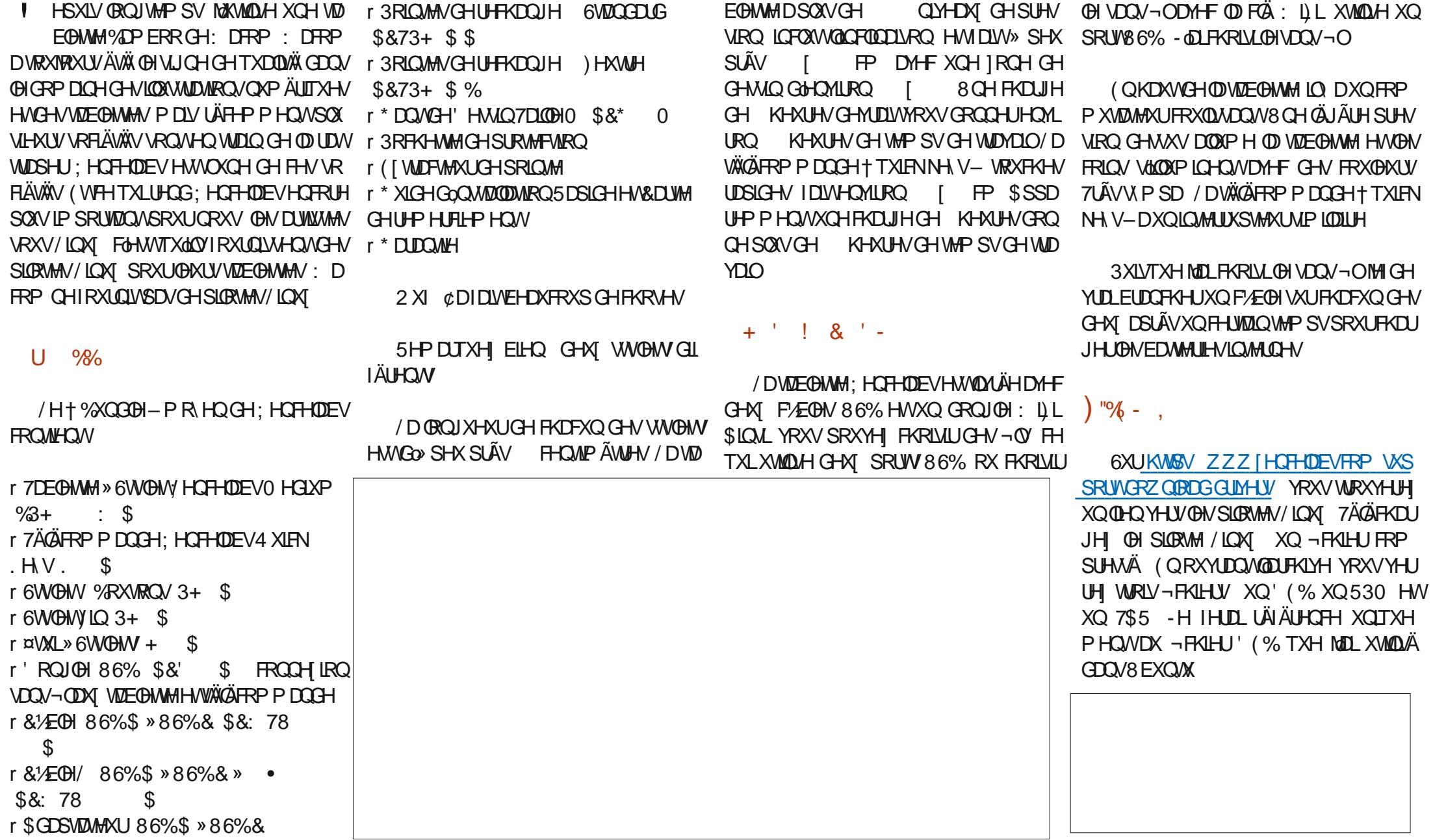

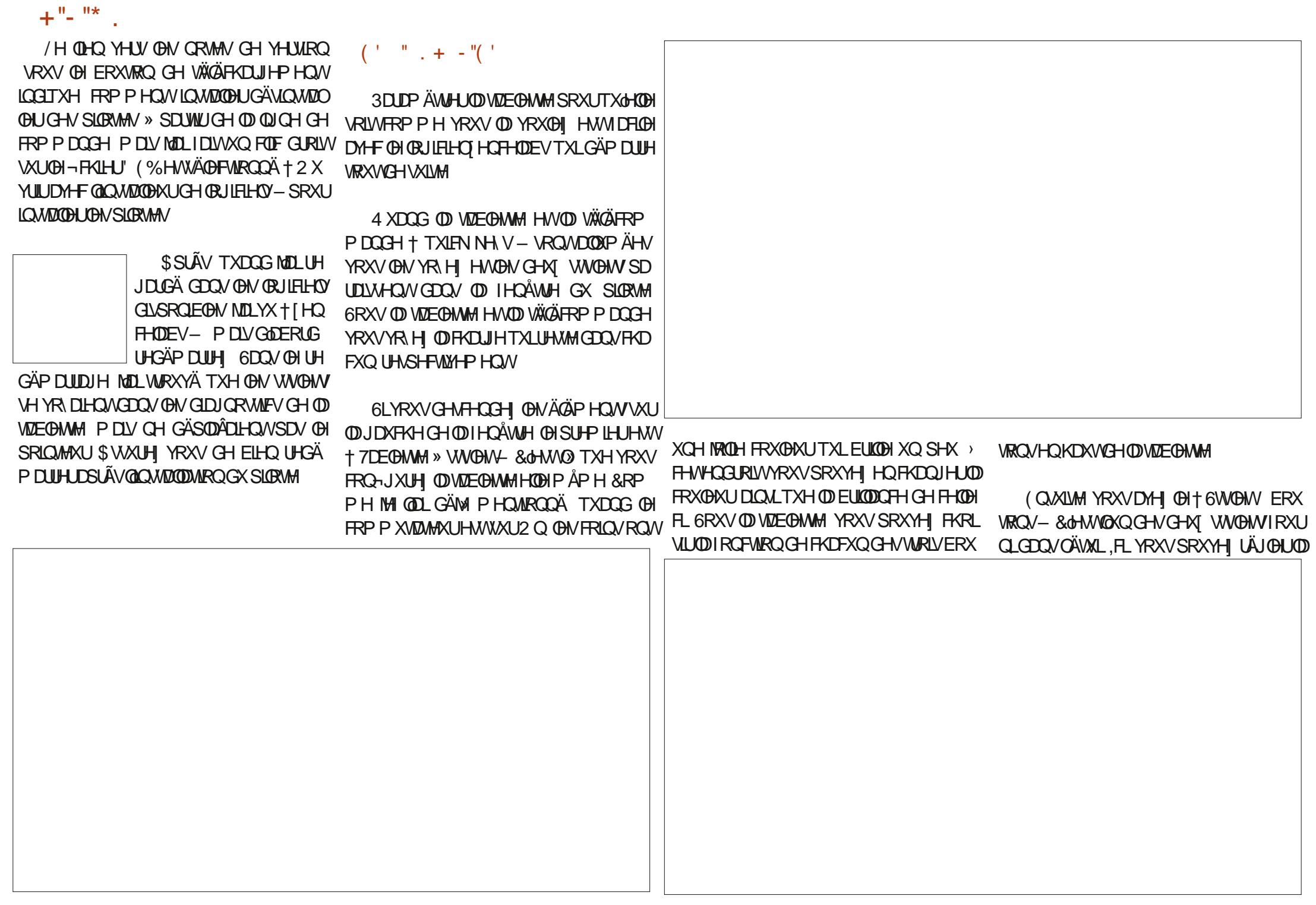

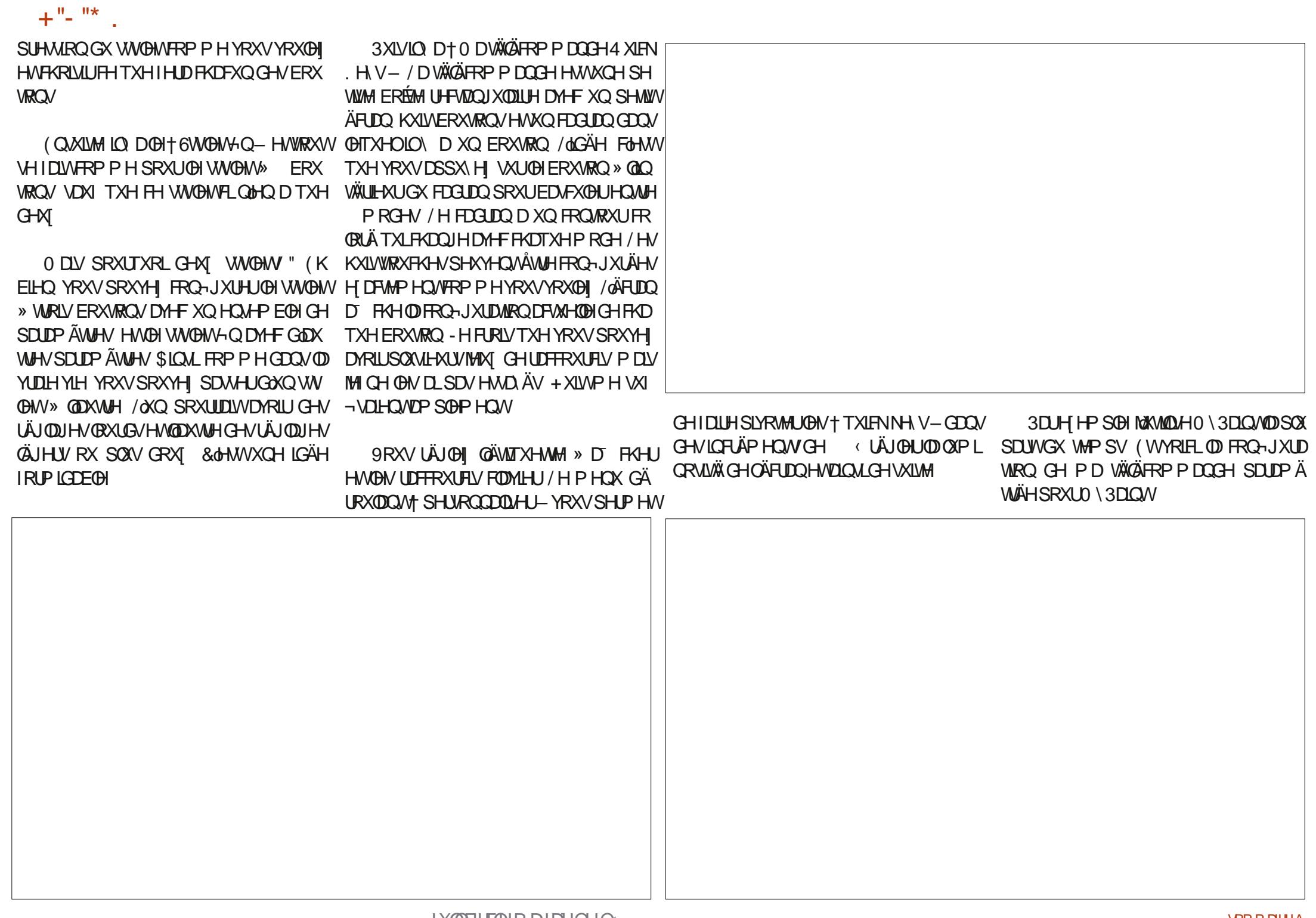

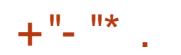

(WGHUGHGHU†3UA AUHOTHV- & GHW **VRXVWP SOP HOVSRXUGUH VLYRXVYRX OH XMOLAU OD WEGHAM HO HOWAURX HO** SDUMEH (WFROFHLOH DXVLOD FKDUH **HOWHURX HO SDUWH 9RXV SRXYHI ÄJD OP HONUL OF LIGHT SV GHY HOOD SRXU OD VIZEOHAMH D-Q GÄFRORP LIHU OD EDW WHW** 

 $\%$ .  $-$ .

&RP P H MH @D P HO MROO A SOAV WWW MAXMANH SUICHSDOPP HOWO \3DOWSRXU G-MIOXWIDAROVOXPÄLITXHV&d-MWMDL MH SRXUDLY XMADAHJ\* 03 HW HODIROF  $MROCHDMF * 0.3 PLV0 \setminus 3DOMFCH$ H FOXVAHP HOWOH FUD RO GHOFUH HWOD **SHOWLIH** 

FLY FODMIHUGDOV OHV SDUDP ÄVWHV GH OD ERXWRO GX FDGUDO OHP HWWH HOLP RGH WÄGÄFRP PDOGHT TXIENNH V- FHWSD W. RSDFLWÄHNUHOGLIH OD EURVH SOXV GRXFH - HVÄOHTMROOH PDEURWH-HFOOTXHVXU-HUHMRXUOHOHWWOHM-WWODAHODJRP **OH ERXARO CIOV OH FICALIO HAVOH PHAV PH. PSHFFLEOH** 

GDQV @HPRGHGHODW2008HODEURWH **6LMH VRXUCH OH FDGUDQ OH SRICMAKUGH** P D F I RWH VH I ÄWÄHV RX VID I LIOCHV-H I DLY TXHOTXHV JULERXIODUHV - ODSSXILH VXU OH TXIEN NH GÄIDILIH & GHWSDUM 5H DUH HAFGHAVUHMHOX ¢DIROFAIROOH SSLÄVDYRIUP IV VRXV PHV UDFFRXU SDUDLWHP HOW-H SHAT DSSX HUVAUGH

### $($  ' %, "( '

& HAMM VIDE CHAMM HAVAÄSRXVARX®DOMM **6LELHOHP EDOÄH HOBILIHÂRIVKO GIL VAU** GIL SRXUOD TXDOWÄ' HXI WWOHN EHDX FRXS CH SRICMA/ VXSSGAP HOMILIHY HW **VRXVIHVVIDYLÄ GDOV XO ÄVXIL VI P SD GX** WWOH ÄVXL » OXCHAMMY 7RXFKH JOD VD ECHAM HWWÂY DILÄDECH FOU GÄRLDO **OHAVSDAMRS.IOVOOVHAWEDPHODSHOWH** VXI IVRO GHYLOVARÔ YRWH SRIJCHWSHXW VH SRVHU / D VÄKÄ FRP P DOGH GHV TXIEN NH V HWVELHO 6RO GHARXV HAWDOM GÄLIDSDOW/H FDOR IDD VIRXI OH DYHF @XI GIVÄ HWOÄFUDO VXU OHTXHO VROWD FKÄHV (BN ÄVMTXHMMAV HMVCHWHWFOOLU 7RXWYH UDQJH GDOV OD EHOBI SRFKHAMM CH SIRMAFWRO TXLHWOON ÄHD M-F O D PÅPHXOFROMHWWWHXLICHSRUW86%& YHUV86%DXFDVRÔYRXVHQDXULHEH **VRIO** 

+ ROOAWP HOW MH QODULLYH SDV » OIL WAXYHUXQVHXOGÄIDXW HUDSSRUVTXD **QUÄ SUL HWIDOWAMIXH &dHWWDOVFRO WAXM XCH WEGHWM TXH CRXV GHV DU** WWWWGULWOM VRXV/LOXI GHYULROVVRX WHOLU SXLVTXdQVQRXVVRXMLHQQHQVDYHF GHVSLORMAV/LOXT %HE\HOD%OPERR GH: DERP & GÄVNZUVVEKRXHAMM GHYRXV **DYRILIFROOXH** 

### $\frac{9}{6}$

KMSV ZZZIHOTHODEVFRP SURGXFW **I HOTHDEVSHOWDECHAMP HOLXP EXCOOH** 86 KWSV DPIOWR **EL2 XK** &\$ KWSY DPIQWR ) T\*1 Z \$8 KW3V DP1QWR %%5\$:  $\Omega$ . **KWSV** ZZZ DP DIROFRP PIGS  $\frac{9}{6}$  914:  $+$ \*  $\overline{R^*}$ KMSV ZZZDPDIROVJGS  $\frac{1}{2}$  $914: +$  "UH P BAMPEGS (WRUH86 KWSV ZZZIHOTHODEVFRP SURGXFW HOTHOLEV SHOW WE GAMP HOLDER **EXCORD** (WRUH' (KWSV ZZZ [HQHDDEVFRP CH SURGXFW HOTHOEVSHO WEONY PHAXP FXOAH WRUH8, KWSV ZZZIHOTHODEVFRP XN SURGXFW HOTHOLEV SHO WIE OHW PHAXP EXQGB WRUH 7 KWSV ZZZIHOTHODEVFRP LW SURGXFW HOTHODEV SHOW DECOMP HOLYP **EXQQDH** (WRUH) 5 KWSV ZZZIHOTHODEVFRP IU SIRGXEW HOTHOLEVWEGHAM DWWGWP **SDFN** (WRUH (6 KWSV ZZZ [HQTHODEVFRP HV SURGXFW HOTHODEV SHO WDE@HV PHGAP EXQGOH

### IXOFLUFOHP DUDILCHO

'RU/TXH5RQQLHPDGHPDQGÄVLMHI YRXOUVIDUHXCHRUMTXHGHFHOMH

**SXMAXU, UY. DOE** (GUMAXU 1 R6VDUFK3UHW 'DMIGHVRUWH GÄFT-PEUH **SDJHV IP SUP Ä**  $.6%$  $3U$ 35¤&200\$1'( **6LM: HE KW&V QRWMUFK FRP REMFVRUHQMGS\WRQ** 

) LG BABE8ACZ B5=8G) ((

 $+$   $+$   $+$ 

<span id="page-49-0"></span>U6E-GC4E B: 0 4738 EF

MÄVMZLV VMÄV HOLMARXVIDVMH (Q VMZOVVTXH SURIHM-KU HOTXHOTXH VRUM GH SUR JUDP PDAIRQ 0H322 ÄVAZIVOXQGHVVX MANTXHNDAMAGEOLYDYHFIP SDAMAGFHHAV (BKUP DOLSXODARO GXCHP DOLÄUH FRP TXHIMHUHGRXMOLVHOP ÅP HWHP SV / RUV TXH MOLFRP PHOFÄ » SURJUDP PHJ OH 322 QHUWDUWP ÅPHSDV-HPHVRX YIHOVTXDX GÄEXWGHVDOOÄHV FUALLY XOH VIP XODAIRQ GXQ \$\*9 \$XVR PDMF \* XIGHG 9 HKIFOH 9ÄKIFXOHD KMR **GRP H GDQVXQHQMHSÏ WGHI DEUFDARQ** GÄSDÅDQVGHVSLÄFHVGXQHVHFMRQGH OXICH » XCH DXWH HQ VALYDQVGHV YHQX GXCH P DQÄUH GRJLTXH HWFODLUH QUICHV DX VROSRXU DWMLQGUH GHV GLI **IÄUHOWSRWMVGHWDYDO&ÄWDWXQGÄ-**P DYKKU SRXU P RL FDU MH YHODLY VRXW SUÄKHO VEGIN SRXUGIN OF MAXLYCH CLA Ä

 $\frac{1}{2}$  - U+ "+

**OD I DARQ GH OHV XMOLAHJ GDQV OHV SUR JUDPPHV** 

**CRUITYHV HO P ROMDOWGDERLG FRP** P HOWMUDIMHU XQ SURIYAWHO XMOUDOWOD SURJUDP P DARQ 3\ VKRQ + RUGQDUH -ON H SOLYDOAHO WHOP HV GH322 & H QÄVMZIVSDVYLIDIP HOVVOHRKHP LOTXHNDX UDLY SULV MÄVDZLY GROF HOFRUH SOXV FX **ULAY GHYRIUFRP P HOWODODWOFFRP SOLIH-MMWFKH** 

### VHUÐNYMAX HVYÐNIQ MUIDH-NJUDSKITXHV GÄNA IQVADRÓÄ GDQV OHVI WÄVPHGH SORL SRXUHOVHUQHUQD FUÄDWRQ GREMMV HV VIDWRQGHQDSOXSDUVGHVGLVMUEXWRQV SUÄKHOWEGH SRXUGHV GHFWHAUV TXLROW XGH FROODLWDGFH GHEDVH GHOD 322 P DV TXLYHX@QASDAHUDX QYHDX VX MH SÄULHXU' HORP EUHX DXMHXU/ROWHV VD Ä FHAMMIDSSURFKH DY-F SOAV RX PRICV **GHVXFFÃV**

-HGRIVGLUHTXH0.DOE\HWSDU / HVSURVHIW SRXUOD SOXSDUWAQVDGDS *VÄV DX P ROGH UHOHN DROP HOVERP* MAMM GHFRP SUHOGHHOLGÄHGREMHAVHAV UHOLV QYHDXI GH SHUMUH 6HBRQ VHV SURSUHVMUP HV † **OHOVUHHWGHWIQA** » **AWHXQWMWGHQYHDXIQMUPÄGDLIH-**/ HV @FWAXW TXL QRQWDXFXCH H SÄ 0 DE DGÄRGÄ GDORSMAUDOSSUR ULKOFH GH3\ WARQDXURQVFHUNDIQHP HOW FKH FROALWOLOW H SOUXHU OHV REMHAV TXHOTXHVGE FXOAÄV P DLVFHAT TXLFRO HO GIYNDOWDH VXIMMHO TXDWH SDUWHV QDIVHOWDH EDJHV GH3\WKRQ WUHUROW FHUNDIGHP HOWSUR-WGHFHOLLH

/ DVHXOH FKRVHTXH NDLWURXYÄH QÄ SXIV HOU WÄR ILMOON ON HIT P SON HAHO JOULAH HAMOH I DIVITY LOFT XYUH OLOMIDO **CDARQ CH3\ WARQ XCLTXHP HOWEDQV XQ HOMURGO-PHOMOHO LEURVRIVY LOGRZV** SXFXCH PHOMRO GH / LOXI RX 0 \$& & HSHQQDQWHQ\UÄ®ÄRQWDQWMHWS SRVH TXH OHV XMOLDMHAXLV GH / LOXT HW

# I LG BA BE8ACZ B5=8G

0 DE DÄJDEP HONGÄFIGÄ GXMLD GHO \$& RONDONDOMDIHTXH3\WKROHW

' DOV OHOUHP EOH MH GRUY GROCHU » FHOLLH ÄVRLOPN HVG +PL VRXMHSHU **VROOH LOVÄUHVÄH SDU ODSSUHOWWADIH GHOD SURJUDP PDARO RUHOWAH REMANY** DYHF3\WARQDXUDUWARXWQWAWAWADYRUU FHO VUH GDOV VD ELEORVIKÄTXH) ÄODELVID WROV » 0. DOE HW » 1 R 6VDUFK 3UHW **SRXUFHOMH** 

 $\frac{0}{6}$  $8 - T +$ **WIDGXFWROSRXUDDFRP SLÄKHOVRO** GHV@FWAXIY/IIMOFRSKROHV @HMH QH LWMSDVHQI UDQÂDLV

5HP H FHP HOW **OMRGXFMRO**  $#$  -**&KTSIVMH** 3) WAROSI REÄGXILIO &KDSIWH 0 RGÄQUDWRQGHVREMMV SK VIXHVDHFODSURJUDP P DARQ **RULOWHREMM** &KDSLWLH 0 RGÃON/PHOVIDAT GREMMUMWUQ-FDAIRQGHTV-DD-VRL &KDSLWH \* HWLRQGREIHWP XQUSGHV

#### $', \frac{9}{6}$  U/  $\frac{9}{6}$ ) & '- $# 1$ &KDSLWUH .QWRGXFWRQ » 3\JDPH &KDSLWUH - HXI GHFDLWHV &KDSLWUH &KURORP ÄWUHV &KDSLWH  $S$  OP DMRO **6FÃCHV** &KDSLWH &KDSLWH - HX FRP SOHV' RGJHU &KDSLWH 0 RGÃOHVCHFROTHSWIRQ **HVFROFOLVIRO**

 $H<sub>2</sub>$ .

) +- " "/ . - "%, - "( ' ) ( (

 $+$ "- "\* . %- - U+ "+

) +- " "" " - +<br>
. - "%, - . + + ) ! "\* . , /

&KDSLWUH 3\JDPHRULHOWÄREMAN

&KDSLWLH : LGJHW3\JDPHSRXU

) +- " "" ' ), . % - "( '

 $)($   $\frac{928}{4}$  ( +)!, & -! U+"-

&KDSLWH (CFDSVXOMRQ

&KDSLWH +ÄUMMOUH

**XMMAÄHSD IBMRENAM** 

&KDSLWUH 3ROP RUSKLVP H

&KDSLWH \* HWROCHODP ÄP RIIH

**OCMM ID HUIDSKITXH** 

 $2 \&$ 

EB: 0 4738 EF HWAXQ SURJUDP PHXU» OD UHANDIMH TXLYILVGDQV @H-HQANH GX 7H DV DX ¤WDW8QV, OHWSURJUDP PHXUGH HAM VHVKHXIHVSHLGXHV IOHAW **SXIV** DXMAXU SKRMRJUDSKH DP DMAXU OXMKIHU P XVELHQKROQÅVMHWWAVERQFXLVQHU,O HWWRXWRXUV SURSUÄVDULH GH 5D.Q.' D. **GROWERCY XCH VRFLÄVÄ CH FROUHLO HW** SDWH @D SOXSDUWGH VRQ WHP SV » UAGU HU G-MDUNFON/SRXUOH) & O HMG-MVXMRULHOY 6RQVLMMHWVZZZWHGHAUQDMGJHHN[\]

**VRP P DI HA** 

### $+8 - B < 48$ MABHF FHE

 $$ -1$ 

 $O_{\Lambda}$ 

 $+ 96 - 18$ 

 $\frac{1}{2}$ 

 $\lambda$ 

 $+ +$   $+$ ,

**IDFHERRNFRP** IXCELLFORP DUDILCH

**VZ LVMUFRP** IXCOFLFORP DJ

CONHELQ FRP SDQ IXCO **FUFOHP DUDICH** 

**XEXQMIRUXP VRUJ IRUXP GLISOD, SKS"I** 

 $\frac{1}{\sqrt{2}}$  $8 - 1$ ,  $1 - 1$  $1$  ( .,

**6DOVON FROM EXMROVG HVOF WAW OHP DUDICH CHYHUDLY!** TXXQ¬FKLHU3') YLGH TXL OIQ ÄÄLHNHUDLINSDV JUDGG PROGH PHV-PEGNINO 1 RXVFKHJFKROVMRX NRXIV GHV DUNFORV GHV FUNDERHY **OIP SRUM TXRL 0 ÅP H GHV SHAWV WIKEY FRP P H GHV CHAWHY HWOHN** ÄFUDQVGHEXUHDXDGHQV WHP SOU **OUHYXH** 

9RH QOUWFOH USEEB CBHE?B & GDV FHOXP ÄLR SRXUOLH GRV GL **IFFWHA/GHFDJH** 

5HJDLGH ?478EANEB C4: 8 GHQLP SRUM TXHOOXP ÄUR SRXUGHVGÄVDLOV **VXURÔHOVR HUVRVFROMJEXMROV** 

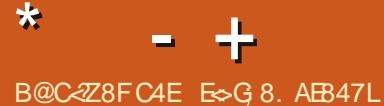

<span id="page-52-0"></span>O LHOM-OXH GH UHVRXUGDOV XQ DXWH **BURGHGH4 (75** ' DOV FHWM **UXEUITXH CRXVHXID HUROVGHUÄSROGUH** » YRV TXHWIRQV VXU8 EXQ W \$ WXUH YRXVGDIRXMUGHVGÄMMOVGHODYHUURO **CHYRWH V WAP HGH SORWAMRO HWR** WHPD WILLIO-CHANDHUD GHOOBMHUGH YRVTXHWIRQVWRXWHVFKDÉHVTXLSRXU UDHOWYRXVIGHOMAHUSHUROOHOOP HOW P DV LOYDXWP LHXT CH SDV LOFOXUH GHV FKRVHVFRP PHGHVOXPÄLIRVGHVÄLIIH GHV88.' RXGHVDGUHWHV.3 6LYRWH **TXHWIRO QDSSDLDEVSDV VRXWGH VXIVM** FH QHWVTXH SDUFH TXdO HOD EHDX FRXS HVTXHMH OHV VUDLMH VXUOD EDVH GH SUP IHUYHOX SUP IHUYHUYL

ORXVVRXYHCH YRXVGHOÄSRTXHRÔ OM YHOODV GHV GURJXHV" SWAMO **GH UHM-CHI FH QUHWSDV FH TXH YRXV** SHOUHI 5HP ERELOROUT - H VALV DOCK GDOV XQ FOXE DYHF XQ DP L SXLVTXOXQ FROÕU XH GH WUDYDLO. ÄVDUVUB YLGHAUHW » XQERXORWTXLÄVDUWAUWCH GÄFROHDX **GRXV SRXYIROV HOWHU JUDWALMP HOW** &RP P H GOKDELWIGH TXDOG YRXVIDLWAV **OD I ÅMM DY-F G-M FRSDOV YRXV FRP** PHOFH ODVRLÜHHQGLADOW< .. \$4 .  $1! - (0)$  "\$ 1- $(0) =$  P DV WRXWH HDD SDUW HOLIXP ÄHTXDOG YRXVUHOFROMUH GOOX WHY FRSDOV VXU SODFH %XYDOWGH OD ELÄUH HVGH GOGRROHD QH FLODOVIXH GHV ELVEXIVY PRODPLD FRP PHOFÄ » YRP IU ¤VMOVVXO WÂV ERO DP L MH VXIV DOÄ FKHJFKHJGDOV OD YRIV XIJH GHOD 9R

KWSV ZZZVGUKJVFRP " PLHCH F GUXJ V YRP LIHOH GOOVXQ SHAMM®D FRQ GH FRP SULP ÄV - QL FKHUFKÄ GH **CHOX HAMOLHAAD ÄGHOLIDUH SUHOGUH OH SHAWVERP SUIP Ä EODOF ' OKOH PD** CLÃUH RX GO KOH DAVUH MOLDVMLA GO VMAQ **WRQGXQSHURQQDJH@XFKHTXLDHD** PIQÄ OHN FRP SUP ÄVHND GUV < + + +  $\upbeta$ ,  $\upbeta$   $\uparrow$   $\upbeta$ 1 "-,, (1. 1 " $\upbeta$ 35" (8  $\upbeta$  12" $\upbeta$  $/3\$  \\$ . \$35 4 31 \\$1 " \\$2\$0 = ,OP \ \ D R<sup>8</sup> HUNSRXURKDTXH FRP SUIP Ä OH TXD CLXSOBIGH FH TXH MOMOLY SD. Ä SRXUOBI @DFROHOWHUHWGROF MH @HV OILDLYHO GXV \$ LOVL VLTXHOTX XQP HOHGHP DOGH MHSHAY GUHTXHNDLYHQGXGHVGURJXHV

6L FOHWXCH ERCCH FKRVH RX XCH P DYYDVH FKRVH FGHW<sup>S</sup> YRXV GH GÄFL GHUP DIVHO WAARULH MH VALV XO GHOOHU ELHOTXH OD P DUFKDOGLYH VRLWSDUIDLWH PHOMÄJDOH %ROJ - OMDIVXOFDOGION ERXWGXQ DQ HWDYDWXCH COHCH ÂV VAHOTHVHOLORUPDALTXH' ODSLÄVPHV FROODLYLOOFHY LOIDXWDX PRLOV WURLY DOVSRXUREVMOUTHOLSÖPHO - HSHOVH HO I DIWTXH MH VXIV GDYDOWDJH GHDOBU TXHOLL LOIRUP DAMELHO, & HOD GÄP ROAMH PROSUREGIPH DY-FORGXFDAROHO OD JOH YRXVOHSRXYH HODXFXOFDVIDLUH XCH OFFICIFH ÄV VELFOFFN TXLYDXVMUDL P HOWTXHOTXH FKRVH HO **VHP DIGHV** 0 DOMODOWTXH VRXWOH P ROCH UHWM

FKH VRL QÄGXFDAIRQHQQUQHHWGHYH OXH XO VXIMIVELÖDDOV 1 H YRXV I DVMV SDV DYRIUSDUFHY FRXLV TXL YRXV SUR PHWMQWXGHFHUMLFDWRQ/LQXIPDLV RÔ CHEHUMA-FDWCH YDXWSDV CHISDSIHUVAU **OHTXHOLOHAWLP SULP Ä 6LYRXVVXLYH XQ** FRXUV DWXUH YRXVTXHOD FHUMA-FDWRQ RX OH GISÖPH HWW HFROOK SDUGDIX WHY GOOY OLOGAY WILH / HY ORP V GOLOWY VAWIROV TXL IP IWHOW GHV IOWNWAWROV ELHO FROOXHV VROWJÄQÄLDOPP HOW» EDOQUU 3DU H HP SOH 3UICH-MRQ DX ¤VDW8QLV VLYRXVYR\H KWSS SULQ FHAROWN LO DGHEROGHVFKDGFHVTXH YRXVIMMLH YRMUHDUJHQVSDUDDIHQAWUH

 $\frac{11}{2}$  %

 $\frac{9}{4}$ 

7RXWGXQ FRXS @HORJLFHOCH PL T VHV » MRXUG & EXQ WI PH GLW 17 RX **VAN/GIVP LVHV » IRIXLICH SHXYHOVSDVÅVAH** LOWDOCH- XCH PLVH » CLYHOX SD WHO BRY JIO WATCH DAVIO AGE IN HY » CLYHOX TXH SRWLEGH -- @LODGFÄT WGR DSWXSGDM-HWtWGRDSWXSJUDGH-HWWRXWDODUVELHO PDV @MHUWWH PHOMAD FKH VRXWRXIV 4 XH GHM DIV MHIDLUH" / HVRSWROVVROWGHVP LVHV» **CIY-DX SDUW-KOHV RX FROMOXHU-60LHV** VD ÄGHFROMOXHUHNIO DYDUVKCHIRXGH **GHP RGXON/GX QR DX HMGDXMUH/MWFV VRXVCHIDVDOVTXH EVMV** 

4 XDOG YRXV YRNH FH ENMAV **OHD WO-H TXH COSSCIFIARO GH** 

PLVH » MAXUGHV ORJUFLHOV IHLID XQ DSW JHNDXVRUIFP RYH » YRWUH SODFH SRXUFHV ÄÄP HOWGROWYRXVODYHI SDVEHVRIO 7RXMM RLV UHUDLGHI ELHO LOSHXVI DYRILU XQ SDTXHWDM-F XCH VUCDVXUH SÄUL PÄH RX OHGÄSÏ WGX 33\$ HWP RUWHWF **6LFGHWELHQ@HDVYÄLLHIVL@ISDTXHW** HWP DOMODOVELSROE@ID@DKLV FRP PH GDOV ON GÄSÏW SUICHSDXI HW YRXVSRXYH HOOBMHUOH33\$

 $\alpha$ 

 $1 \t1 \t$   $8 \t%$ 

 $\int_{0}^{\infty}$  (

**¤VIDOVGROOÄ OD SÄOKULH GH VID** 4 EXP MODLSDVSX PHSHIP HAMH GOFKHAMU XCH VRXULV VDOV ¬OVHPL FROM-DDECH DSLÂV TXH OD P LHOCH VRLW DOÖH DX JUDGG WOSLY GH VRXUM GDOV OH FILHO- LO SULV XCH VRXULV 5DSRR » \*+1 PDVMQDUMHSDV» QUDUHGUH **OH SRXLIF CAMELI HE DAMA IL LI HAMMON- H** VXLV DOÄ MVTXO DVRXVMU GHV SDTXHW FRP PHOP VHOURUP DV ULLO CHIRCF **VARCOCH** 

**7 7 RXWEH P D/ÄULHOOH WAS DV SULV HQ** JEXTULLISTI JEHNMI ROEMRO OD HANSRXI I FRXUROOHU@HVRXVVVRXVV@HPDVÄULHOOD PÅPHSDVFHWMIRGFWRQ&RPPHCFH SDUFRO-UP HUTXH YRWH VRXUV D HO I DIVIH MMH I ROFMIRO FILU GODSLÄV FHITXH MYRLY 5DSRR HWXCHP DUTXH GLHOWAH GHJDPPH

- DLIQWDOÖI) VHDUFK VXUP DQRX **@D FKHWRXWUPS@PHOWSDVGHODPÅ** NOJHV VHOYHUFHOWA FDWN YHULFDWRO ID &RP PDGG 3LWML QRWIRXQG GIG \RX T YHOOH LOWDODWRO G8 EXOWX PHIDARO TX4000D FKH SDV + - UÄ **OBG &S-OH HAT WOTHUW FD FHUML FD** PHOQ FRP PDGG SUMMLIURP GHE SUMML HWDSLÂV» SHICH VHP DICHV LOCH I DIW SHUMRILLH DFWAHO HWT - PROMMUXQ **WMVFUW** 7U WGRDSWIQWDO GHE SOXVOHVP IN HV » NRXU O ROFVIROCH VRX UÄSHUNRILLH 9 RXV SUR-WHI VIRXVWLP SOH CDPH (7 32857\$17f - LD SX OH  $\sqrt{H}$  /H VHSWHP EUH PHOVGOXOHUÑ OHH LVMDOM **OH FHUM ODOFFU» SDUWUGH \$ ODFDUM "4 XFOSUMYL IRXU/ P DIVOHI DIVSOXVON/P INHV » IRXU** U-FDW HAV (GFU SW5 RRW&\$ '67 PHOROCHOMP ÅP HUÄVXOMOW 5HUDLGH DWWQWAHP HOWGHOGLRUV / DV-KOBILDÂRO GH FOFKHUTXRLTXH 5 RRW&\$ : DH SILÄ 3 XIVTXH EHDX URÔ YRXVODYHI UÄFXSÄUÄ OHGÄSÏW FH VRUWULDP HOLMHWIGH FUÄHUXO FRO FRXS CHORP DICHV \FRP SULVONGASI W **E SSLÄV@DALUQMD@ÄMOLUHJDLGÄ** DUÄHPPHOVARDOUÄ GHT GDLO-» **WIGHXU FUI SWA HWGH OH P ROWHU 9 RXV** DSW XMOUHOWGHV FHUMLFDW JUDUXIW **OGH UDFRXUFL &GHWY SLWYL IS FH** TI WIDECH- HOLDINHI CHIYILHAI GÄSÏ WHW SRXYHI OLLHOLDINHUCHVSHUP LWLROVSRXU **TI/HANY CFU SW- FHOD GOACRUP HVUA** TXLVUQ-HTXdQDXVXQ-FKLHUFRPPH **DWAXMI VRXVM DXVVH SHU/ROCH 6LCRO I DLVMV GHV** SHJFXW.RQVVXUGHVFQHQWTXLHWDLHQW HOWAH 6L YRXV ODOFHI VRXVV VLP SOBI GOFFÄGHU» FHVGÄSÏ W (VVD.H VXGR UHRHURHY VXU OD WÄNDORJUDSKILH vxgr#dgg0dsw0uhsrvl wru|# PHOWHHMM FRP PDOGHO LOYRXV GH ssd=f kul vwl da0er { ar hui hu2 DSWICWMOOFD FHUM FDMW HWTXDOG IO KW6V ZZZ FRP SWDRUJ EORJ ZKDW PDQGHDGHFKDJJHJXQ-FKLHJ D-Q UHGÄP DUH i vhduf k0vwdeoh **LYWAUDORJUDSKY 6LYRXV ÅWM XQ LGRWHWRXCH** 4 DUH XCH EQUIXH HWYRXV VXSSUL 4 XDQG MH P RQMH P HV FDUMHV 6' -GÜNZLY HO, WUDQ GAQWAZOBUS EXQ 6XUP RQ0 DFGH **MEXMEDIH CH** GÄ-OP HOWDY-FG-M GRUWY-HUV DM-F-OHN LOON DSDVGHSUREGYPH  $\textbf{\texttt{+}}$  W WUP RQ+37 7KIQ&CHOWHW PH OVGH ELQ FRP PHO VOH UÄLO VUODU" LO DHX XQ SUREGAPH VRQ 66' HWV **OH KDXWSRXUDOHUYHJV OHEDV P DIVVXU** PDLY TXDOG MH OHV PROMH GDOV PRO &RP P HOWEH UALOWERED VDOV UALOWED PROCRXYHDX 'HOURXV8 FXOUM **WHIP LODO VRXVVVH SODOWH 3 RXUTXRL " VRXWSHAWV MH OND SDVIDWILDOG FKRVH OFLUDGLYWE FRP SCAM", OLDU LIVES EXQ** MAYMOUH OH GÄ-OP HOWGH GHAT GRUW (WH PRO OF WANCH FOUWN TXLHW GHWAY PDV FHOD DT FKH XGH XWOLD /76 HWIM SRVH OD TXHWIRQ **VX** YHU/GHEDVSRXUTGHAFFGGUH- ¢DFRP  $MLP$   $LQDO$ ,  $R$ **6LMH ÄFXMHVXGRGX VK IDAM!** " 8 EXQ/**M**  $MRO$ » **SRXUXOFRSDO** PHOTH » POACHUMHU (Q-QGHFRP SMM VXU XQ SRUNDECH / HORYR DYHF XQ CHF HFOXCH GUNVs VRWDOLOP HGLWTXHMH MH YOU GOOV OD P DXYOUH GUIFFAIRO VXU **WAXUGHFDUMM/6' LOVÄU LÄ** SHAT MRXHUDYHF \* R 4 XHGLDEOH" 2 XDLV .OIDLWSDUNKH GX SDTXHW **CHANGEN P DEKIGHY OFRUHAMO ODANUALQUIMOUFRUHAMO** &HOD GHAUDLWDULLYHU VLYRXV HV CSRXULDUW DYRLUXQVQDSTXLQH DY-F VXGRDSWUHQWDODFRUHXWO F - HGUDV GH GÄRGHUDD GILLIFWRO UVDHIGH PROMMUXQ GUTXH GDOV UIRCFARCCHSDVELHO" 8 O WAKEP RO XQ GRWLHULÜSHUMRILLH RÔ YRXV CH GH JTXLIROFWROOH OHP LHXI SRXUYRXV **WÄGDQVXQGRWLHU' O DSQWGHFKDQHW** TXHFHVRLWQÄ » XQV WÄPHGH¬FKLHUV HVGHPRG-HUGOXWH"-HGHVXLVSDV YULH SDV OH IDUH 5HOGH YRXV VHU - **DIP H ELHO CDODOV-KUGXVDJH** FHUMZQGHFHTXHYRXVYRXQH GHP RL YIEH FLÄH XOLÄSHURTLIHORP PÄVGFOLG SQXWWTX » GHVSDTXHWFDFKÄVRX DX T G-MGUTXHV VXUP ROSRUME@HVRXV RX DXWH HMP ROMM OD FOUM GHODOV 6L WH.O.X WGHWISHU PRXOW SRXUMRIU 8 EXQ W. P DVP RQ1 \$6 WRRADJHEUDQ FONDUNG SUREGIP HGX P DUALLHO YRXV FHITXLHWP ROWÄ VIORO RXYUH GLVTXHV FKÄ VAUGH UÄVHDA ODD SDV GILOWAUD FH &RP P HOWFORKHUXQ ¬ FKILHUFRU **CHYHULH GDOVGPHVJ** HWUUDLGH VLYRXVYR H TXHOTXHFKRVH **UFWP HOW" \* RRJOH GIWGDTRXWHU** JUDSKITXH < DWOXQXMMMZUHTXLSRXU **GHODAMADGX** UDVD FKHUDVMOHGHFKDFXQGHVGRV **XQ DX QRP GX-RIHU VIHJY GH ¬@V GDOV P RO UASHJIRILIH** 

/ **DIRXVGXQSRLQVG-MDQVXQQRP**  $J$ GH-FKILHUGH @H FDFKH-SDV LOOH

**GHUHXUGDOV PRO WHIP LODOHWY** () DUBG WR IHMPK KWASY GRZQ **GRDGVXEQP HMM WFRP DSWMMZEOH 3DF** 

- HODULLYH SDV » ODOFFU SLWYL » SDUWLICH OD QUICH GH FRP PDGGH

**VRP P DI HA** 

SHURGGHO'-HPHVRXYIHOVGDYRIUYX

TXHOTXHFKRVHVXUQXCHGHVSDJHVGHV

IXOFLUFOHP DUDILCHO

### **CHORP**

- H SHOUH TXH YRXV FKHUFKH **UH-FL KW&V JIWKXE FRP JURXSRQ QGX RX FHOD KWASV GHY RUKHOOOGFGX** SXWUHP HOWNOXWAMALIDY WRXVWIP SOPP HOW CHWALP LODO HOWSDOW

vkrsw#0v#arwiore#)#ax#0kv#-#•# pruh##0#rx#oh#}dsshu#gdgv#xg# vf ul swl

**6DOXWOHV JDUV MOLIQWDOÄ UHG VKII WXXUP RO: XEXQVX**  $m<sub>H</sub>$ **IRCFAIRCCH SDV / GHUHAUHAVVP SRVAIEGH** GHVHFROOFFWHU» \* HR&OCH, PSRWEGH CH LÄFXSÄLHL LOOP SOOF PHOMOX IRXLOOV VHXU / H FRUUHFWL ÄVDUW FHOAÄ ÅWUH **@DRXWGH UHGWALWDX ¬FKIHJJHR** FOXHERCI P DIV ÂD CH I ROFWROCH SDV **3RXYH YRXVP @IGHU'** 

E &KHJRH @H-RUHJGH HP S@HGH **JULGYALWERG XVU YOUH GRE UHG VKILWHWFRSIH @HVXUa FRQ-JUHPSOD** FHI OH ONP ÄUR GAÄFUDO GDOV OH ¬FKLHU SDU HWÄJOH OHV ORQJUXGH HWODWL WIGH » FHOOH GH YRWH HP SODFHP HOW FUISMH OH GLVTXH HWTXDOG FOHWWHAU **& GHWERP PH FHOD TXH MH CHIDLY KDEL** WIHOPP HOWSRXUGHV3& VDOV DFFÃV DX  $1 HW$ 

&RP PHONOULAMMU V VMPG " *DERUG MIGRIVOLIHTXHIM QDDLSDV* **HOFRIHIO AMMOÄ 8 FXO MALP DIVTX HOBIVH** WAXYH VXU XCH FÖÄ 86% 'HXI LÄPH

IDO VG & EXO MX PD VMHOLD FROOD VSD YPHO VMHYH YN PHO XUHU OD G 2 ÄUHO HH **HOWH OH GAP DUDIH DYF HWDOV V V** WHPG » SDWAUGH @R6% SRXU FRP PHOTHUSXIV @ QWD @ DHVDLJH @ PAPH **FKRVH** 

> GÄLLHAV HP HOW CHOHIDLYMVSDV 6L ULHAU GX SUHP LHU SRXU OD CHHU GH SUR UNRXVYRXCH XCH GLWWEXWRQ VDQV JUDP PHVXLYDQW 6) WAP GIOLD XGLOWSON WHO LOWEROU XCH 3RXUGHP RP HOWN WAP GHWAWRL WHP HO VIOLAXIU A » 8 EXO WA HUND, HUGH **GHODMHUYRXV SUHOGID EHDXFRXS GH** WHP SV HWGHV FKRVHV SRXUIDHOWVDU LÅMMUGHIRGFMROGHU> PRIOVTXHYRXV CH VOFKLHI FHTXH YRXVIDLWAV MHOHGÄ **FROWHOM DV**

4 XUU DI UN UN UN HAPP DTXHV 4 XDQG MH GLV GHV FHQMDIGHV AD **WROHMOD VALYDOM 6LMOD EHARIO GHO OHHU GHV GROQÄHV GH YILKI GLVTXHV** GXU/ ' ( HWOHN UHOGUH IP SRWIEGH ) » **LÄFXSÄLHUTXHIDLH"** 

2. ION D DAVAXUGUKXL GHV XMLD UM UNITYLONIROM YRMHSOD HP DV VLYRXVYRXCHI ÄWLH YUDLP HOLVITHUMDIO PIOÄ SHOGDOWTXH OH GLYTXH VRXIOH SHUFH OH / HV SODMADXT GX GLVTXH VH **UROVIGÄWKILW HWP ÅP H 6. TXHOTXOKO** DUIMDIV<sup>S</sup> CHUSSDUHJONGROOÄHVHUDHOV **VRVDOP HOVIOXMOJDEOHV** 

&RP P HOMOOFHUXQVFULSWORUVGX FKDJJHP HOW GH FHUNTICHV DSSOL

FDAIRQV" & RP P HTXDQG@HJHMARQQDLUH GH WERKHV VGH ÄFXMA MHI YHXI ÄJDGH PHOVGÄP DUHUP HVIG RV

5HP SOUTH YRWHOLOTHXUSDUXQ **OVFUSWHWP HWM XQVFUSW® GOOAX** 

&RP PHOW JUHS - GHV PRWHW GHV SKUDVHV GDDV XO GREXP HDVV GH 5\$0 FH QUHWSDV XCH P DXYDVH 3') " & HDD DOBOUHLID PD YLH ODWANNED **OP HOWO HUFLGDYDOFH** 

 $\blacksquare$  - H CH SHX SDV GROCHUXCH **JUÄSROLH » YRWH TXHMMRQ FDUXQ** 3') CHAMSDV XO GREXP HOMMMOGELIG DOV XQ3') OH WH WH SHAWAWH VRXV IRUP HGH-3\* HWSDVGX VRXWGH WH WH HWGDOV XO VHXOGRFXP HOWNRXV SRX YHI PÄDDUHUGHV GHAT 0 DPHLOGHAUH VXJJHMARQ VHUDVAGH FROMHUMUGHV3') HO GHV ¬FKIHLY UW RX DXMH LO\ D EHDXFRXS GH FROMHUNWHAUV HO QUICH PDV QAQWAXOOH WHO YHODOW GH FHV **VAMMO HAHO ANII DAMMIH TXH YRXV** YRXCH DYHF

& RP P HO WO FWLH JUBIF OF GX P LOOK TWU PRQ SDYÄ WOFWLOH "/D GREXP HOMMARO GH 6\ GEOHONGWTXH FOHWSRWECH - OLXQ SRUWECH / HORYR **VRXV: XEXQVX HQDHVÄ! HQDHVÄ!** 

O HH SRXUOD VRUWH GÄVMZIOÖH **U**& HSHOGDOW FRP PH MH YRXV QOL

ICCETXÄ OH VI CFOLHOLVGH 6\ CDSWE COMMV TXH SRXU OHV GUSRVLAMY 6\ CDSWE / H YỈ WH VHP ECH AWH (CDQ HW ELHO, TXH YRXV SXLVVLHI HVVD HU DYHF QXVMOVATUH GH 6\CDSWE LOON D SDV EHDXFRXS GH FKDOFHVSRXUTXHÂDIROFMROOH

/ D GHLQALH 8 EXQ AX QH VRXLQH SOLV ®XIG+PHOW \$Y+F XO \*38 \*  $* = \text{GQM}$ OHV  $0<sub>R</sub>$  $0<sub>R</sub>$ PDFKICH 4 XHIDLIH"

**E** &HQHWSDVQRQSQXVXQHERQQH JP DRICH VHOROCH ORLP HVDFVXHOON P DV FGHWWX VDP P HOWSXLWDOW-H GUDV TXH OD PHOBAUH FKRVH TXLSXIV VH QOFFÄGÄUHU VHUDLWXQ 66'-H YRXV FROUH CONFORT MAIL KED MONDIH CH5\$0 VLOD FOLWAIP ÄLIH SHXWOKÄEHLJIHLJ FOLJ FHWM 5\$0 @ CH VHUD ELHOW WSOAV ID EUTXÄH» XOSUL UDJROODE®

ES WUYDLOCH GDOV OLG RUP DAIT XH GHSXLV SOAVGH DOV.ODYXODWHFKCRORJLHDODHU HWHOU'HODUASDUDWROCHGLYTXHVGXLV GHOD VDLOCH GXCH P DFKLCH » ODYHUDYHF P XOMP AWH YH WRVHORV FRSHY HO SDWDOW SDUOD SRVH GH F/EOHV MAVTX DX GLP HQ VROOF PHOMOHARXUV \* LOODIDUV

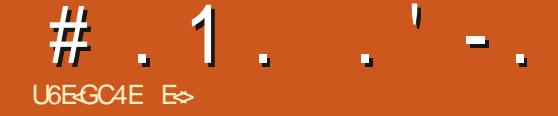

### **RCFGF84@**

### <span id="page-55-0"></span>**6LWM: HE KWSV VOSWUHDP**

3UL GH » GRODUV86

 $SSHAR < -311 + + $15$ .  $$2$ 4-31 A2\$1 3 4 \* . 2 \$ . # . 2/3\$ 4-31 2 30 \$7\* "\*@#\$" - , 2 "2\$2\$, 2\$, #\$7\*\$  $+ - 2530 / 3($  " $- + + 5$ " $5 > 230$  \$0 3. \$ "  $11\frac{225}{15}$  1\$  $\div$  3\$ 130 \* 12@@ \$ "(\$\* # $\mathfrak{B}$ , !  $\mathfrak{B}3$  "\* (04-31), 4( $\mathfrak{B} > 4$ -31 $\mathfrak{B}$  # $\mathfrak{D}$  $> $5. * 0$03, +-. #$ #$. 61 8$1 $5 2\sqrt{3}51$  \$2#\$ "-301\$1. 11(-,,,3\$1. . 36\$7 130\*9 ""@@ 2\$30 "' - (1(11\$74-20\$ "  $$+$  (,  $$2$  20 4\$01\$7 #\$1 4(\*\$1 + -. 2 & \$1 #@\$021 %0421 . \* &\$1 : #\$1  $$. #0 (21 #$. @.32 #.1 $$ +-. #$ 82]$  $3#$^{+}$ 

**QDLH YRWH YRLYXUHD WRLY SRVLWRQV GH** EDVH DFFÄGÄLDARQ YLVANVHPD IP XP **DX MHX VRXVVGH VXLVM** 

† / RWAV (VSUM HWTXH YRXV PH FRP DIPÄZ XW5XQRX VHVFORQHV P DLVVDQV FKHGH † MHXI LQGÄSHQGDQVSILHDLÄV-TXHIMH VOFKH SRXUTXRL FHIMHX PH SODÉVY HWFH VROWGHVYRP LWXUHV » YOLVARXLOHUDXFRLQGXQHGHPHVEÅVAN @DSSDUHQFHGXMAX VODFFRLGHDYHF@DS QRUHV/HVMHXI GHWWGH15HWR-/H SDUHQTH SRWLEGH GOXQ MHX UÄWUR GHV

FROQDEVO HADOGOXJ VIORO VRXV TXHOBI HWSLORWOUH FH TXLIDLWTXH ORQ SHXW SLHUUHYLYH YRXV" / H3LL HOS UVHWYDQ IDFLOP HO WOD SUHO GUH HOLP DIO HAMPACHU WOWALTYH P ÅP H » ED WHUÄVROMIRO 'RO CHU» XQMHX QOSSDUHCHH GHVYLHXI MHXI **VRXVEDVETXHMHÄDV» GYJHGH DOV** 6LMXWADH OHNP RW + 2 XW5XQ-HW SXLVHWD HUGHGLUHTXH FOHWGX UHWAR SDUFH TXH YRXV CH YRXQUH SDV WUDYDLO SUHCH VOOVUÄ®ÄFKILIYRXVVHUH JYAÄ OHU GHWXV PODIDTH SURIRCGÄP HOW, O 3 RXUÅ WH KROOA WHO MAD MOP DV WARS V X WOH SDUFFXULU6 WHO » OD UFFIXHU  $0<sub>D</sub>$ FRP PHOLYHUW WHP HOWP DIVICP HSODEN UHARXLOROV » FHIMHK FL-HIGH OLY SDV QÄDOP RIOV \$YDOVGDODUSOXVORIO MITXHOH3ILHO\$UVHWWDOWDWUTXHPDLV

3LIHODUWHWXQ \$57 7RXWOH PROGH DODÄHV RX **TXLVH YHXVXQ FORCH** GH 2 XW5XQ (WFRP PH FH MHX YHXW UHOGLHKRPPDJH» 2 XW5XQ MHOHPH **VXUHUL**» FHOLO

> 7RXWGDERLG LO DGHV WUXFV TXL **DXUDHOASX AWH RP IV P DVTXLIXUHOAV** DYRXWÄVSRXUT @DXWKHOWFLWÄ-FRPPH **ON FOUDFVÄUHV MOSRODLY VRXV OH ORP RX CONDIHH FHMIL CH SHOMM 8 CH FKRVH** TXH MAD UHP DITXÄH FRÄVMÖNVITXH FIHO TXHEHDXFRXS GHVP ÅP HVDLEUHV-OHOV » VRXWY YUWAN H OH GÄYHDRSSHAU RXL LO ON DTXOXO GÄYHDRSSHXU XMADUHINXOL. FILKVI-P HOWVHV DVRXW 4 XDOG YRXV URXOH GDOVODYLOOH DX OLHX GHYRILL-OHU **OHV XQ RX GHX P ÅP HV E'AMP HOW LOY** ROWÄWÄ HP SICÄV HWWSHUSRVÄV SRXU GROOH LOLOXIARD TXLO DEHDARKS SOXV GHIVSIMAN

4 XDQG MIDLGÄP DUÄ FH MHX MIDLVRXW CHVAIVMERP PHOFÄ » VRXSILIHLIOSLÄV GHVJHOVTXH MH CH FROODWOLY SDV / D SHAWM FRXFOH P XVIFOOH ÄVM VVD XVOOM HVO JULÄLIH SODO XO SHX SV FKÄGÄOLTXH **VRXVIHQÄVIDQVSILHDUÄ** 

' HV MHXI » XQ MRXHXUHVA» MRXHXUV P XQNSQHV VROVASLIIV HO FKOLJIH HVV@H MHX SURSRVHXCHIRXOHGHWSHVHWGHPR GHV GH MHX FRP PH RQ VO DWHOGLDLW GDOVONP SRUM TXHOMIX RÔROGRIVÄYL **WHUGHVERODHVRX OD FILIFXODARO 7RXW** FRP PH GDQV ON YLHXI MHXI TXLIRGF **VIROODHOVEX PRI HOCH SIÃH-VCH PRO** 

6R ROV UÄDDUMMY VLYRXV DYHI HOYL VOJÄ GODFKHMHU 600SVMUHDP FH QAÄVMZUV SDVSRXUGHVJUDSKINPHVELHOTXOLOH UHO MHO NSDV GDQV OD FD WÜR RULH † PDX YOV- 9RXV\ ÅWMVYHOXVSRXUODPX VI XH HMODFWARQ WAV UDSIGH GX MHX 6L YRXV YRXCHI ÄFRXMAU CH FRP SRVLMAXU **HIRUN-UFFKHUFKHI + HP RKDUND - VXU 6RXQGFORXGHW&DQGFLP S / DP XVLTXH**  $HMW\sim W$   $\sim$   $P$   $E$   $\sim$   $E$   $\sim$   $W$   $\sim$   $H$   $+$   $6$   $Q$   $\sim$ :  $DMI - HWOW$  P RUTHDX VROWDWH FRXIWSRXICHSD/IDMXH MRVRIHCHN/

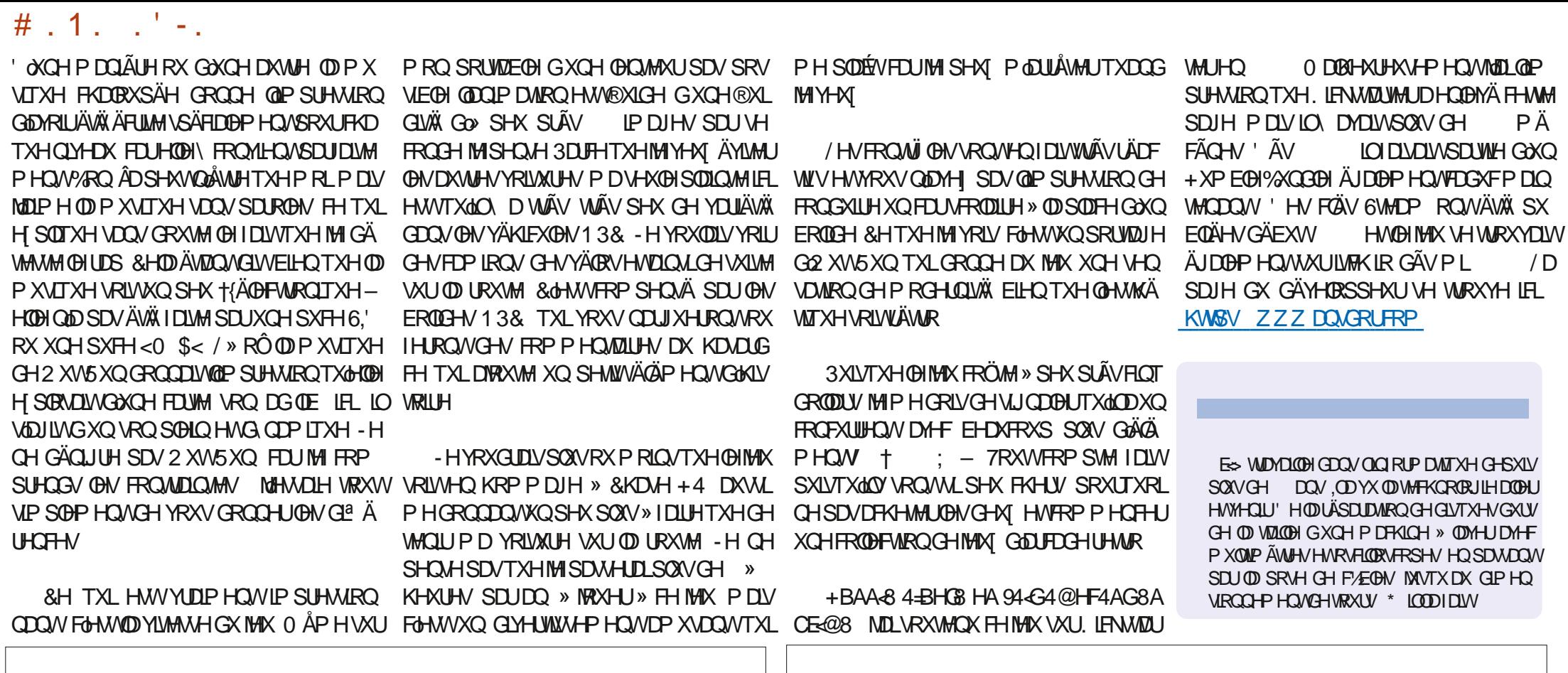

# **& U T'**

 $\mathbf{y}$ 

### $(1, 8, 1, 96)$

**SOF &UDEWHH \$@F3RSHVFX**  $S$ Q $G$  \*  $D$  $D$ **CHACTAICD HAVEN**  $\frac{9}{R}$ F & **MIDYRIGDO** 8%CD 9 **CHILL**  $'$  HOOVO DEN ' HMO0 F3KHURO  $'$  RXJ % XFH  $($   $\Omega$  DEHMK  $. -$  RVHSK (UFO HGGOHARO \* D.V & DP SEHO \* HRIJIH6P IWK  $+HQY'$  0  $IQY$  $+XIR6X$ MKH  $MMS$  $-$  DFN  $-$  D.RO'  $\cap$  RW - RDR&DOMOKR/RSHV - RKOS GGUHZ V - RKQ0 DDRQ  $-RKO3UJJH$ - RODMOD31HODDU  $-7$ . HMO<sub>2</sub>  $\%$  IHO  $/HH$ SOBQ

/HR3DHMQ  $/$  $\sim$   $\sim$   $\sim$ 0 DUNGKXWODZ RUWK

 $O$  RVV/ $\partial$  $\partial$  $\partial$ 1 RIP DO3KIONSV  $2$  V<sub>E</sub>N  $5$ IYHD 3DXCS CGHURO **3DXC5HDGRYIQ**  $5$  $(R5$ D $K<sub>H</sub>$ 5RE) LWJHLDOG 5 REIQ: RRGEXID 5R 0 LOOHU **6FRW0 DFN GRO 9DJKHAH** 7D RRI KROL R 7RP %H0  $7RQ$ 9ICHOW REDUG **9ROH PAIDABL** : LODP YRQ + DJHQ

### $\mathcal{C}^{\perp}$ .

) **OR G6P LW**  $'$  DOH5 HIV-HOG  $-DD$  JUHQ  $/$  LGGD3 LIGHTQ PHON OVPIW ) UWYDQ/HHXZ HQ 5D P ROGO FFOUW 5 REHUW DASDU **UDON' LOUHU**  $H$  HOO DXCCH J  $94$  IDO. HOD

 $-1$   $\Omega$ RV + RIV  $\lambda$ M 5RQDOG(INH - RKQ3RUXEHN  $+$  DOVYDO ( $H$ NH $\theta$ IO  $.$  HHVO RHJP $DQ$ - RO/ RYHDAN/  $-IP + IFF<sub>1</sub>$ 

/ H VUMH DFVXXHOGX ) XOOSILUFOH 0 DJD| LQH IXVV FLÄÄ ILVEH » % FALE 0 8 FCR FOLIALA 0 ROJI-KILL &RP PDQG &RQTXHU TXLVHWNDWDTXÄ » **O UHROWWARRO HOWALHI GX VWH HVGHV HUSW** » SDUWUGHI ÄUR SHOGDOWHVORLVLLV

/ DSDIH3DAM-RO 0 ÄFÄGHV HILMMSRXUDGHJ» SD HJON/II DVGX GRP DO HMGH OKÄFH I JHP HOW/REMMEWIDOOXHOIXWUDSIGHP HOW DWHIQWJU/FH » FHXI GRQWOH QRP ¬JXUH **VXUFHWM SDJH / DUJHOVFROWJEXH DXVIL » OD QRXYHOOH OMHAH GHE XVIRQTXH MIDLFLÄÄ** 

3D FH TXH SONI-M V SH VROOH / ROACHP DOCA XQH RSWRQ3D, 3DO SRXUXQ GRQ SRQFWHO MOLD WAXWÄXO ERXWRO VXUGH FÜWÄGIRIVG X  $MMA \cdot HF$ 

'HWÂV VIOFÂUHV UHP HUFLHP HOW » VRXV FHAT TXI ROAXMAAÄ 3DMHROHAABI FRXMRO3D 3DO /HXU/GRQVP DIGHQV¢1250 ¤0 (17

: GGCF JJJC4GEBBA6B@ 9-776-5678 @4: 4MA8

: GGCF CALCA?@8 EBAA 8GH6>8E

: GCCF 7BABE5BKBE EB6HEEsA: @BAG 7 7BA4GBA

 $UDHCR$   $H?$   $HR$ 

+Z746GBHE8A6:89 5RQQUH7XFNHU UROCOLH# IXCOFILIFOHP DUDILCH RUI

0 85 @ 4 F C & F DOP IQ# IXCOPILFOPP DUDI IQHRUJ

BEEBGGBA 8G+8386GHB 0 INH. HOOHA \* RUG&DP SEHOD 5 REHUV2 UUQR - RVK + HUMO%HUW HUUHG - IP ' \HUHW P LO \* RQ HU

5HP H FILEP HOW » & DOROFFOOM ORP ELHAVEN ÄTXISHVGHWIDGXFWROGDOV@HPROGHHOWHUHW -: BEFOSAO 200FSRXUDHORURGX)&O

BHE ?4 GE47 H6GBA 9E4AX4 F8 KWS 777 IXCON FOR DILLI

**IBHEABHF 8AI BL 8EI BF 4 EG6 78 F 8 A 9 E4 A X4 F** CBHF?774GBA9F4AX44F8 ZHEP DWHU# IXCELLFOHP DJ IU

### (5GBAE78 H?? 4678 & 4:4MA8

BE@4G) / HVÄGWROVLÄFHOWHVGX) XOORILFOH FRP SRUMOWYOO O YHUVOH-FKIHUHSXE VXUOD SDJHGH WÄGÄFKDUJHP HOW 6LYRXVDYHI GHVSUREGAP HV YRXVSRXYHI HOMR HUXQFRXUUHO PRELOH IXCOFUFOHP DUDILCHRUI

"FFHH 9RXVDYHI OD SRWELOLAÄ GHOLHOH) XOO & LUFOH HOLOLICH YID WXX KWS LWXXFRP IXCELLFOP DJDILGH 1 KÄVLMHI VXUMRXW SDV » SDUNDU HUHV » QRWHUGH) & 0 SRXUDIGHU » GHIDUH FROOD ÉMH DO MLTX 8 EXO MY LOXI

(5GBAE78 H? E6788A9E4AX4F KWS ZZZIXOBUFOPDIU

& U T', & KWSSV ZZZ SDWURQFRP IXCOFLUFOPP DUDILGH

DUNFORM# IXCORLFORP DJDILCHRUJ 1 RXVVRP PHVFRQWIDP PHQW @UHFKHUFKHGHQRXYHDX[DUNF@WSRXU@H) X@&ILF@H3RXUGHODGH HVGHVFROVHLOV YHXLODII FROVXOVHUO2 - FIDO XOO&ILJFOH6WOH\* XLGH KWS EINO IFPZIMOJ

 $\overline{\phantom{a}}$  ,  $\overline{\phantom{a}}$  ,  $\overline{\phantom{a}}$  ,  $\overline{\phantom{a}}$  ,  $\overline{\phantom{a}}$ 

 $\lambda$  AP

' IP DO FKH MOMH J

 $4$  $$$  78  $C$  $4$  $H$  $<$  $B$  $A$ 

9HOGUHGL MOONLHU

4 68 34 04 68

(OYR HIYRVES @4EDH8FRXYRV8KCZE+8A68FVRXV/LOXI » GHWHU# IXGBLIFGHP DJDILGHRUJ

/HVWHW CH @4CZE+8?F ?B: +6+8?F GRLYHQWAWHHQYR\ÄV » UHYLHZ V# IXCELLFOHP DJD|LQHRUJ

( QYR\H| YRVDH8FGBAF SRXUQDUXEUITXH4 5 » TXHWIRQ\# IXQBILFOHP DJD|ICHRUJ

HWOHN 64CGHESF7 Z6E4A SRXUT 0 RQEXUHDX-> PLVF# IXCOFUFOP DUDILGHRU

6LYRXVDYH GHVTXHWARQV YLVLMH QRWHIRUXP IXCOFLUFOHP DJD LGHRUJ

### $\left( \right)$  BHE ?BF 6GHF : 857B@474 EBF 7H H?? E6?B

 $88 - 1$ 

<span id="page-58-0"></span>0/8/6 "+ % (" / (...)<br>8 QP DJD IQHQHQHWSDVXQVDQVDUNFOMVHWYXQOSLILIFONQÄFKDSSHSDV» FHWMH

UÑJOH 1 RXVDYROVEHNRIQ GHYRVRSIQIROV GHYRVEXUHDXI HWGHYRVKLWIRILHV

**VXVRULHOV VXU.: 8 EXOVX GHVRXVVFHTXHYRXVSRXULLHI YRXORIUFRP P XOLTXHU** 

1 RXVDYRQVDXVVLEHVRLQGHFLLMLTXHV MHXT DSSQLFDVLRQVHVPDVÄULHOV GH

DXI DXWHVXWQQLOMHXWGH EXQUX (QYR\H] YRVDUWFOHV»

9 RXVSRXYHI YRXVWHQUDX FRXUDQVGHV\$FWXVKHEGRP DGDUHVHQ XMOLDOWOHOX 566 KWS IXODUFOHP DUDILCHRU IHHG SRGFDW

2 X VLYRXVÅVMVVRXYHQVHQGÄSQDFHP HQVVYRXVSRXYHI REVMQUOHV *SFUXVKHEGRPDGDUHVVXU6VWFKHU5DGIR SQGURIG 126 ZHE* KWS ZZZ WWARHUFRP V-G UH-G WSU

HWXU7XQHQ » KWS WICHQFRP UDGIR) XQO&ILFOH: HHND 1 HZV **S** Service